Kitlist 1.1.0

Generated by Doxygen 1.8.13

## **Contents**

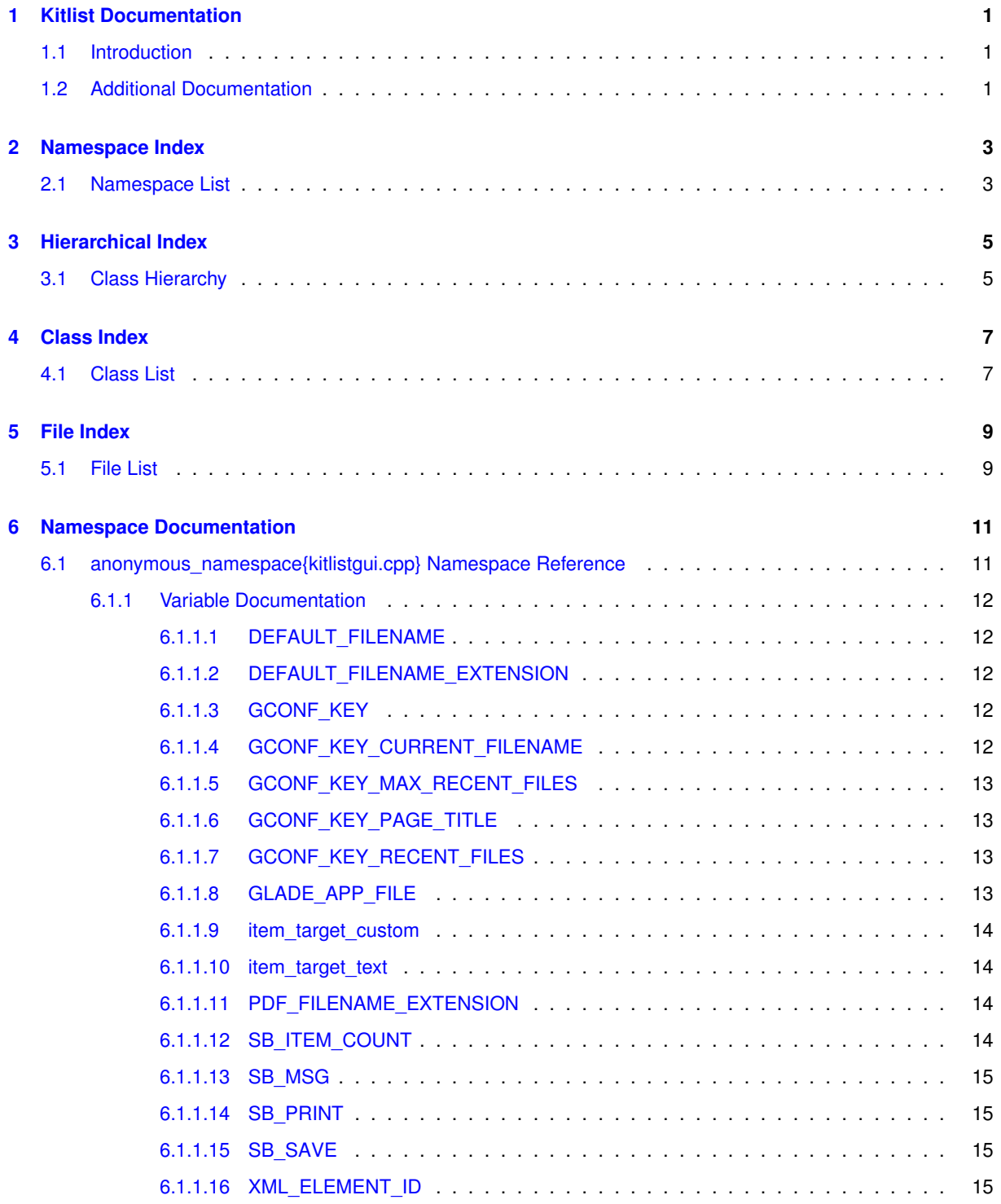

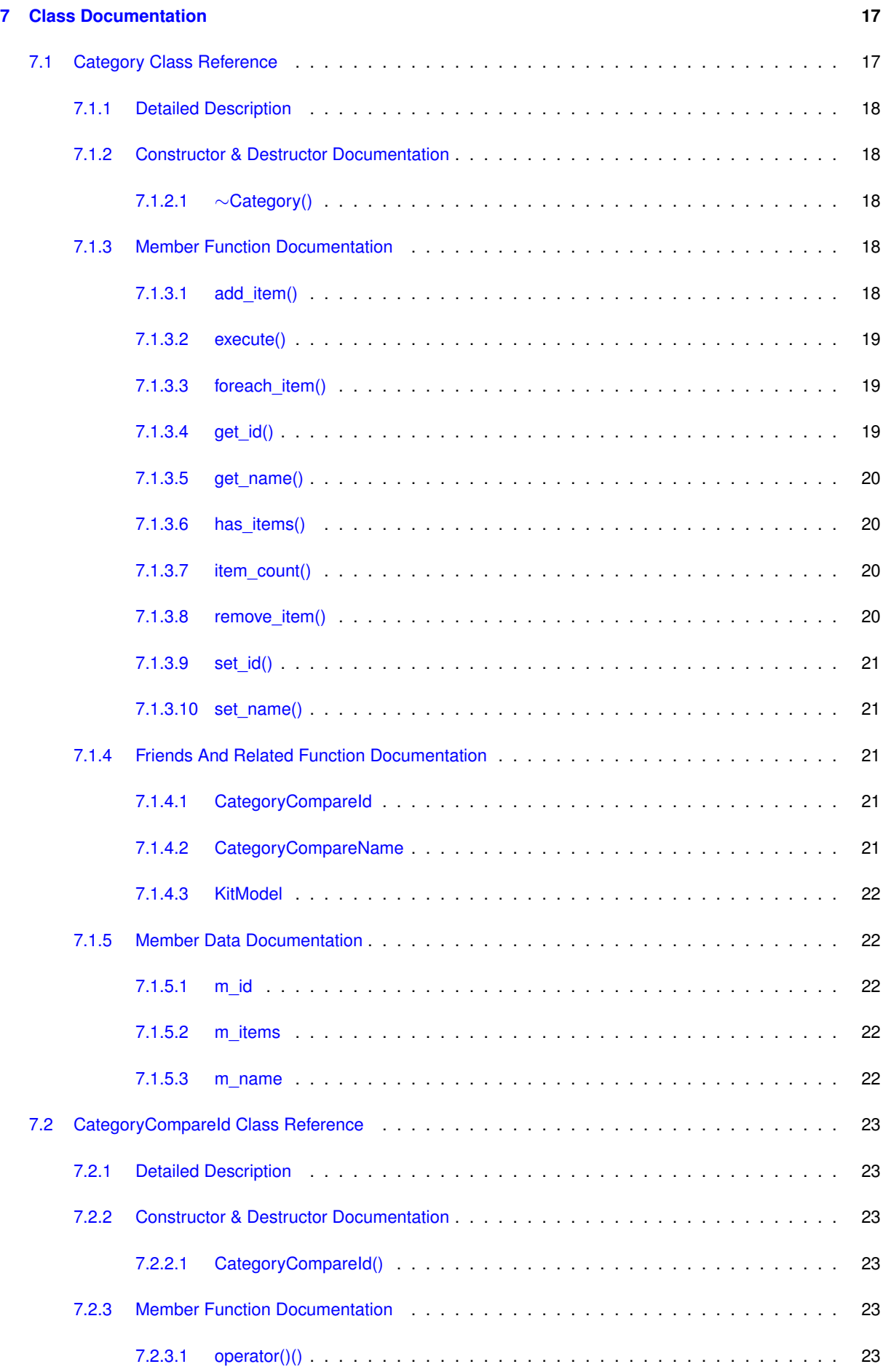

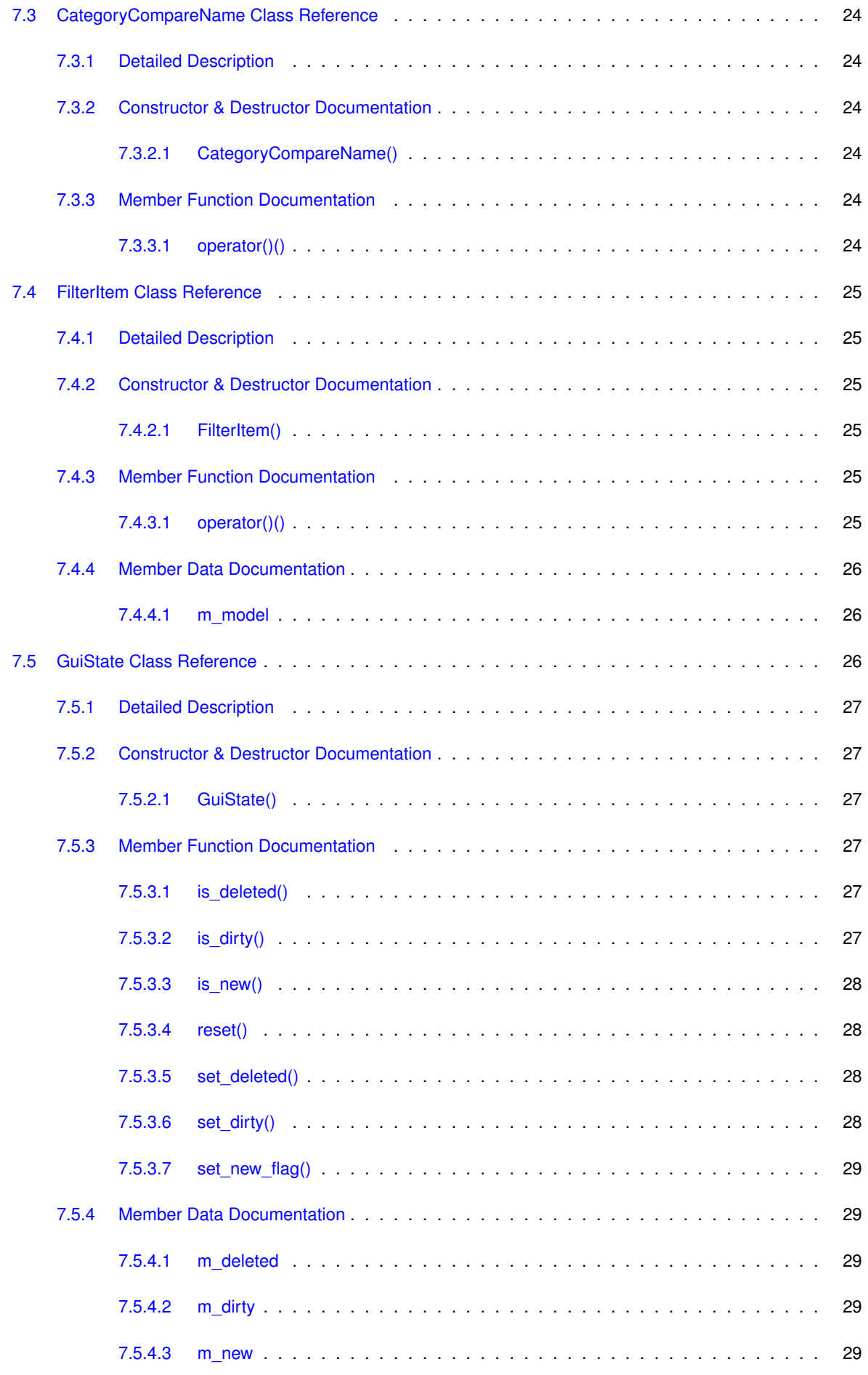

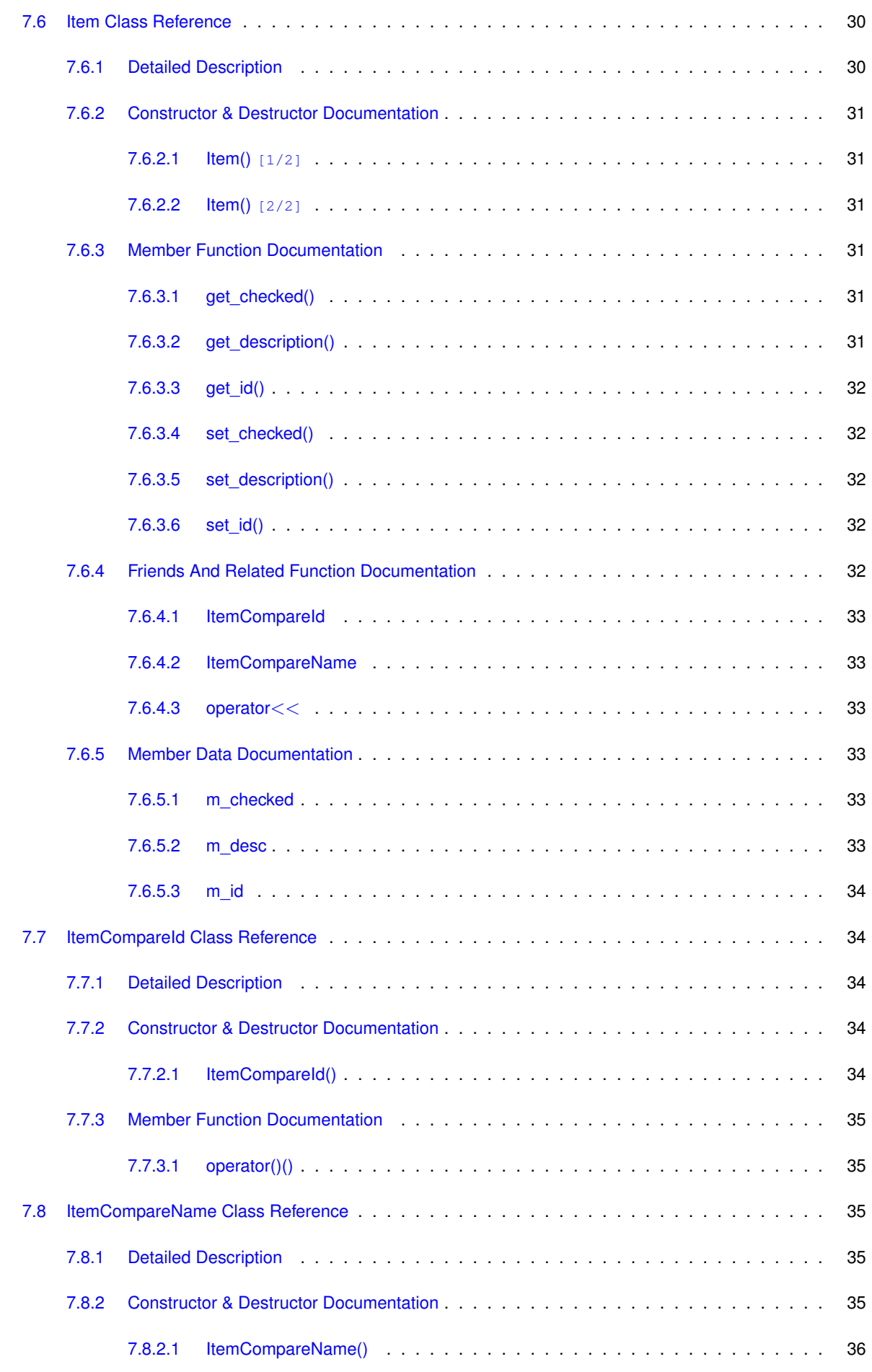

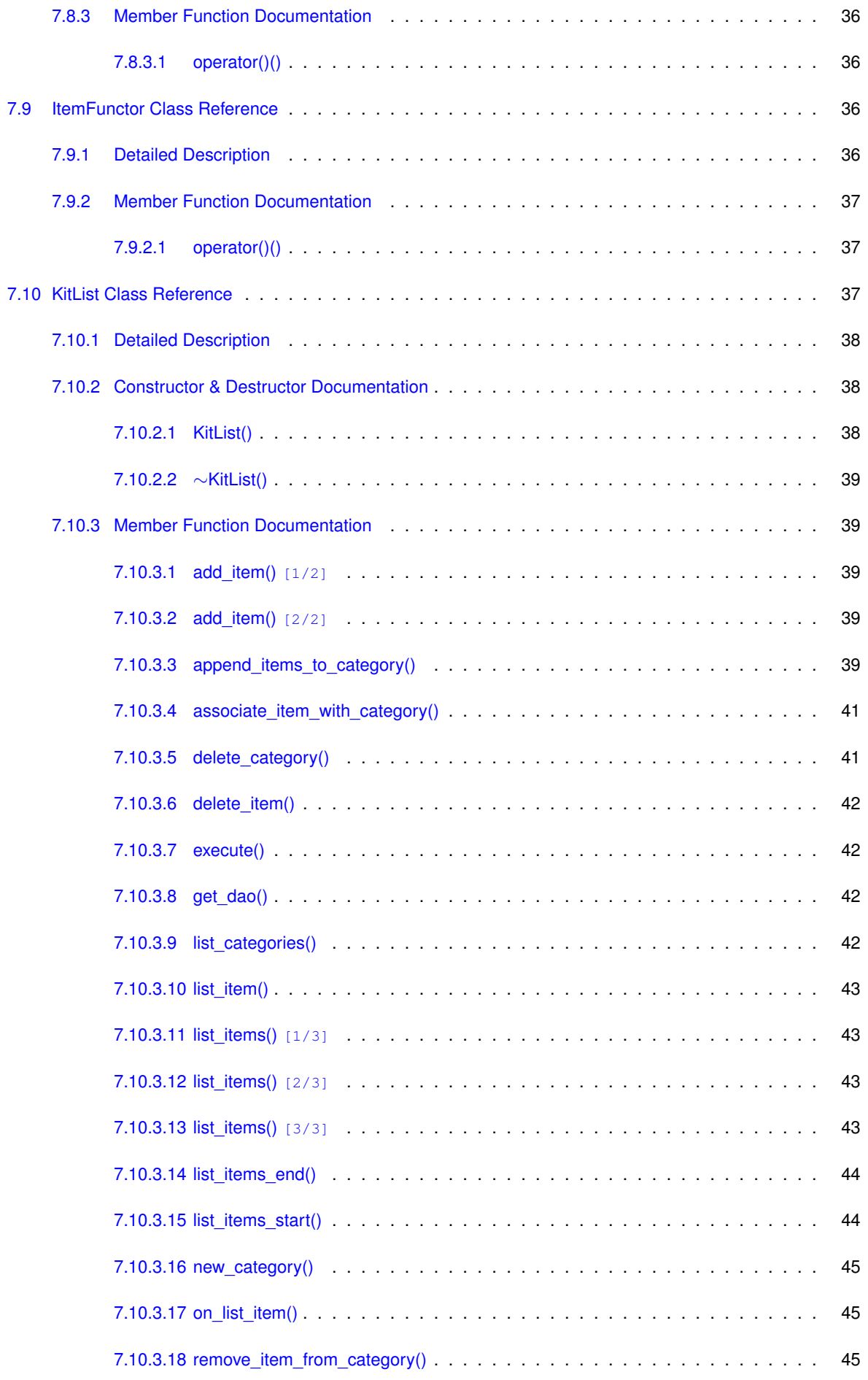

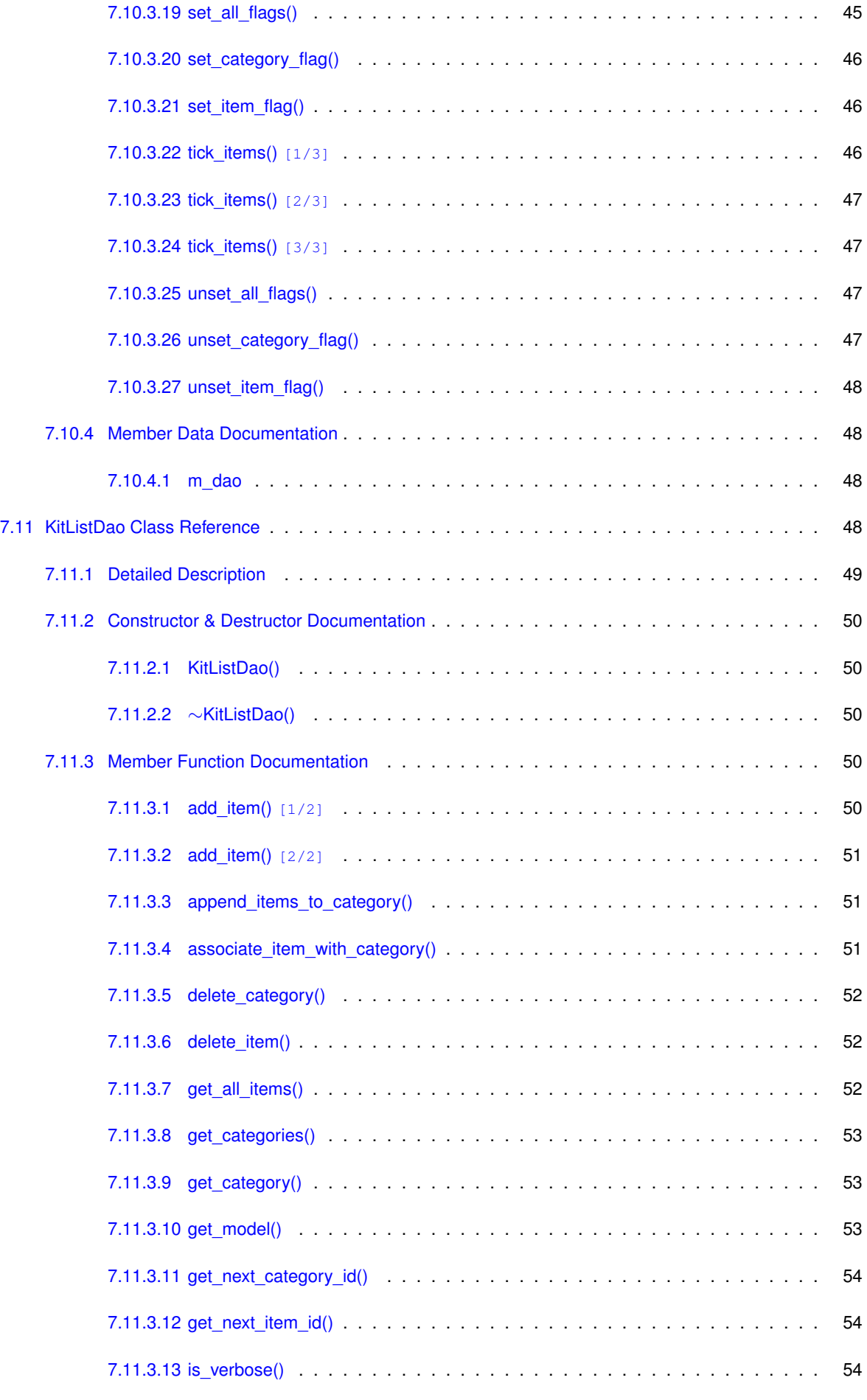

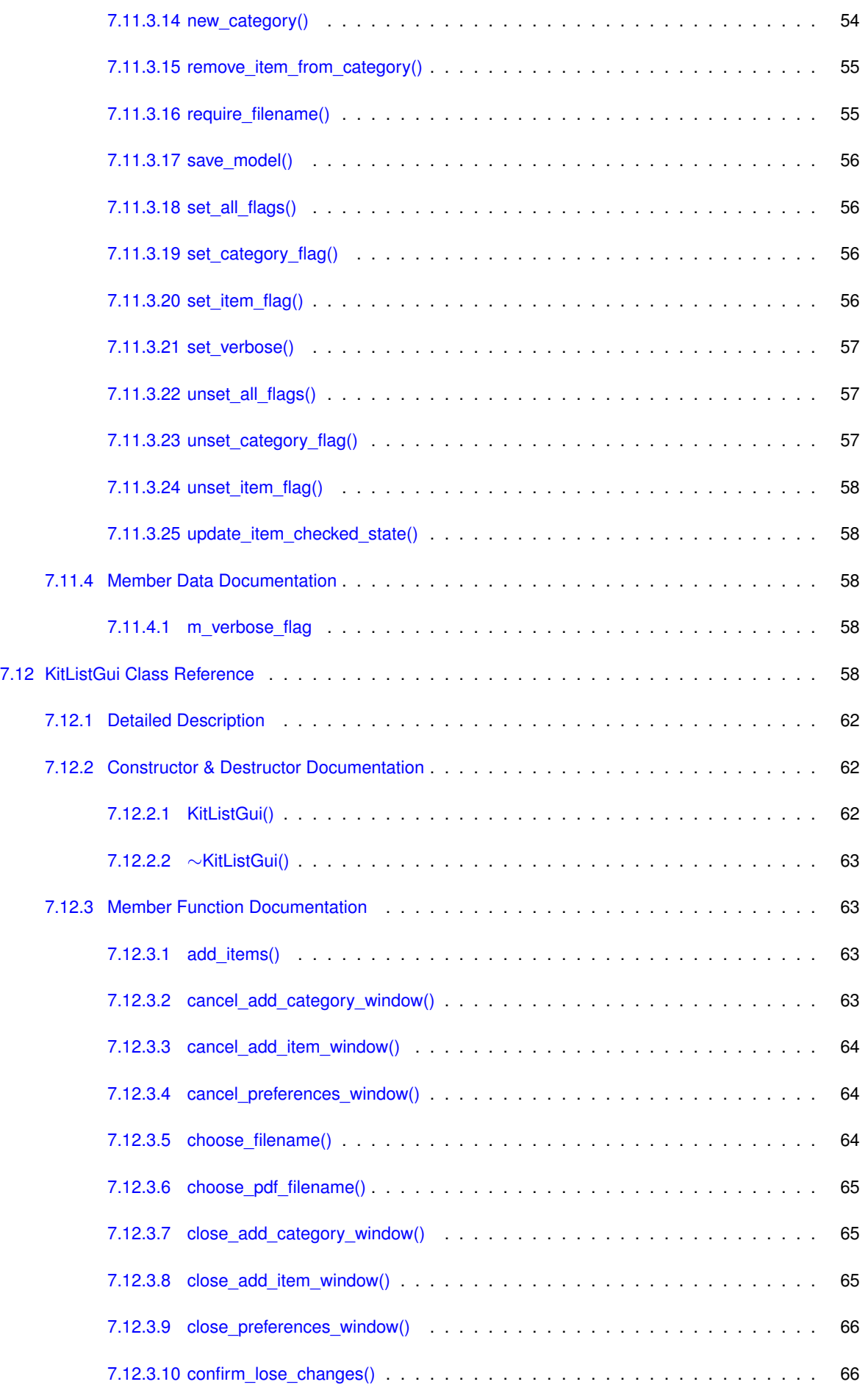

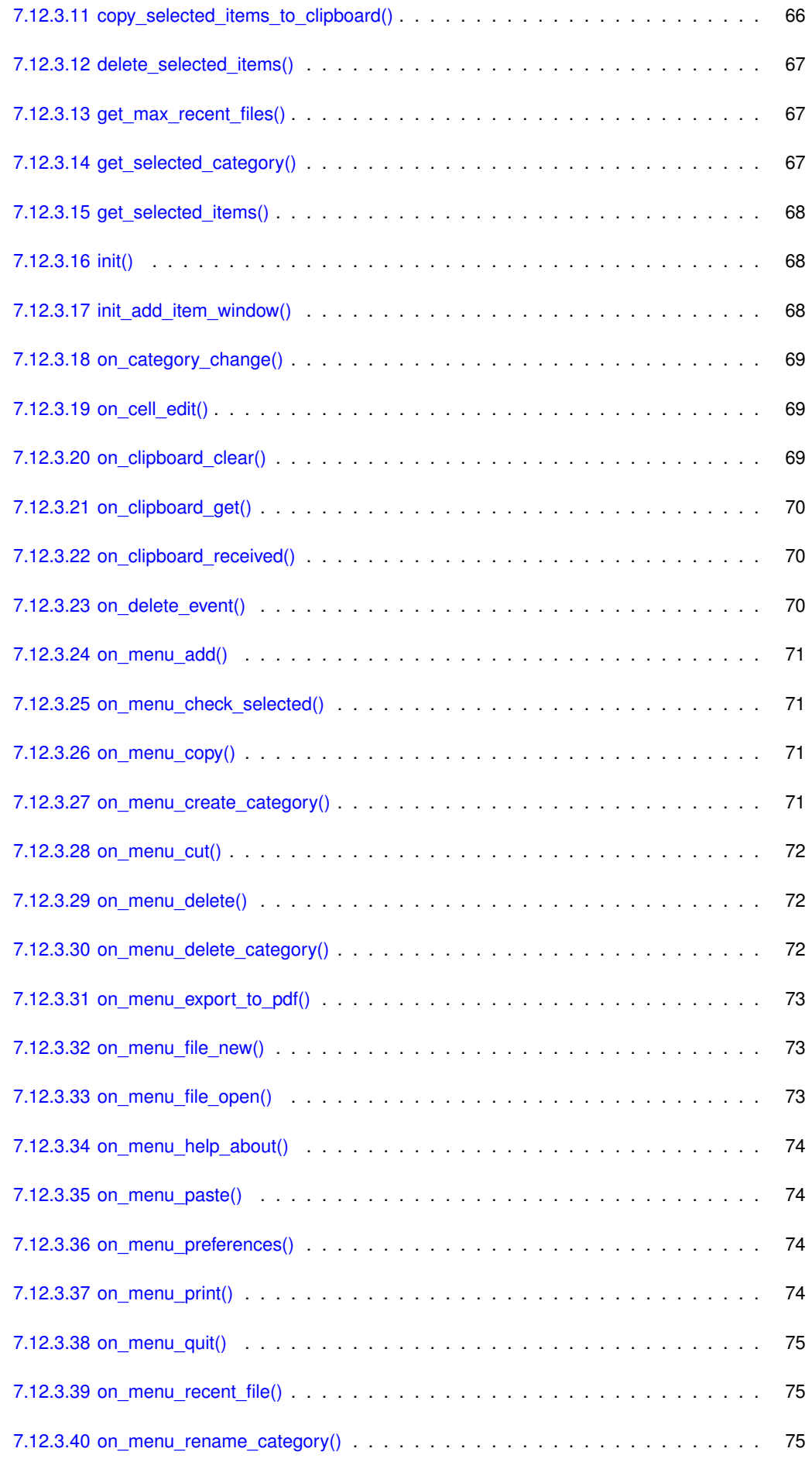

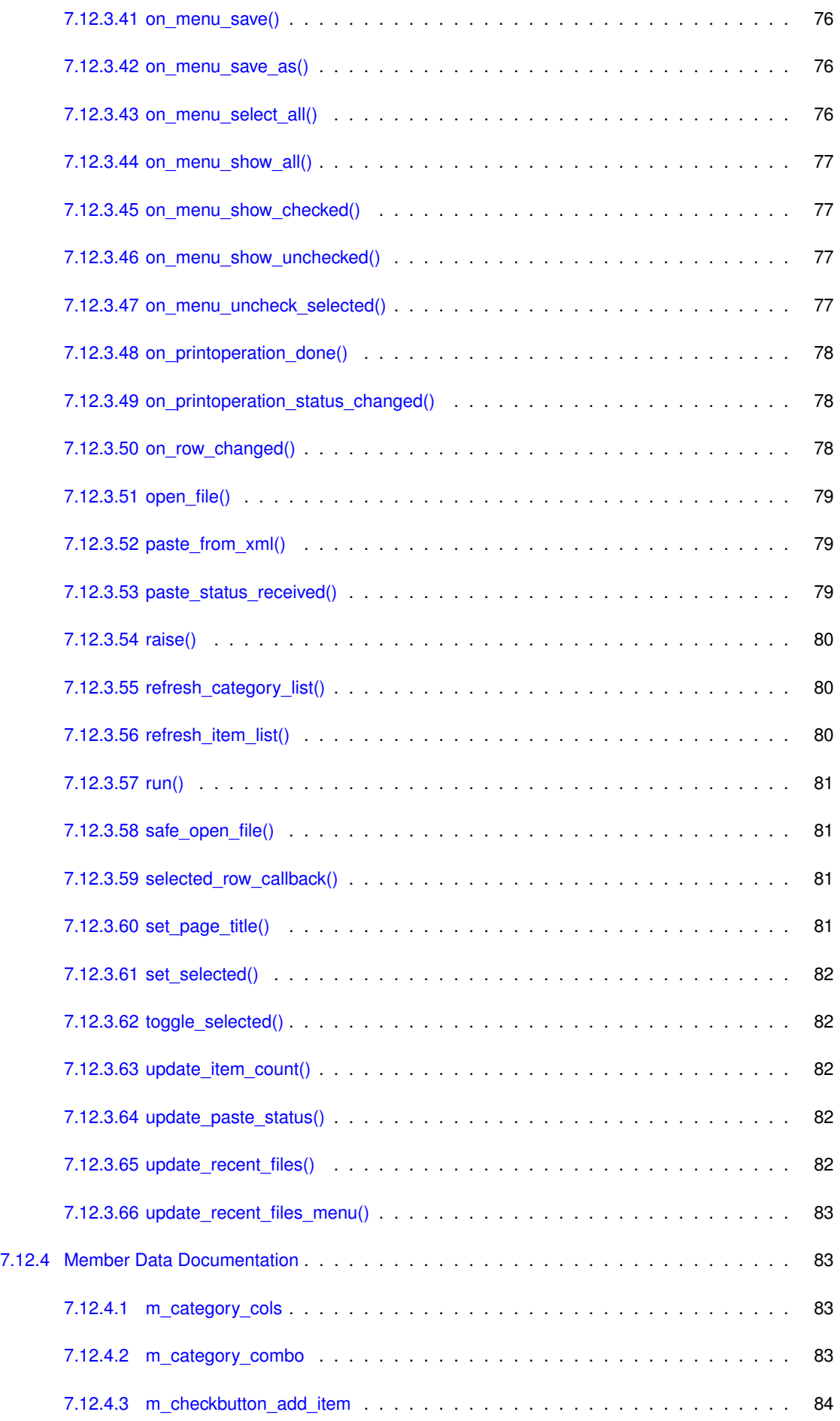

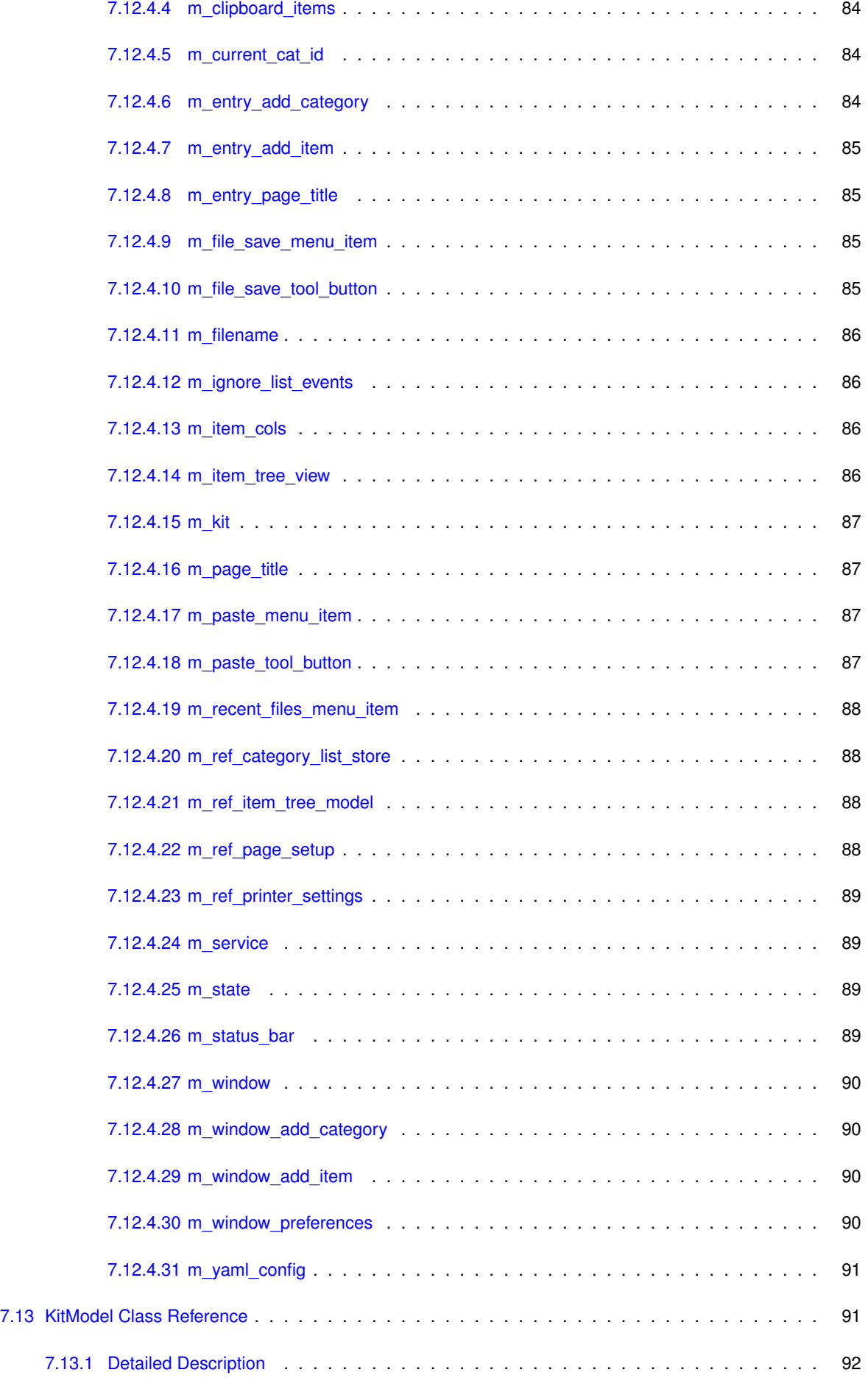

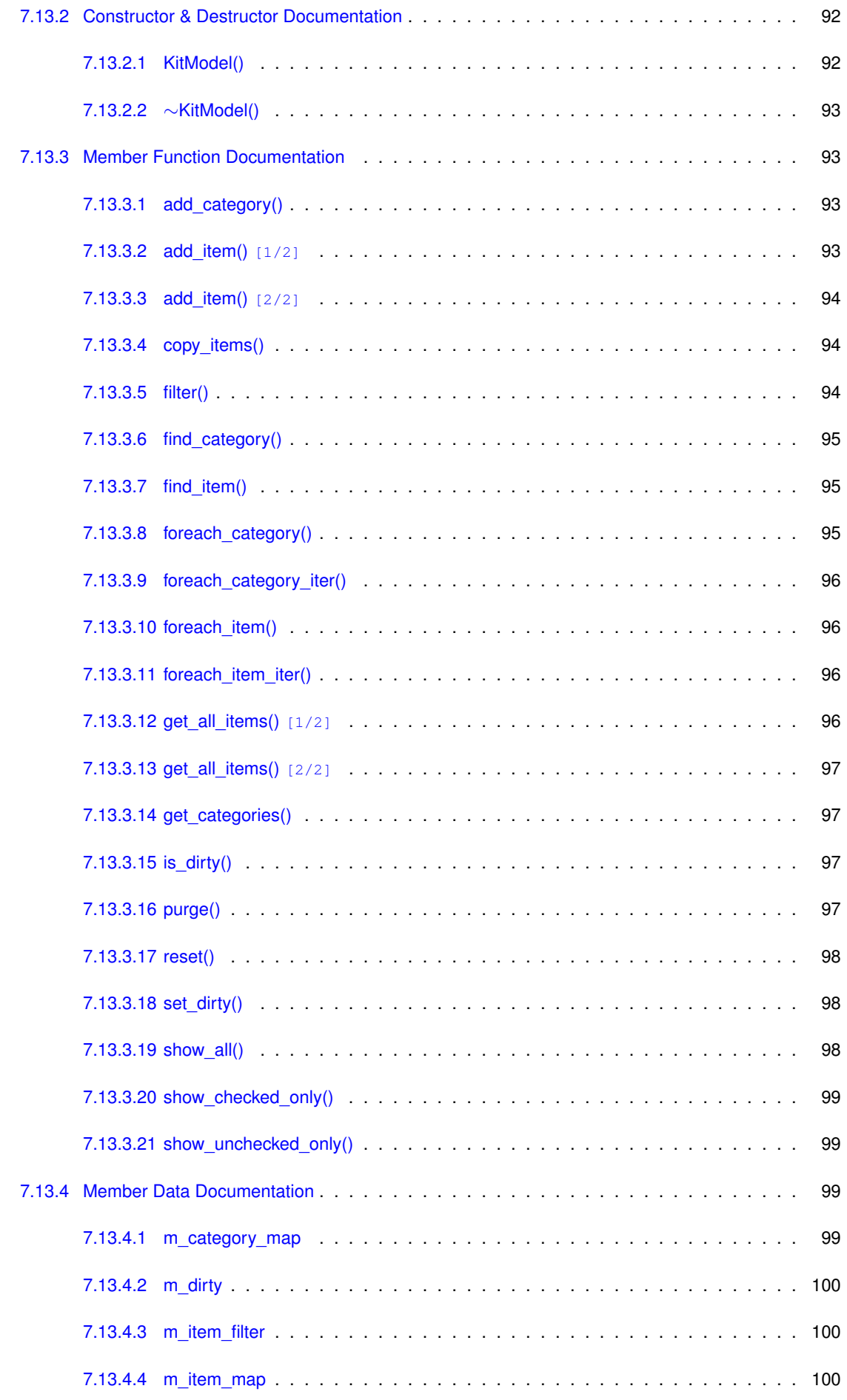

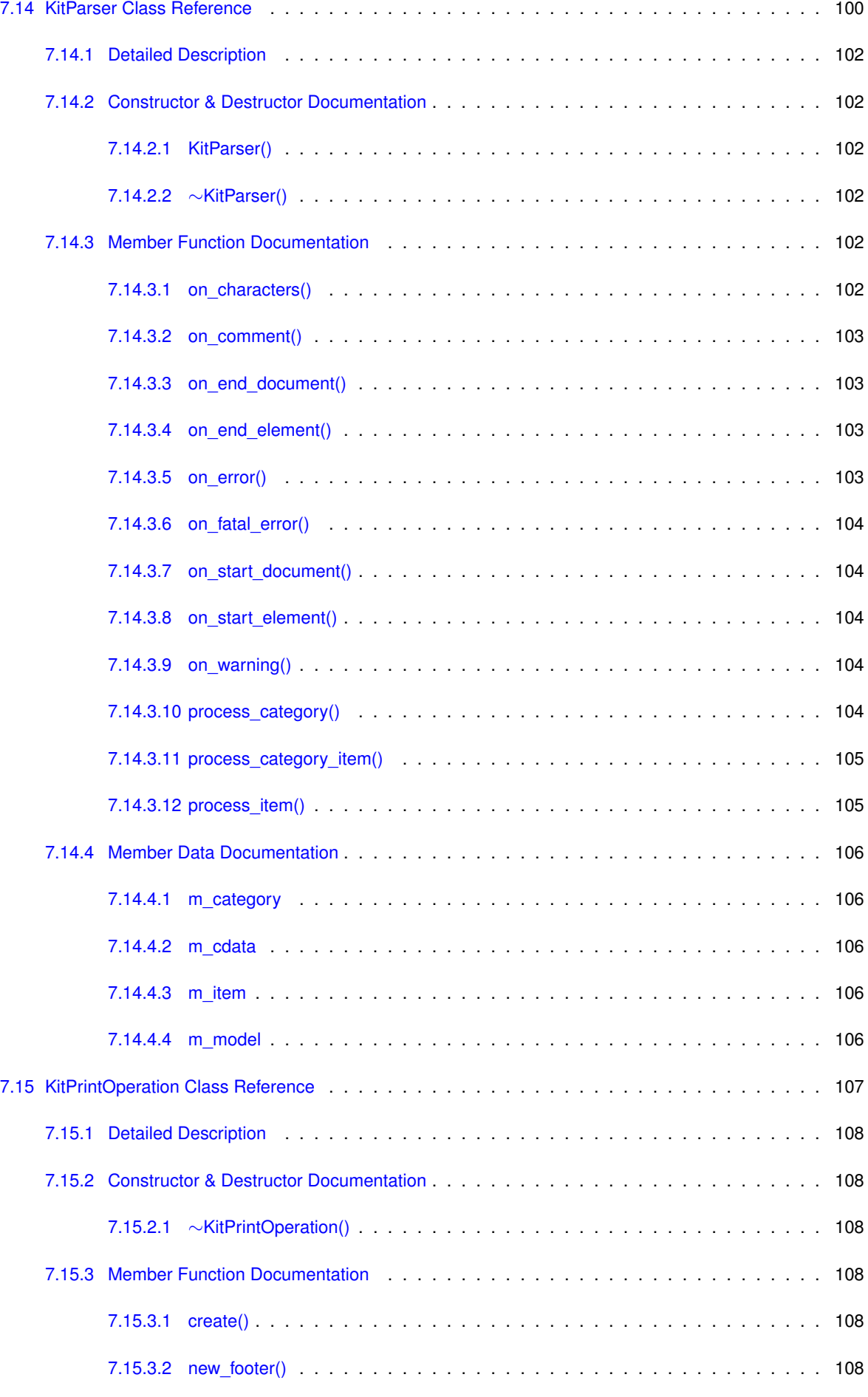

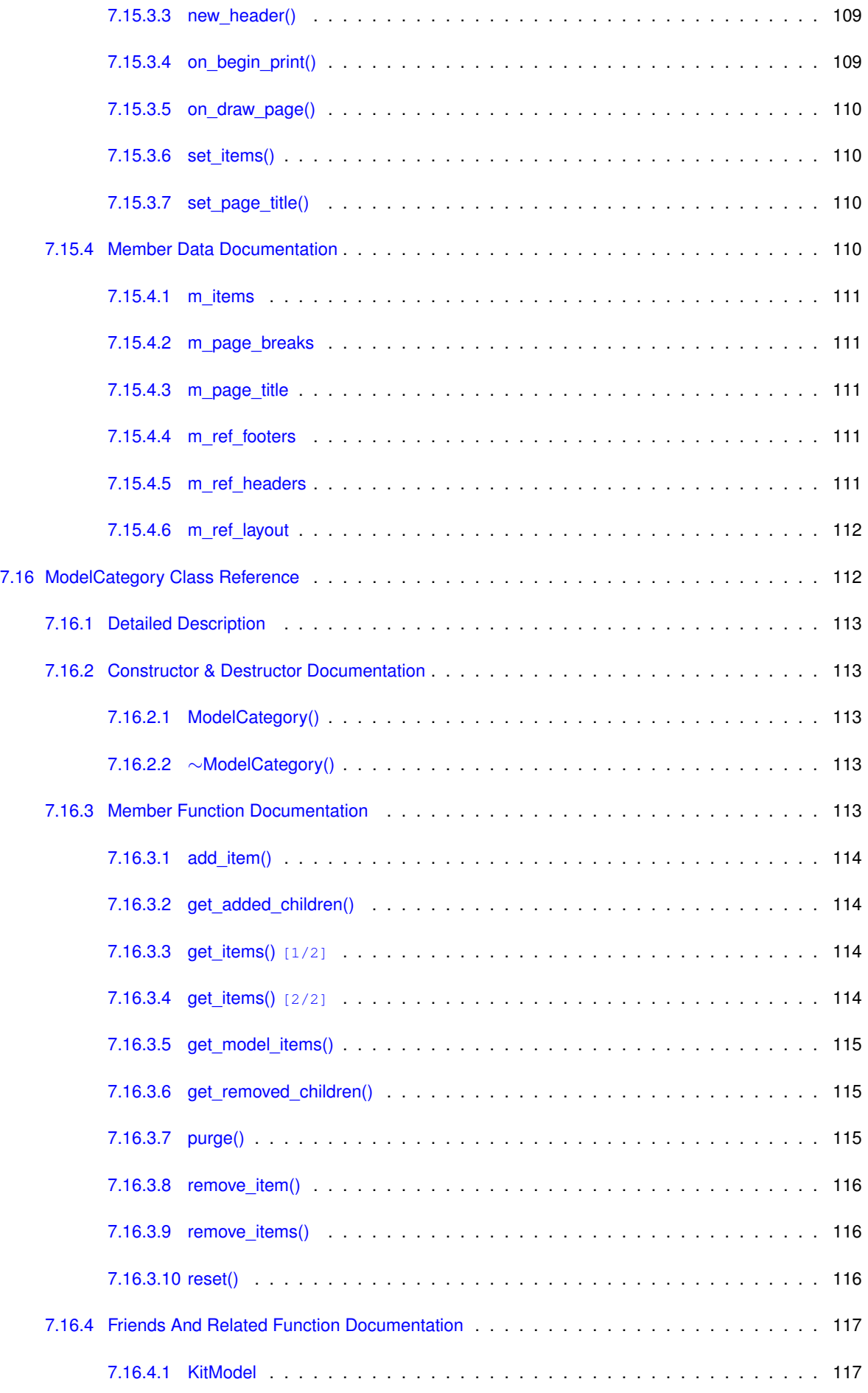

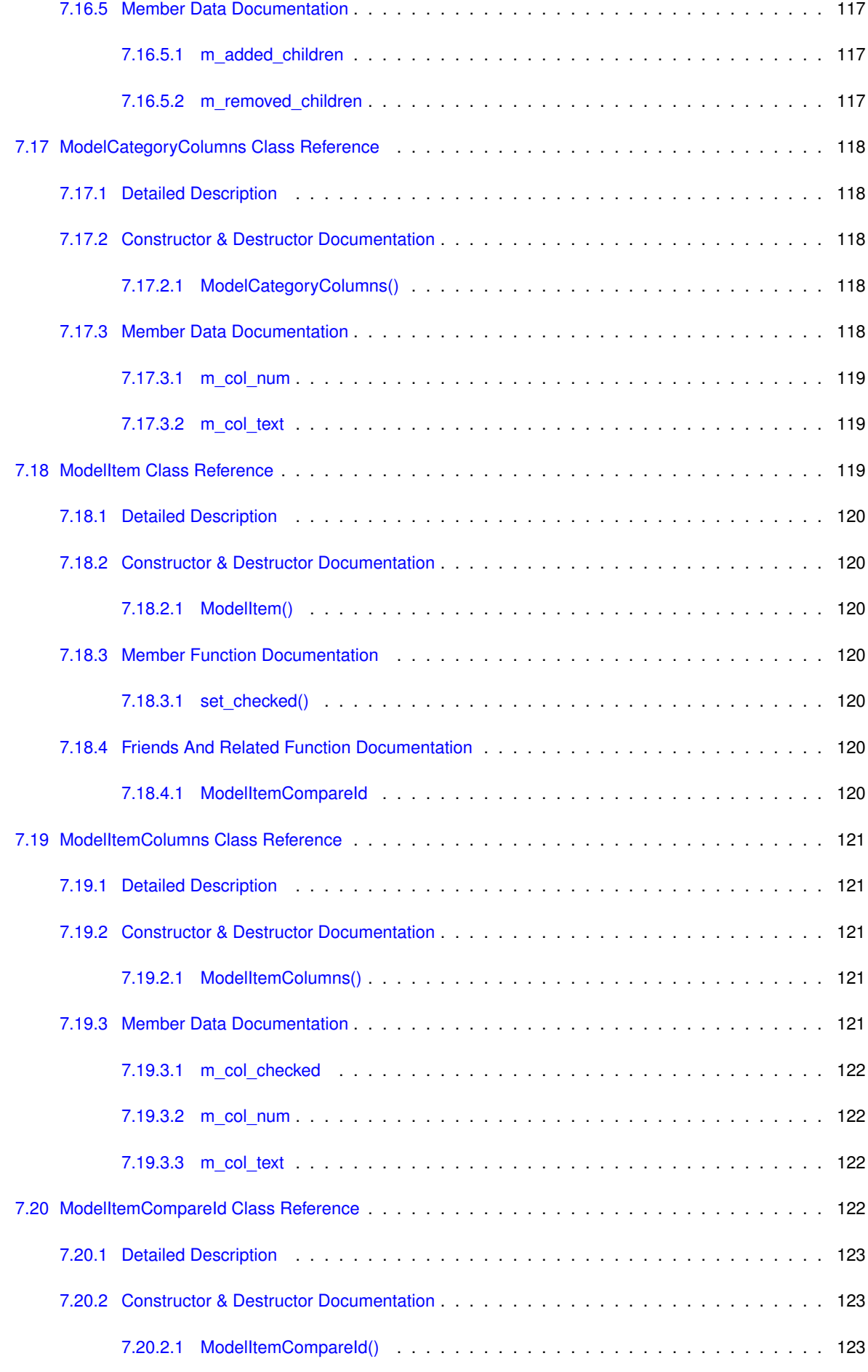

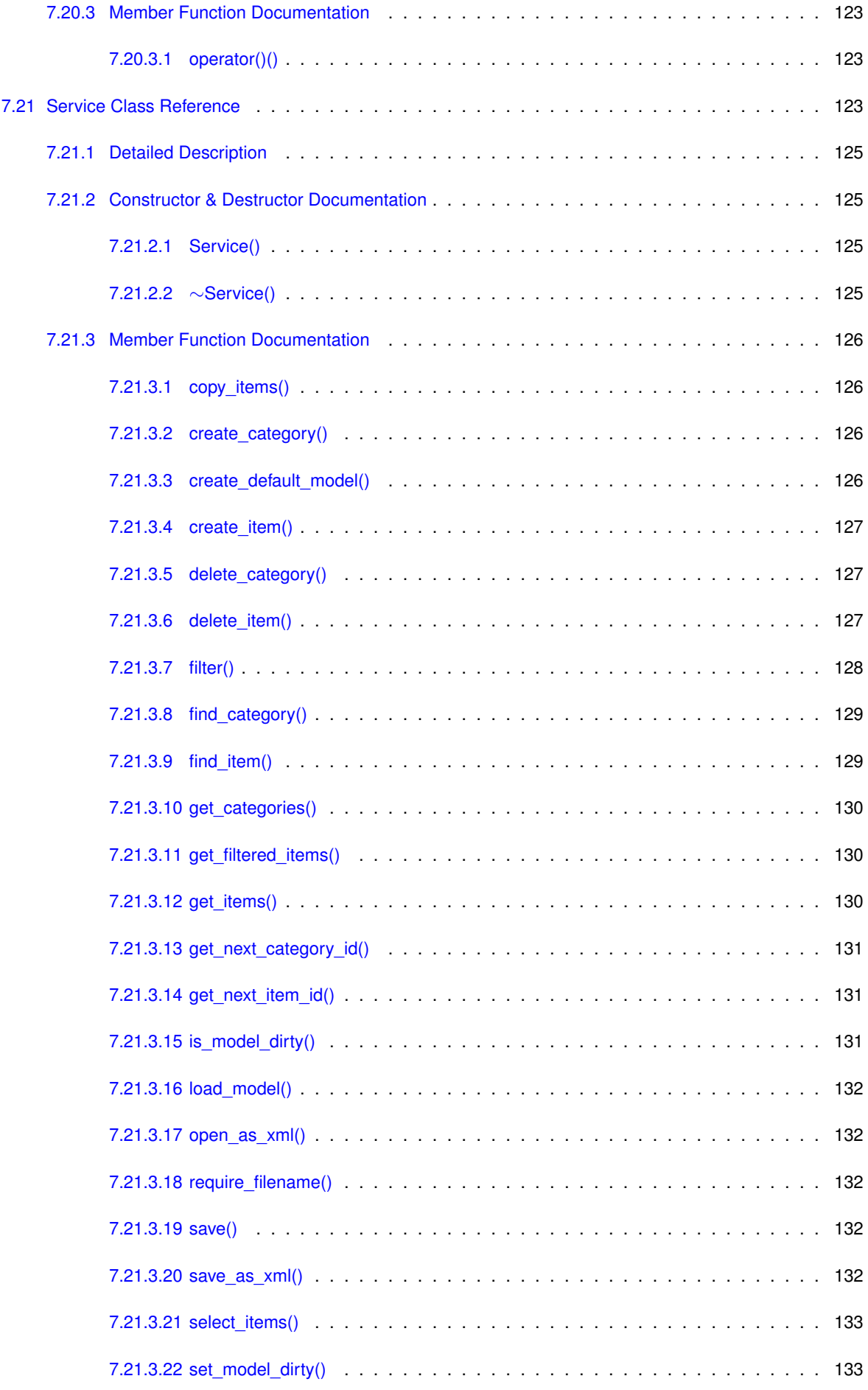

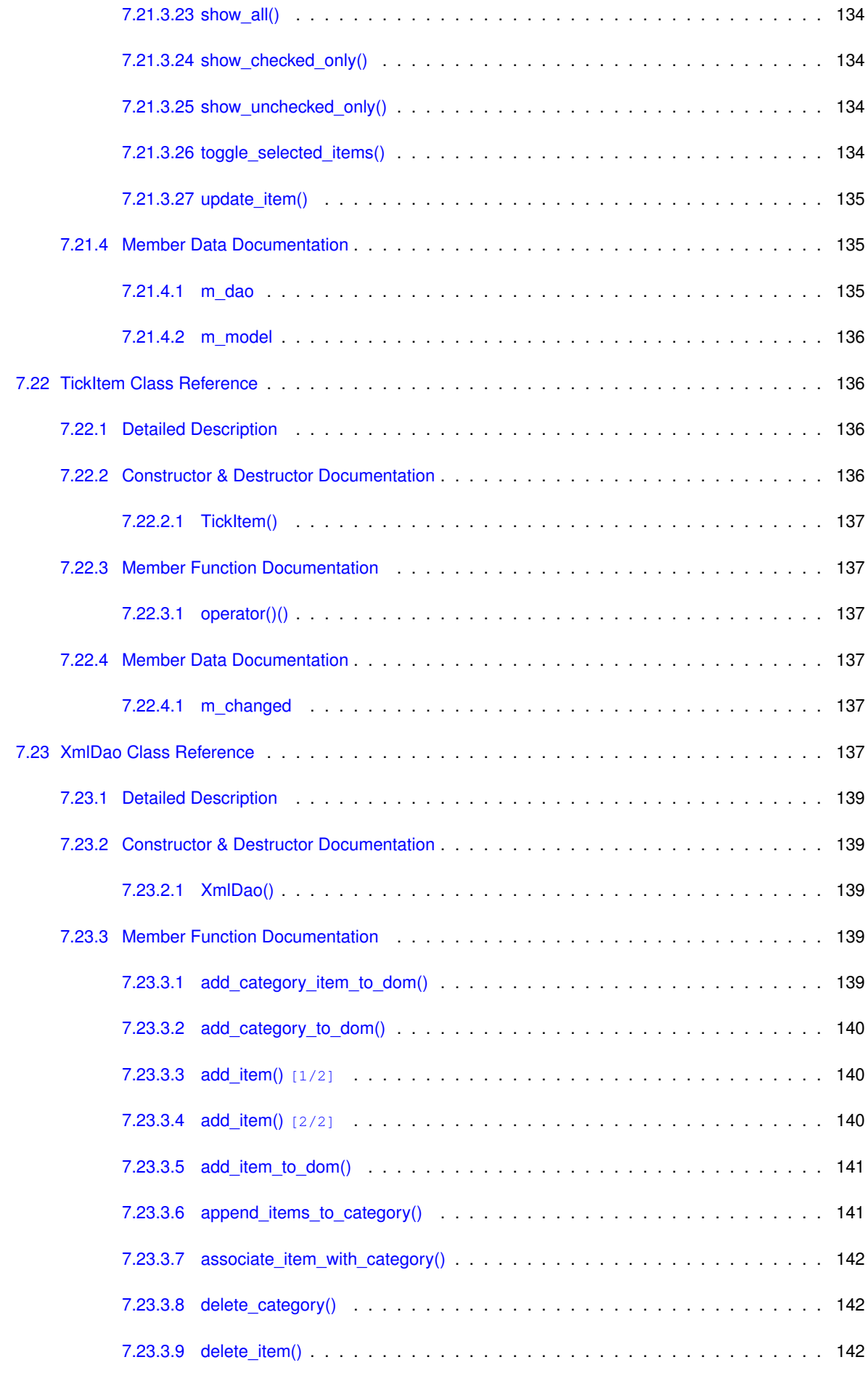

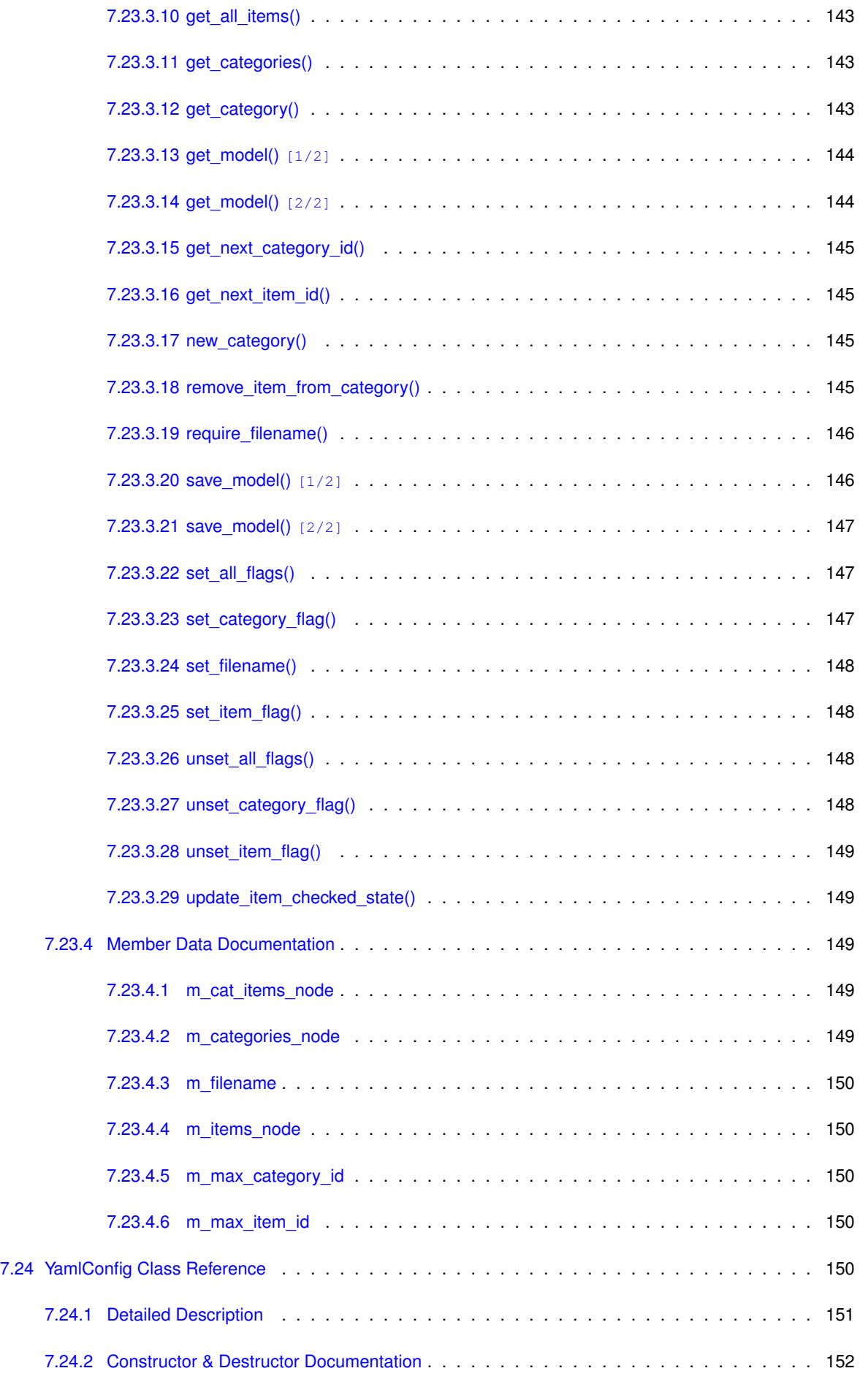

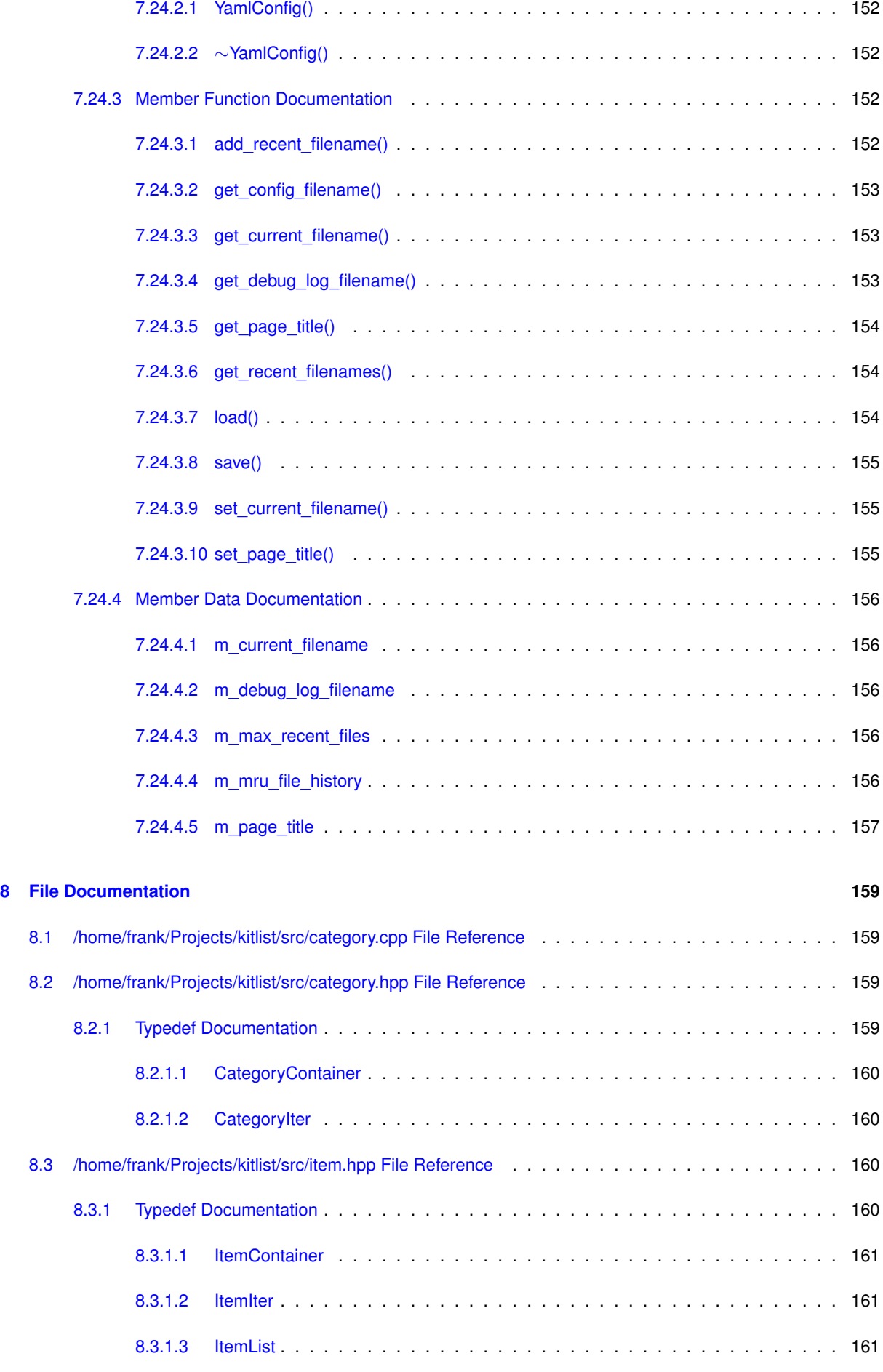

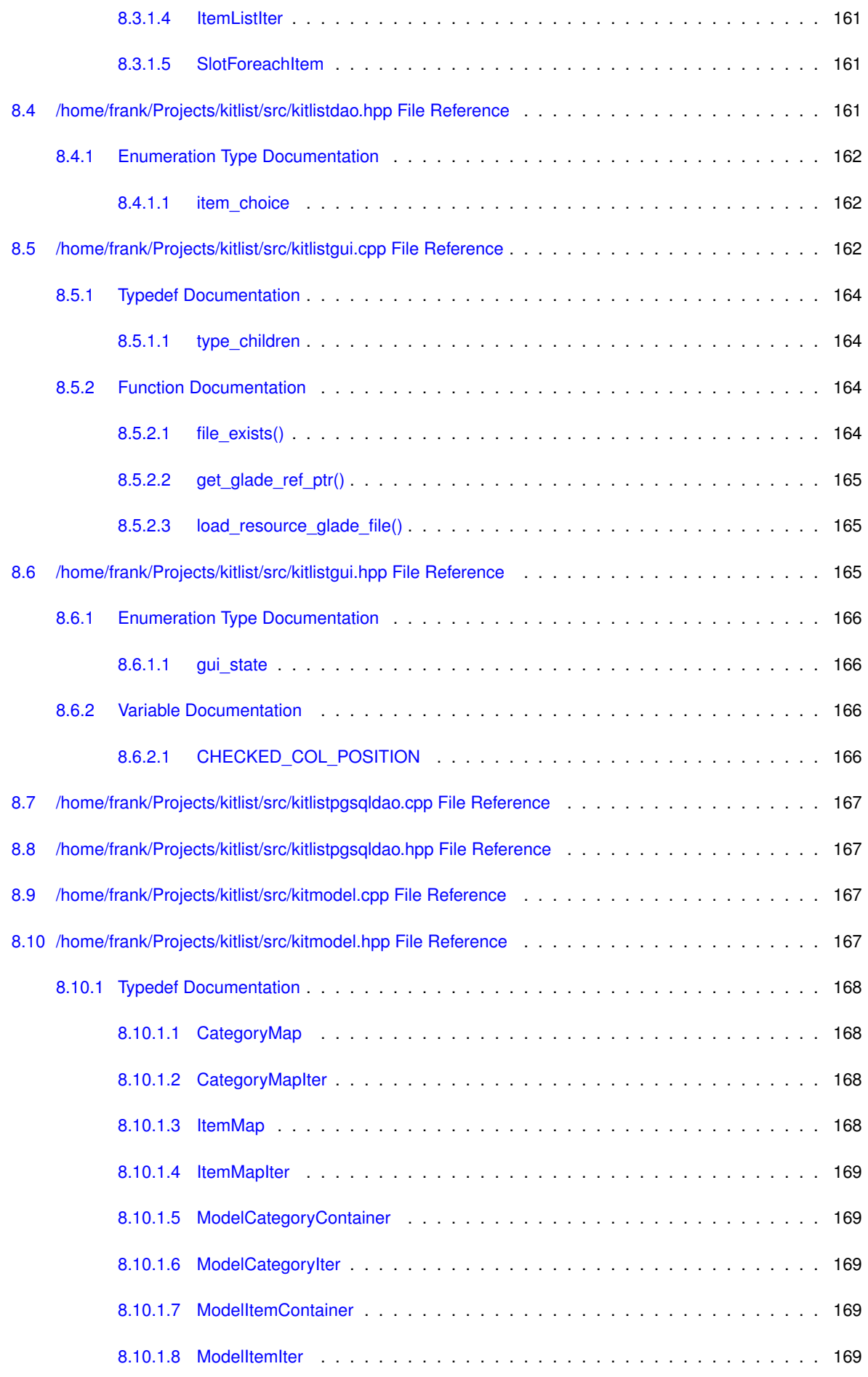

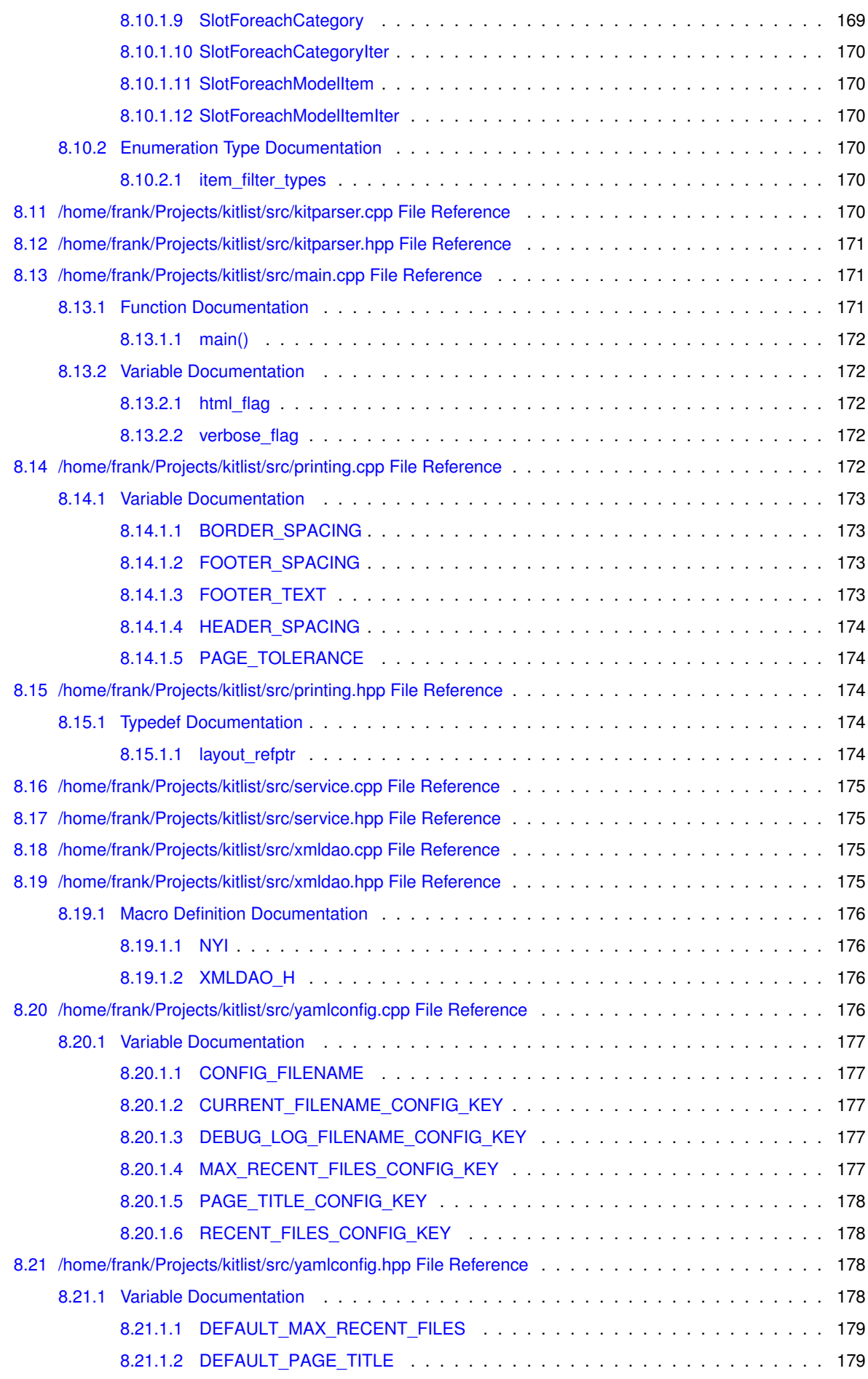

**[Index](#page-204-0) 181**

## <span id="page-24-0"></span>**Kitlist Documentation**

#### <span id="page-24-1"></span>**1.1 Introduction**

The kitlist program has been developed to be run on multiple platforms. It is known to run on the following platforms:

- Debian versions 5 (Lenny) through to 10 (Buster)
- macOS 11.3 (Big Sur) and many previous versions via <https://macports.org/>
- Windows XP (but no longer supported)

It can be compiled to use either a PostgreSQL database or XML documents as the data store (Debian Linux only). When compiled to use PostgreSQL, the program can be used from the command line without a GUI.

Where the program is executed without any arguments, the GUI is shown. If there are any arguments, the command line version is executed unless the '-g' option is specified to force running the GUI.

#### <span id="page-24-2"></span>**1.2 Additional Documentation**

See the README in the root of the source code for information on building the application.

# <span id="page-26-0"></span>**Namespace Index**

### <span id="page-26-1"></span>**2.1 Namespace List**

Here is a list of all namespaces with brief descriptions:

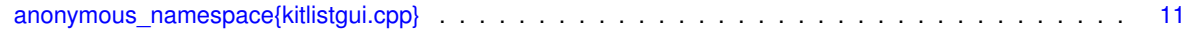

## <span id="page-28-0"></span>**Hierarchical Index**

#### <span id="page-28-1"></span> $3.1$ **Class Hierarchy**

This inheritance list is sorted roughly, but not completely, alphabetically:

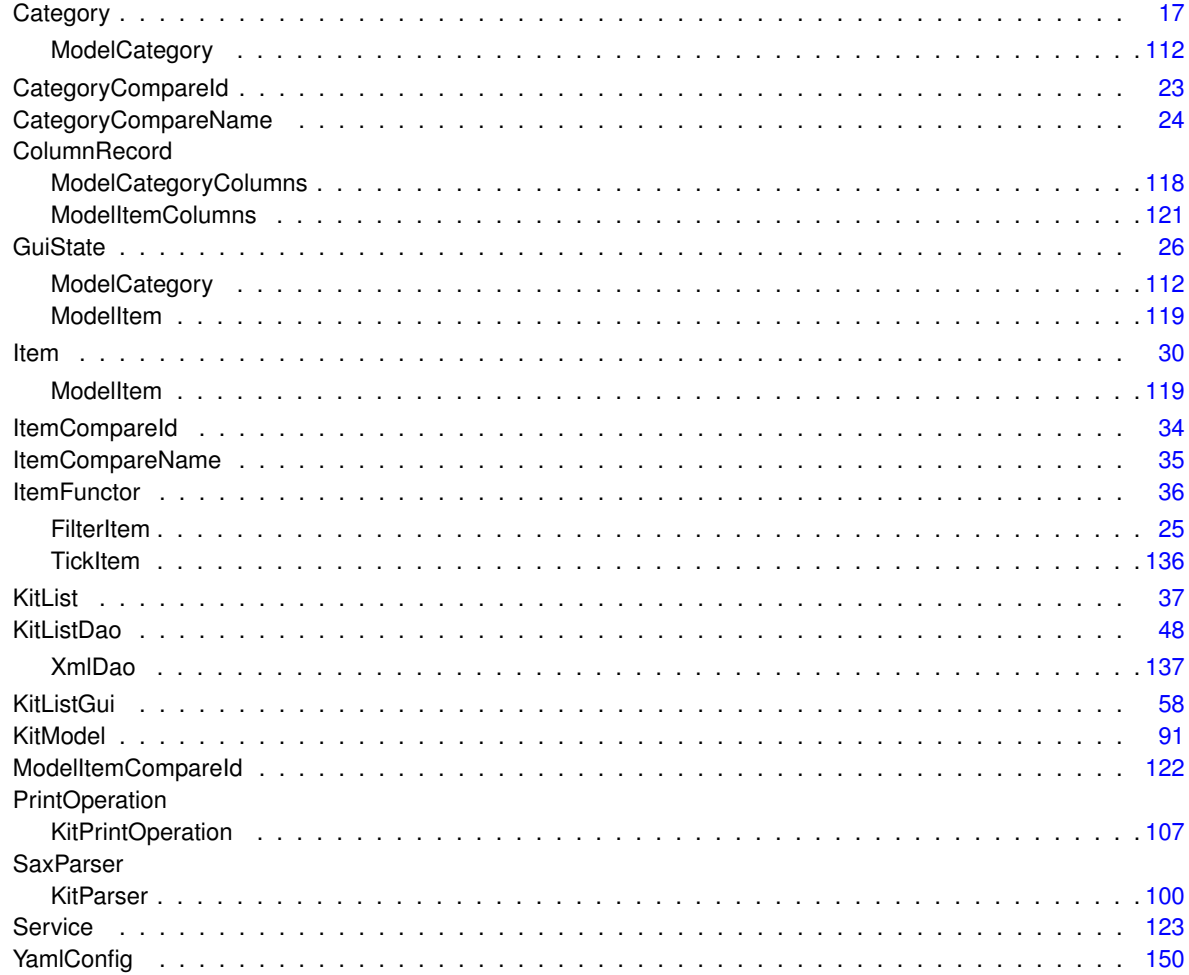

## <span id="page-30-0"></span>**Class Index**

### <span id="page-30-1"></span>**4.1 Class List**

Here are the classes, structs, unions and interfaces with brief descriptions:

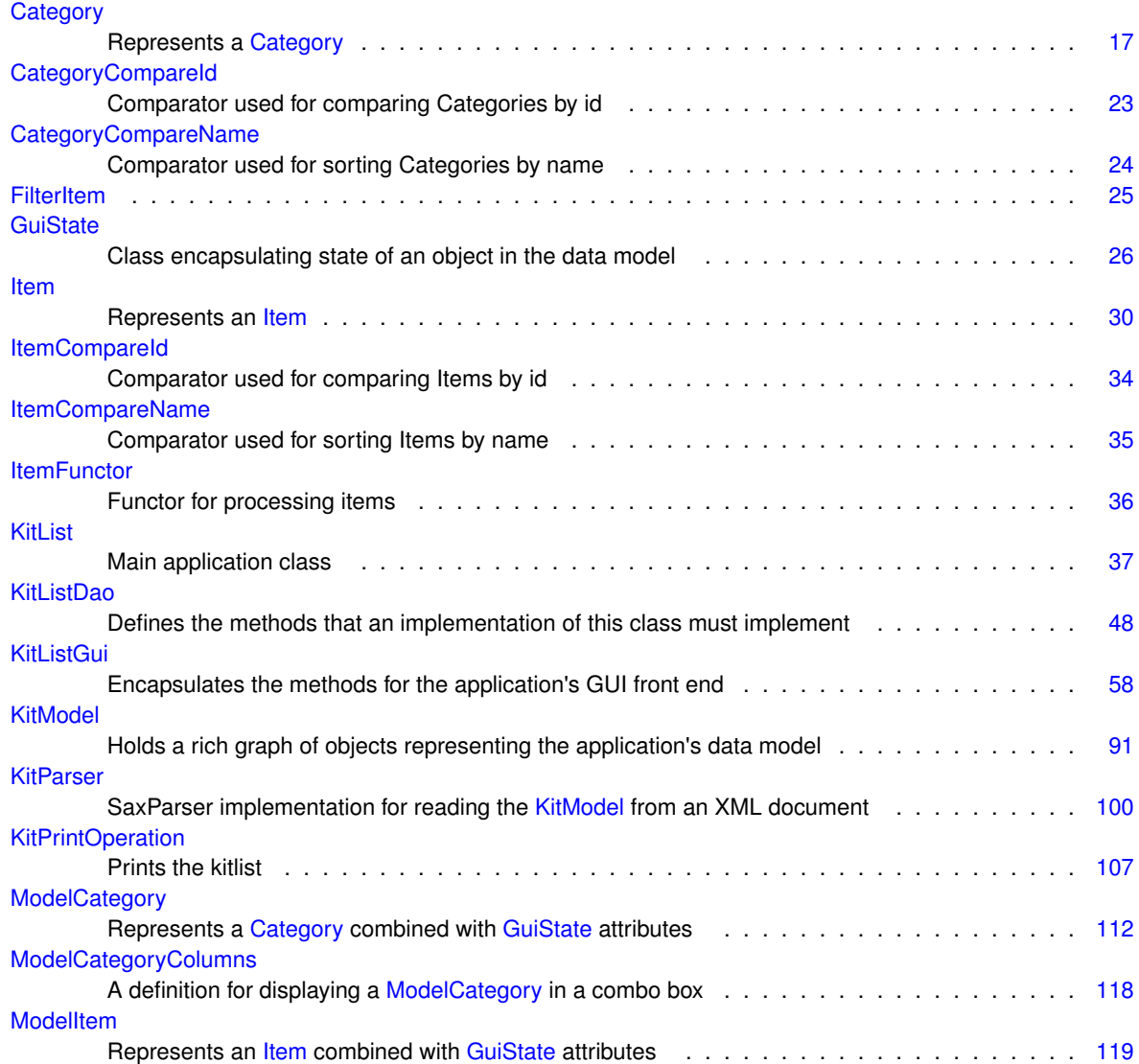

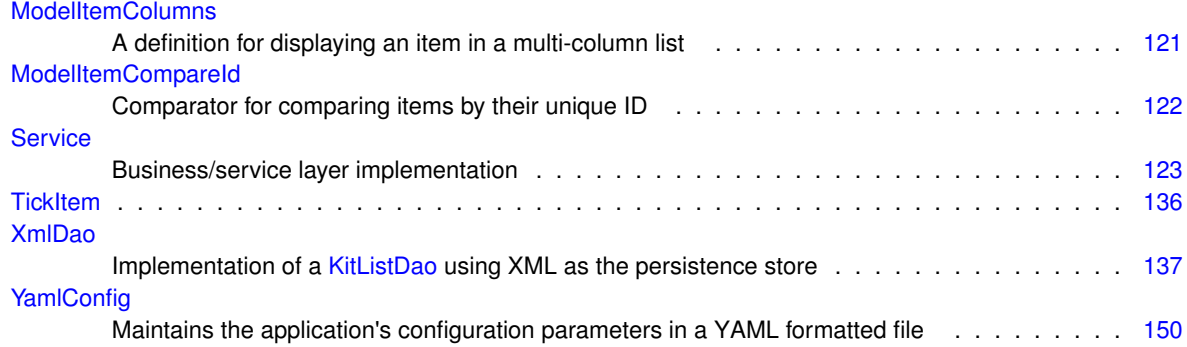

## <span id="page-32-0"></span>**File Index**

### <span id="page-32-1"></span>**5.1 File List**

Here is a list of all files with brief descriptions:

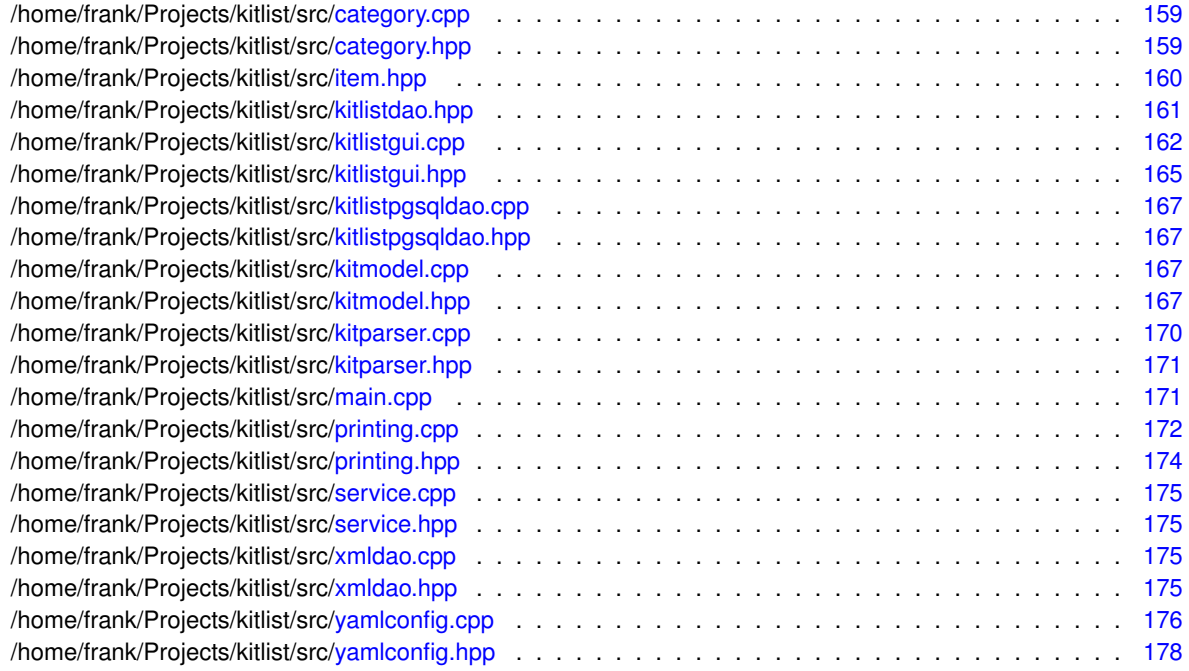

### <span id="page-34-0"></span>**Namespace Documentation**

#### <span id="page-34-1"></span>**6.1 anonymous\_namespace{kitlistgui.cpp} Namespace Reference**

#### **Variables**

• const string [GLADE\\_APP\\_FILE](#page-36-4) = "kitlist.glade" *Resource file name.* • const guint [SB\\_ITEM\\_COUNT](#page-37-4) = 1000 *Status bar message constant for displaying item counts.* • const guint [SB\\_SAVE](#page-38-4) = [SB\\_ITEM\\_COUNT](#page-37-4) + 1 *Status bar message constant for save notifications.* • const guint [SB\\_MSG](#page-37-5) = [SB\\_SAVE](#page-38-4) + 1 *Status bar message constant for general messages.* • const guint [SB\\_PRINT](#page-38-5) = [SB\\_MSG](#page-37-5) + 1 *Status bar message constant for printer messages.* • const char [item\\_target\\_custom](#page-36-5) [ ] = "kitlistclipboard" *Key used for custom clipboard.* • const char [item\\_target\\_text](#page-37-6) [] = "text/plain" *Mime type for clipboard content.* • const char [XML\\_ELEMENT\\_ID](#page-38-6) [] = "id" *Tag name for the ID element in the clipbard XML document.* • const Glib::ustring [DEFAULT\\_FILENAME\\_EXTENSION](#page-35-5) = ".kit" *Default filename extension.* • const Glib::ustring [PDF\\_FILENAME\\_EXTENSION](#page-37-7) = ".pdf" *PDF filename extension.* • const Glib::ustring [DEFAULT\\_FILENAME](#page-35-6) = "kitlist" + DEFAULT\_FILENAME\_EXTENSION *The default filename.* • const Glib::ustring [GCONF\\_KEY](#page-35-7) = "/apps/kitlist" *The application's root key in the GConf hierarchy.* • const Glib::ustring [GCONF\\_KEY\\_CURRENT\\_FILENAME](#page-35-8) = [GCONF\\_KEY](#page-35-7) + "/current\_filename" *GConf entry for the current filename.* • const Glib::ustring [GCONF\\_KEY\\_PAGE\\_TITLE](#page-36-6) = [GCONF\\_KEY](#page-35-7) + "/page\_title" *GConf entry for the page title.* • const Glib::ustring [GCONF\\_KEY\\_RECENT\\_FILES](#page-36-7) = [GCONF\\_KEY](#page-35-7) + "/recent\_files" *GConf entry for recent files.* • const Glib::ustring [GCONF\\_KEY\\_MAX\\_RECENT\\_FILES](#page-35-9) = [GCONF\\_KEY](#page-35-7) + "/max\_recent\_files" *GConf entry for max recent files.*

#### <span id="page-35-6"></span><span id="page-35-0"></span>**6.1.1 Variable Documentation**

#### <span id="page-35-1"></span>**6.1.1.1 DEFAULT\_FILENAME**

const Glib::ustring anonymous\_namespace{kitlistqui.cpp}::DEFAULT\_FILENAME = "kitlist" + DEFA← ULT\_FILENAME\_EXTENSION

The default filename.

Definition at line 83 of file kitlistgui.cpp.

<span id="page-35-5"></span>Referenced by KitListGui::init().

#### <span id="page-35-2"></span>**6.1.1.2 DEFAULT\_FILENAME\_EXTENSION**

const Glib::ustring anonymous\_namespace{kitlistgui.cpp}::DEFAULT\_FILENAME\_EXTENSION = ".kit"

Default filename extension.

Definition at line 77 of file kitlistgui.cpp.

<span id="page-35-7"></span>Referenced by KitListGui::choose\_filename(), and KitListGui::on\_menu\_file\_open().

#### <span id="page-35-3"></span>**6.1.1.3 GCONF\_KEY**

const Glib::ustring anonymous\_namespace{kitlistgui.cpp}::GCONF\_KEY = "/apps/kitlist"

The application's root key in the GConf hierarchy.

Definition at line 86 of file kitlistgui.cpp.

<span id="page-35-8"></span>Referenced by KitListGui::init().

#### <span id="page-35-4"></span>**6.1.1.4 GCONF\_KEY\_CURRENT\_FILENAME**

const Glib::ustring anonymous\_namespace{kitlistgui.cpp}::[GCONF\\_](#page-35-7)KEY\_CURRENT\_FILENAME = GCONF\_← [KEY](#page-35-7) + "/current\_filename"

GConf entry for the current filename.

Definition at line 89 of file kitlistgui.cpp.

<span id="page-35-9"></span>Referenced by KitListGui::init(), KitListGui::on\_menu\_file\_new(), KitListGui::on\_menu\_recent\_file(), KitListGui::on←- \_menu\_save(), KitListGui::on\_menu\_save\_as(), and KitListGui::open\_file().
### **6.1.1.5 GCONF\_KEY\_MAX\_RECENT\_FILES**

const Glib::ustring anonymous\_namespace{kitlistgui.cpp}::[GCONF\\_](#page-35-0)KEY\_MAX\_RECENT\_FILES = GCONF\_← [KEY](#page-35-0) + "/max\_recent\_files"

GConf entry for max recent files.

Definition at line 105 of file kitlistgui.cpp.

### **6.1.1.6 GCONF\_KEY\_PAGE\_TITLE**

const Glib::ustring anonymous\_namespace{kitlistgui.cpp}::GCONF\_KEY\_PAGE\_TITLE = [GCONF\\_KEY](#page-35-0) + "/page\_title"

GConf entry for the page title.

Definition at line 92 of file kitlistgui.cpp.

Referenced by KitListGui::init(), and KitListGui::set\_page\_title().

### **6.1.1.7 GCONF\_KEY\_RECENT\_FILES**

```
const Glib::ustring anonymous_namespace{kitlistgui.cpp}::GCONF_KEY_RECENT_FILES = GCONF_KEY +
"/recent_files"
```
GConf entry for recent files.

Definition at line 102 of file kitlistgui.cpp.

Referenced by KitListGui::update\_recent\_files(), and KitListGui::update\_recent\_files\_menu().

### **6.1.1.8 GLADE\_APP\_FILE**

const string anonymous\_namespace{kitlistgui.cpp}::GLADE\_APP\_FILE = "kitlist.glade"

Resource file name.

Definition at line 56 of file kitlistgui.cpp.

Referenced by KitListGui::init().

#### **6.1.1.9 item\_target\_custom**

const char anonymous\_namespace{kitlistgui.cpp}::item\_target\_custom[ ] = "kitlistclipboard"

Key used for custom clipboard.

Definition at line 69 of file kitlistgui.cpp.

Referenced by KitListGui::copy\_selected\_items\_to\_clipboard(), KitListGui::on\_clipboard\_get(), KitListGui::on ← clipboard\_received(), and KitListGui::paste\_status\_received().

### **6.1.1.10 item\_target\_text**

const char anonymous\_namespace{kitlistgui.cpp}::item\_target\_text[ ] = "text/plain"

Mime type for clipboard content.

Definition at line 71 of file kitlistgui.cpp.

Referenced by KitListGui::copy\_selected\_items\_to\_clipboard(), KitListGui::on\_clipboard\_get(), KitListGui::on ← clipboard\_received(), KitListGui::on\_menu\_paste(), and KitListGui::paste\_status\_received().

### **6.1.1.11 PDF\_FILENAME\_EXTENSION**

const Glib::ustring anonymous namespace{kitlistgui.cpp}::PDF\_FILENAME\_EXTENSION = ".pdf"

PDF filename extension.

Definition at line 80 of file kitlistgui.cpp.

<span id="page-37-1"></span>Referenced by KitListGui::choose\_pdf\_filename().

# **6.1.1.12 SB\_ITEM\_COUNT**

const guint anonymous\_namespace{kitlistgui.cpp}::SB\_ITEM\_COUNT = 1000

Status bar message constant for displaying item counts.

Definition at line 59 of file kitlistgui.cpp.

<span id="page-37-0"></span>Referenced by KitListGui::update\_item\_count().

### **6.1.1.13 SB\_MSG**

const guint anonymous\_namespace{kitlistgui.cpp}::SB\_MSG = [SB\\_SAVE](#page-38-0) + 1

Status bar message constant for general messages.

Definition at line 63 of file kitlistgui.cpp.

Referenced by KitListGui::on\_menu\_cut(), KitListGui::on\_menu\_delete\_category(), and KitListGui::on\_menu\_← rename\_category().

### **6.1.1.14 SB\_PRINT**

const guint anonymous\_namespace{kitlistgui.cpp}::SB\_PRINT = [SB\\_MSG](#page-37-0) + 1

Status bar message constant for printer messages.

Definition at line 66 of file kitlistgui.cpp.

<span id="page-38-0"></span>Referenced by KitListGui::on\_printoperation\_status\_changed().

# **6.1.1.15 SB\_SAVE**

const guint anonymous\_namespace{kitlistgui.cpp}::SB\_SAVE = [SB\\_ITEM\\_COUNT](#page-37-1) + 1

Status bar message constant for save notifications.

Definition at line 61 of file kitlistgui.cpp.

Referenced by KitListGui::on\_menu\_export\_to\_pdf(), KitListGui::on\_menu\_file\_new(), KitListGui::on\_menu\_file\_← open(), KitListGui::on\_menu\_save(), KitListGui::on\_menu\_save\_as(), and KitListGui::safe\_open\_file().

#### **6.1.1.16 XML\_ELEMENT\_ID**

const char anonymous\_namespace{kitlistgui.cpp}::XML\_ELEMENT\_ID[ ] = "id"

Tag name for the ID element in the clipbard XML document.

Definition at line 74 of file kitlistgui.cpp.

Referenced by KitListGui::copy\_selected\_items\_to\_clipboard(), and KitListGui::paste\_from\_xml().

# **Chapter 7**

# **Class Documentation**

# <span id="page-40-0"></span>**7.1 Category Class Reference**

### Represents a [Category.](#page-40-0)

#include <category.hpp>

Inheritance diagram for Category:

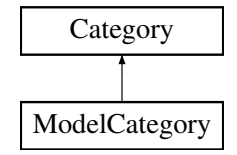

# **Public Member Functions**

- ∼[Category](#page-41-0) ()
- void [set\\_id](#page-44-0) (long id)
- long [get\\_id](#page-42-0) ()
- void [set\\_name](#page-44-1) (const std::string name)
- std::string [get\\_name](#page-42-1) ()
- virtual void [add\\_item](#page-41-1) [\(Item](#page-52-0) ∗item)

*Associates the passed item with this [Category.](#page-40-0)*

• virtual void [remove\\_item](#page-43-0) [\(Item](#page-52-0) ∗item)

*Removes the association of the passed item from this [Category.](#page-40-0)*

• virtual size t [item\\_count](#page-43-1) ()

*Returns the number of items associated with this category.*

• virtual bool has items ()

*Returns true if there are any items associated with this category.*

• void [foreach\\_item](#page-42-2) (const [SlotForeachItem](#page-184-0) &slot)

*Executes a callback function for each associated item.*

• void [execute](#page-41-2) [\(ItemFunctor](#page-59-0) &functor)

*Executes the passed [ItemFunctor.](#page-59-0)*

# **Protected Attributes**

- long [m\\_id](#page-45-0)
	- *Unique id.*
- std::string [m\\_name](#page-45-1)
	- *The category name.*
- [ItemContainer](#page-183-0) [m\\_items](#page-45-2)

*List of associated items.*

# **Friends**

- class [CategoryCompareName](#page-44-2)
- class [CategoryCompareId](#page-44-3)
- class [KitModel](#page-44-4)

# **7.1.1 Detailed Description**

# Represents a [Category.](#page-40-0)

Many categories may have one or more items.

Definition at line 37 of file category.hpp.

# <span id="page-41-0"></span>**7.1.2 Constructor & Destructor Documentation**

# **7.1.2.1** ∼**Category()**

Category::∼Category ( ) [inline]

Definition at line 43 of file category.hpp.

# <span id="page-41-1"></span>**7.1.3 Member Function Documentation**

**7.1.3.1 add\_item()**

```
void Category::add_item (
            Item ∗ item ) [virtual]
```
Associates the passed item with this [Category.](#page-40-0)

Reimplemented in [ModelCategory.](#page-136-0)

Definition at line 29 of file category.cpp.

References m\_items.

<span id="page-41-2"></span>Referenced by ModelCategory::add\_item(), and get\_name().

**7.1.3.2 execute()**

```
void Category::execute (
            ItemFunctor & functor )
```
Executes the passed [ItemFunctor.](#page-59-0)

The [ItemFunctor'](#page-59-0)s override operator() method is called, passing a reference to the item being iterated over. If the called method returns true, the iteration stops and no more calls will be made to the functor.

Definition at line 71 of file category.cpp.

References m\_items.

<span id="page-42-2"></span>Referenced by has\_items(), and KitList::tick\_items().

**7.1.3.3 foreach\_item()**

```
void Category::foreach_item (
             const SlotForeachItem & slot )
```
Executes a callback function for each associated item.

The callback function will be passed a reference to the current item being iterated.

**Parameters**  $slot$  | the callback function.

Definition at line 55 of file category.cpp.

References m\_items.

<span id="page-42-0"></span>Referenced by XmlDao::add\_category\_to\_dom(), has\_items(), and KitList::list\_items().

**7.1.3.4 get\_id()**

long Category::get\_id ( ) [inline]

Definition at line 45 of file category.hpp.

References m\_id.

<span id="page-42-1"></span>Referenced by KitModel::add\_category(), XmlDao::add\_category\_to\_dom(), KitListGui::close\_add\_category\_← window(), XmlDao::get\_model(), KitParser::process\_category\_item(), and KitListGui::refresh\_category\_list().

### **7.1.3.5 get\_name()**

std::string Category::get\_name ( ) [inline]

Definition at line 47 of file category.hpp.

References add\_item(), m\_name, and remove\_item().

<span id="page-43-2"></span>Referenced by XmlDao::add\_category\_to\_dom(), KitListGui::on\_menu\_rename\_category(), and KitListGui←-::refresh\_category\_list().

### **7.1.3.6 has\_items()**

virtual bool Category::has\_items ( ) [inline], [virtual]

Returns true if there are any items associated with this category.

Definition at line 53 of file category.hpp.

References execute(), and foreach\_item().

<span id="page-43-1"></span>Referenced by KitList::list\_items().

### **7.1.3.7 item\_count()**

virtual size\_t Category::item\_count ( ) [inline], [virtual]

Returns the number of items associated with this category.

Definition at line 51 of file category.hpp.

<span id="page-43-0"></span>Referenced by KitList::list\_items().

**7.1.3.8 remove\_item()**

```
void Category::remove_item (
            Item ∗ item ) [virtual]
```
Removes the association of the passed item from this [Category.](#page-40-0)

The passed item is not deleted.

#### **Parameters**

*item*  $\vert$  the item to un-associate.

Reimplemented in [ModelCategory.](#page-138-0)

Definition at line 40 of file category.cpp.

References m\_items.

<span id="page-44-0"></span>Referenced by get\_name(), and ModelCategory::remove\_item().

**7.1.3.9 set\_id()**

```
void Category::set_id (
            long id ) [inline]
```
Definition at line 44 of file category.hpp.

<span id="page-44-1"></span>Referenced by Service::create\_category(), and KitParser::process\_category().

**7.1.3.10 set\_name()**

```
void Category::set_name (
            const std::string name ) [inline]
```
Definition at line 46 of file category.hpp.

Referenced by KitListGui::close\_add\_category\_window(), and KitParser::on\_end\_element().

<span id="page-44-3"></span>**7.1.4 Friends And Related Function Documentation**

**7.1.4.1 CategoryCompareId**

friend class [CategoryCompareId](#page-45-3) [friend]

<span id="page-44-2"></span>Definition at line 57 of file category.hpp.

**7.1.4.2 CategoryCompareName**

friend class [CategoryCompareName](#page-46-0) [friend]

<span id="page-44-4"></span>Definition at line 56 of file category.hpp.

### **7.1.4.3 KitModel**

friend class [KitModel](#page-114-0) [friend]

Definition at line 58 of file category.hpp.

<span id="page-45-0"></span>**7.1.5 Member Data Documentation**

**7.1.5.1 m\_id**

long Category::m\_id [protected]

Unique id.

Definition at line 39 of file category.hpp.

<span id="page-45-2"></span>Referenced by get id(), and CategoryCompareId::operator()().

**7.1.5.2 m\_items**

[ItemContainer](#page-183-0) Category::m\_items [protected]

List of associated items.

Definition at line 41 of file category.hpp.

<span id="page-45-1"></span>Referenced by add\_item(), KitModel::copy\_items(), execute(), foreach\_item(), ModelCategory::get\_items(), ModelCategory::get\_model\_items(), ModelCategory::purge(), and remove\_item().

**7.1.5.3 m\_name**

std::string Category::m\_name [protected]

The category name.

Definition at line 40 of file category.hpp.

Referenced by get\_name(), and CategoryCompareName::operator()().

The documentation for this class was generated from the following files:

- /home/frank/Projects/kitlist/src[/category.hpp](#page-182-0)
- <span id="page-45-3"></span>• /home/frank/Projects/kitlist/src[/category.cpp](#page-182-1)

# **7.2 CategoryCompareId Class Reference**

Comparator used for comparing Categories by id.

```
#include <category.hpp>
```
### **Public Member Functions**

- [CategoryCompareId](#page-46-1) ()
- int [operator\(\)](#page-46-2) [\(Category](#page-40-0) ∗c1, [Category](#page-40-0) ∗c2)

# **7.2.1 Detailed Description**

Comparator used for comparing Categories by id.

**See also**

# **[Category](#page-40-0)**

Definition at line 77 of file category.hpp.

# <span id="page-46-1"></span>**7.2.2 Constructor & Destructor Documentation**

### **7.2.2.1 CategoryCompareId()**

CategoryCompareId::CategoryCompareId ( ) [inline]

Definition at line 79 of file category.hpp.

# <span id="page-46-2"></span>**7.2.3 Member Function Documentation**

**7.2.3.1 operator()()**

int CategoryCompareId::operator() ( [Category](#page-40-0) ∗ c1, [Category](#page-40-0) ∗ c2 ) [inline]

Definition at line 80 of file category.hpp.

References Category::m\_id.

The documentation for this class was generated from the following file:

<span id="page-46-0"></span>• /home/frank/Projects/kitlist/src[/category.hpp](#page-182-0)

# **7.3 CategoryCompareName Class Reference**

Comparator used for sorting Categories by name.

#include <category.hpp>

### **Public Member Functions**

- [CategoryCompareName](#page-47-0) ()
- int [operator\(\)](#page-47-1) [\(Category](#page-40-0) ∗c1, [Category](#page-40-0) ∗c2)

# **7.3.1 Detailed Description**

Comparator used for sorting Categories by name.

**See also**

# **[Category](#page-40-0)**

Definition at line 66 of file category.hpp.

# <span id="page-47-0"></span>**7.3.2 Constructor & Destructor Documentation**

### **7.3.2.1 CategoryCompareName()**

```
CategoryCompareName::CategoryCompareName ( ) [inline]
```
Definition at line 68 of file category.hpp.

<span id="page-47-1"></span>**7.3.3 Member Function Documentation**

### **7.3.3.1 operator()()**

```
int CategoryCompareName::operator() (
            Category ∗ c1,
            Category ∗ c2 ) [inline]
```
Definition at line 69 of file category.hpp.

References Category::m\_name.

The documentation for this class was generated from the following file:

• /home/frank/Projects/kitlist/src[/category.hpp](#page-182-0)

# **7.4 FilterItem Class Reference**

Inheritance diagram for FilterItem:

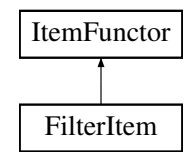

# **Public Member Functions**

- [FilterItem](#page-48-0) [\(KitModel](#page-114-0) &model)
- bool [operator\(\)](#page-48-1) [\(Item](#page-52-0) &item)

# **Private Attributes**

• [KitModel](#page-114-0) & [m\\_model](#page-49-0)

### **7.4.1 Detailed Description**

Definition at line 30 of file service.cpp.

### <span id="page-48-0"></span>**7.4.2 Constructor & Destructor Documentation**

### **7.4.2.1 FilterItem()**

```
FilterItem::FilterItem (
            KitModel & model ) [inline]
```
Definition at line 33 of file service.cpp.

# <span id="page-48-1"></span>**7.4.3 Member Function Documentation**

**7.4.3.1 operator()()**

```
bool FilterItem::operator() (
            Item & item ) [inline], [virtual]
```
Implements [ItemFunctor.](#page-60-0)

Definition at line 34 of file service.cpp.

References KitModel::filter(), and Item::get\_checked().

# <span id="page-49-0"></span>**7.4.4 Member Data Documentation**

**7.4.4.1 m\_model**

[KitModel&](#page-114-0) FilterItem::m\_model [private]

Definition at line 31 of file service.cpp.

The documentation for this class was generated from the following file:

• /home/frank/Projects/kitlist/src[/service.cpp](#page-197-0)

# **7.5 GuiState Class Reference**

Class encapsulating state of an object in the data model.

#include <kitmodel.hpp>

Inheritance diagram for GuiState:

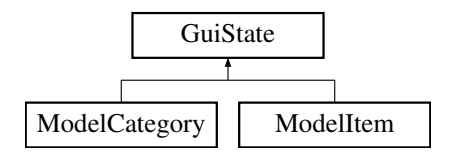

### **Public Member Functions**

- [GuiState](#page-50-0) ()
- bool [is\\_dirty](#page-50-1) ()
- void [set\\_dirty](#page-51-0) (bool dirty=true)
- bool [is\\_deleted](#page-50-2) ()
- void [set\\_deleted](#page-51-1) (bool deleted)
- void [set\\_new\\_flag](#page-51-2) (bool flag)
- bool [is\\_new](#page-50-3) ()
- virtual void [reset](#page-51-3) ()

*resets the state of each flag to it's default.*

# **Protected Attributes**

- bool [m\\_dirty](#page-52-1)
- bool [m\\_deleted](#page-52-2)
- bool [m\\_new](#page-52-3)

### **7.5.1 Detailed Description**

Class encapsulating state of an object in the data model.

Provides additional flags to identityf whether the object is dirty, has been deleted or is new.

Definition at line 38 of file kitmodel.hpp.

### <span id="page-50-0"></span>**7.5.2 Constructor & Destructor Documentation**

**7.5.2.1 GuiState()**

GuiState::GuiState ( ) [inline]

Definition at line 44 of file kitmodel.hpp.

# <span id="page-50-2"></span>**7.5.3 Member Function Documentation**

**7.5.3.1 is\_deleted()**

bool GuiState::is\_deleted ( ) [inline]

Definition at line 47 of file kitmodel.hpp.

References m\_deleted.

Referenced by XmlDao::add category to dom(), XmlDao::add item to dom(), KitModel::get categories(), ModelCategory::get\_items(), ModelCategory::get\_model\_items(), KitModel::purge(), KitListGui::refresh\_category← list(), and KitModel::reset().

<span id="page-50-1"></span>**7.5.3.2 is\_dirty()**

bool GuiState::is\_dirty ( ) [inline]

Definition at line 45 of file kitmodel.hpp.

<span id="page-50-3"></span>References m\_dirty.

**7.5.3.3 is\_new()**

bool GuiState::is\_new ( ) [inline]

Definition at line 50 of file kitmodel.hpp.

<span id="page-51-3"></span>References m\_new, and reset().

**7.5.3.4 reset()**

void GuiState::reset ( ) [virtual]

resets the state of each flag to it's default.

The dirty, deleted and new flags are set to false.

Reimplemented in [ModelCategory.](#page-139-0)

Definition at line 36 of file kitmodel.cpp.

References m\_deleted, m\_dirty, and m\_new.

<span id="page-51-1"></span>Referenced by ModelCategory::get\_added\_children(), is\_new(), ModelCategory::reset(), KitModel::reset(), and KitModel::show\_unchecked\_only().

**7.5.3.5 set\_deleted()**

```
void GuiState::set_deleted (
            bool deleted ) [inline]
```
Definition at line 48 of file kitmodel.hpp.

<span id="page-51-0"></span>Referenced by Service::delete\_category(), and Service::delete\_item().

**7.5.3.6 set\_dirty()**

```
void GuiState::set_dirty (
            bool dirty = true ) [inline]
```
Definition at line 46 of file kitmodel.hpp.

<span id="page-51-2"></span>Referenced by KitModel::copy\_items(), Service::create\_category(), Service::create\_item(), Service::delete\_← category(), Service::delete\_item(), KitListGui::on\_menu\_cut(), ModelItem::set\_checked(), and Service::update ← item().

**7.5.3.7 set\_new\_flag()**

```
void GuiState::set_new_flag (
            bool flag ) [inline]
```
Definition at line 49 of file kitmodel.hpp.

Referenced by Service::create\_category(), and Service::create\_item().

### <span id="page-52-2"></span>**7.5.4 Member Data Documentation**

**7.5.4.1 m\_deleted**

bool GuiState::m\_deleted [protected]

Definition at line 41 of file kitmodel.hpp.

<span id="page-52-1"></span>Referenced by is\_deleted(), and reset().

**7.5.4.2 m\_dirty**

bool GuiState::m\_dirty [protected]

Definition at line 40 of file kitmodel.hpp.

<span id="page-52-3"></span>Referenced by is\_dirty(), KitModel::is\_dirty(), and reset().

**7.5.4.3 m\_new**

bool GuiState::m\_new [protected]

Definition at line 42 of file kitmodel.hpp.

Referenced by is\_new(), and reset().

The documentation for this class was generated from the following files:

- /home/frank/Projects/kitlist/src[/kitmodel.hpp](#page-190-0)
- <span id="page-52-0"></span>• /home/frank/Projects/kitlist/src[/kitmodel.cpp](#page-190-1)

# **7.6 Item Class Reference**

### Represents an [Item.](#page-52-0)

#include <item.hpp>

Inheritance diagram for Item:

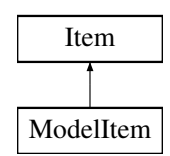

# **Public Member Functions**

- [Item](#page-54-0) ()
- [Item](#page-52-0) (const Item &i)
	- *Creates a copy of this item based on the passed item.*
- void [set\\_id](#page-55-0) (long id)
- long [get\\_id](#page-54-2) ()
- void [set\\_description](#page-55-1) (const std::string description)
- std::string [get\\_description](#page-54-3) ()
- virtual void [set\\_checked](#page-55-2) (bool checked)
- bool [get\\_checked](#page-54-4) ()

# **Private Attributes**

- long [m\\_id](#page-56-0)
	- *Unique ID.*
- std::string [m\\_desc](#page-56-1)
	- *The item's description.*
- bool [m\\_checked](#page-56-2)
	- *Whether checked/ticked or not.*

# **Friends**

- class [ItemCompareName](#page-56-3)
- class [ItemCompareId](#page-55-3)
- std::ostream & [operator](#page-56-4)<< (std::ostream &os, const [Item](#page-52-0) &i)

# **7.6.1 Detailed Description**

### Represents an [Item.](#page-52-0)

Definition at line 37 of file item.hpp.

### <span id="page-54-0"></span>**7.6.2 Constructor & Destructor Documentation**

**7.6.2.1 Item()** [1/2]

Item::Item ( ) [inline]

<span id="page-54-1"></span>Definition at line 42 of file item.hpp.

**7.6.2.2 Item()** [2/2]

Item::Item ( const [Item](#page-52-0) & i ) [inline]

Creates a copy of this item based on the passed item.

Definition at line 44 of file item.hpp.

# <span id="page-54-4"></span>**7.6.3 Member Function Documentation**

**7.6.3.1 get\_checked()**

bool Item::get\_checked ( ) [inline]

Definition at line 50 of file item.hpp.

References m\_checked.

<span id="page-54-3"></span>Referenced by XmlDao::add\_item\_to\_dom(), FilterItem::operator()(), and TickItem::operator()().

**7.6.3.2 get\_description()**

std::string Item::get\_description ( ) [inline]

Definition at line 48 of file item.hpp.

References m\_desc.

<span id="page-54-2"></span>Referenced by XmlDao::add\_item\_to\_dom(), KitList::list\_item(), KitPrintOperation::on\_begin\_print(), and Tick←-Item::operator()().

**7.6.3.3 get\_id()**

long Item::get\_id ( ) [inline]

Definition at line 46 of file item.hpp.

References m\_id.

Referenced by XmlDao::add\_category\_item\_to\_dom(), ModelCategory::add\_item(), KitModel::add\_item(), Xml← Dao::add\_item\_to\_dom(), XmlDao::get\_model(), KitList::list\_item(), ModelItemCompareId::operator()(), TickItem← ::operator()(), and ModelCategory::remove\_item().

<span id="page-55-2"></span>**7.6.3.4 set\_checked()**

```
virtual void Item::set_checked (
            bool checked ) [inline], [virtual]
```
Reimplemented in [ModelItem.](#page-143-0)

Definition at line 49 of file item.hpp.

<span id="page-55-1"></span>Referenced by KitListGui::close\_add\_item\_window(), TickItem::operator()(), and ModelItem::set\_checked().

### **7.6.3.5 set\_description()**

```
void Item::set_description (
            const std::string description ) [inline]
```
Definition at line 47 of file item.hpp.

<span id="page-55-0"></span>Referenced by KitListGui::close\_add\_item\_window(), KitParser::on\_end\_element(), and Service::update\_item().

**7.6.3.6 set\_id()**

void Item::set\_id ( long id ) [inline]

Definition at line 45 of file item.hpp.

Referenced by Service::create\_item(), and KitParser::process\_item().

# <span id="page-55-3"></span>**7.6.4 Friends And Related Function Documentation**

**7.6.4.1 ItemCompareId**

friend class [ItemCompareId](#page-57-0) [friend]

<span id="page-56-3"></span>Definition at line 52 of file item.hpp.

**7.6.4.2 ItemCompareName**

friend class [ItemCompareName](#page-58-0) [friend]

<span id="page-56-4"></span>Definition at line 51 of file item.hpp.

**7.6.4.3 operator**<<

```
std::ostream& operator<< (
           std::ostream & os,
           Item & i ) [friend]
```
Definition at line 53 of file item.hpp.

<span id="page-56-2"></span>**7.6.5 Member Data Documentation**

**7.6.5.1 m\_checked**

bool Item::m\_checked [private]

Whether checked/ticked or not.

Definition at line 40 of file item.hpp.

<span id="page-56-1"></span>Referenced by get\_checked().

**7.6.5.2 m\_desc**

std::string Item::m\_desc [private]

The item's description.

Definition at line 39 of file item.hpp.

<span id="page-56-0"></span>Referenced by get\_description(), and ItemCompareName::operator()().

**7.6.5.3 m\_id**

```
long Item::m_id [private]
```
Unique ID.

Definition at line 38 of file item.hpp.

Referenced by get\_id(), and ItemCompareId::operator()().

The documentation for this class was generated from the following file:

<span id="page-57-0"></span>• /home/frank/Projects/kitlist/src[/item.hpp](#page-183-1)

# **7.7 ItemCompareId Class Reference**

Comparator used for comparing Items by id.

#include <item.hpp>

# **Public Member Functions**

- [ItemCompareId](#page-57-1) ()
- int [operator\(\)](#page-58-1) [\(Item](#page-52-0) ∗i1, [Item](#page-52-0) ∗i2)

# **7.7.1 Detailed Description**

Comparator used for comparing Items by id.

**See also**

[Item](#page-52-0)

Definition at line 72 of file item.hpp.

# <span id="page-57-1"></span>**7.7.2 Constructor & Destructor Documentation**

### **7.7.2.1 ItemCompareId()**

ItemCompareId::ItemCompareId ( ) [inline]

Definition at line 74 of file item.hpp.

# <span id="page-58-1"></span>**7.7.3 Member Function Documentation**

### **7.7.3.1 operator()()**

```
int ItemCompareId::operator() (
            Item ∗ i1,
            Item ∗ i2 ) [inline]
```
Definition at line 75 of file item.hpp.

References Item::m\_id.

The documentation for this class was generated from the following file:

<span id="page-58-0"></span>• /home/frank/Projects/kitlist/src[/item.hpp](#page-183-1)

# **7.8 ItemCompareName Class Reference**

Comparator used for sorting Items by name.

```
#include <item.hpp>
```
# **Public Member Functions**

- [ItemCompareName](#page-58-2) ()
- int [operator\(\)](#page-59-1) [\(Item](#page-52-0) ∗i1, [Item](#page-52-0) ∗i2)

# **7.8.1 Detailed Description**

Comparator used for sorting Items by name.

**See also**

[Item](#page-52-0)

Definition at line 61 of file item.hpp.

# <span id="page-58-2"></span>**7.8.2 Constructor & Destructor Documentation**

#### **7.8.2.1 ItemCompareName()**

```
ItemCompareName::ItemCompareName ( ) [inline]
```
Definition at line 63 of file item.hpp.

# <span id="page-59-1"></span>**7.8.3 Member Function Documentation**

**7.8.3.1 operator()()**

```
int ItemCompareName::operator() (
            Item ∗ i1,
            Item ∗ i2 ) [inline]
```
Definition at line 64 of file item.hpp.

References Item::m\_desc.

The documentation for this class was generated from the following file:

<span id="page-59-0"></span>• /home/frank/Projects/kitlist/src[/item.hpp](#page-183-1)

# **7.9 ItemFunctor Class Reference**

Functor for processing items.

#include <item.hpp>

Inheritance diagram for ItemFunctor:

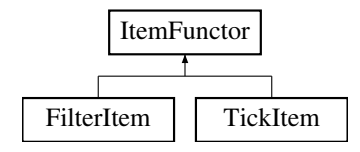

**Public Member Functions**

• virtual bool [operator\(\)](#page-60-0) [\(Item](#page-52-0) &item)=0

### **7.9.1 Detailed Description**

Functor for processing items.

Intended to have the operator() overriden by an actual implementation.

Definition at line 85 of file item.hpp.

# <span id="page-60-0"></span>**7.9.2 Member Function Documentation**

**7.9.2.1 operator()()**

```
virtual bool ItemFunctor::operator() (
            Item & item ) [pure virtual]
```
Implemented in [TickItem,](#page-160-0) and [FilterItem.](#page-48-1)

The documentation for this class was generated from the following file:

• /home/frank/Projects/kitlist/src[/item.hpp](#page-183-1)

# **7.10 KitList Class Reference**

Main application class.

# **Public Member Functions**

- [KitList](#page-61-0) (const string dbname, const string user, const string port, bool verbose=false) *Constructor specifying Postgresql database connection parameters.*
- ∼[KitList](#page-62-0) ()
- [KitListDao](#page-71-0) ∗ [get\\_dao](#page-65-0) ()
- void add item (const string name)
- void [add\\_item](#page-62-2) (const string name, long cat\_id)
- void [append\\_items\\_to\\_category](#page-62-3) (long from\_cat\_id, long to\_cat\_id, [item\\_choice](#page-185-0) choice) *Copies items from one category to another.*
- void [associate\\_item\\_with\\_category](#page-64-0) (long id, long cat\_id)

*Associates an existing item with an existing category.*

- void [list\\_items\\_start](#page-67-0) (bool empty\_list)
	- *Called before writing a list of items to STDOUT.*
- void list item [\(Item](#page-52-0) &item)
	- *Outputs details of the passed item to STDOUT.*
- void list items end (bool empty list, size t count)

*Called after writing a list of items to STDOUT.*

- void list items [\(Category](#page-40-0) &c)
- bool [on\\_list\\_item](#page-68-0) [\(Item](#page-52-0) &item)
- void [list\\_items](#page-66-1) [\(ItemContainer](#page-183-0) &items)
- void [list\\_items](#page-66-2) (long cat\_id, [item\\_choice](#page-185-0) choice)
- void [execute](#page-65-2) [\(ItemContainer](#page-183-0) &items, [ItemFunctor](#page-59-0) &functor)
- void tick items [\(Category](#page-40-0) &c)
- void tick items [\(ItemContainer](#page-183-0) &items)
- void tick items (long cat id, item choice choice)
	- *Checks/ticks all items belonging to a category.*
- void [list\\_categories](#page-65-3) ()

*Lists details of all categories to STDOUT.*

- void [new\\_category](#page-67-2) (const string name)
- void [delete\\_category](#page-64-1) (long id)
- void delete item (long id)
- void [remove\\_item\\_from\\_category](#page-68-1) (long id, long cat\_id)
- void set item flag (long id)
- void [unset\\_item\\_flag](#page-70-1) (long id)
- void [set\\_category\\_flag](#page-69-3) (long id)
- void [unset\\_category\\_flag](#page-70-2) (long id)
- void set all flags ()
- void unset all flags ()

# **Protected Attributes**

- [KitListDao](#page-71-0) ∗ [m\\_dao](#page-71-1)
	- *Reference to an implementation DAO class.*

### **7.10.1 Detailed Description**

#### Main application class.

Primarily performs application startup and command line parsing. Allows the application to be run either from the command line or as an interactive GUI application.

Definition at line 78 of file main.cpp.

# <span id="page-61-0"></span>**7.10.2 Constructor & Destructor Documentation**

### **7.10.2.1 KitList()**

```
KitList::KitList (
            const string dbname,
             const string user,
             const string port,
             bool verbose = false )
```
Constructor specifying Postgresql database connection parameters.

Note that the PostgreSQL libraries will use default values for these parameters if they are not specified, including examining environment variables. See the PostgreSQL documentation for full details.

**Parameters**

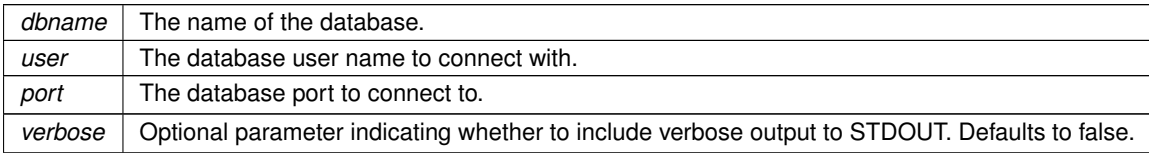

<span id="page-62-0"></span>Definition at line 162 of file main.cpp.

**7.10.2.2** ∼**KitList()**

KitList::∼KitList ( )

Definition at line 171 of file main.cpp.

<span id="page-62-1"></span>**7.10.3 Member Function Documentation**

**7.10.3.1 add\_item()** [1/2]

```
void KitList::add_item (
            const string name )
```
<span id="page-62-2"></span>Referenced by main().

**7.10.3.2 add\_item()** [2/2]

```
void KitList::add_item (
            const string name,
            long cat_id )
```
Creates a new item with the specified name and optionally associates it with a category.

### **Parameters**

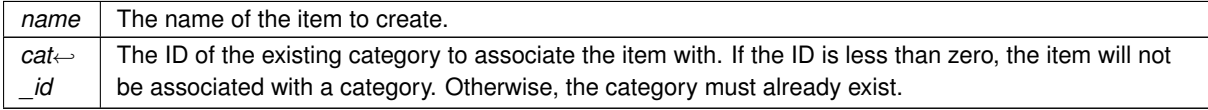

<span id="page-62-3"></span>Definition at line 184 of file main.cpp.

### **7.10.3.3 append\_items\_to\_category()**

```
void KitList::append_items_to_category (
            long from_cat_id,
             long to_cat_id,
             item_choice choice )
```
Copies items from one category to another.

Optionally, only checked or unchecked items are copied.

### **Parameters**

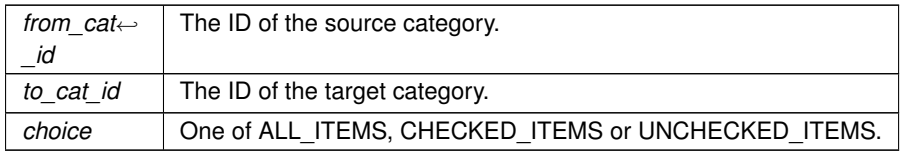

Definition at line 203 of file main.cpp.

<span id="page-64-0"></span>Referenced by main().

**7.10.3.4 associate\_item\_with\_category()**

```
void KitList::associate_item_with_category (
            long id,
            long cat_id )
```
### Associates an existing item with an existing category.

### **Parameters**

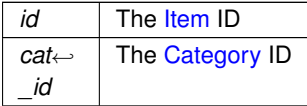

Definition at line 214 of file main.cpp.

<span id="page-64-1"></span>Referenced by main().

**7.10.3.5 delete\_category()**

void KitList::delete\_category ( long id )

Deletes the [Category](#page-40-0) with the specified id.

**Parameters**

*id* | The [Category](#page-40-0) id.

Definition at line 435 of file main.cpp.

<span id="page-64-2"></span>Referenced by main().

**7.10.3.6 delete\_item()**

```
void KitList::delete_item (
            long id )
```
Deletes the item with the passed id.

Definition at line 413 of file main.cpp.

<span id="page-65-2"></span>Referenced by main().

**7.10.3.7 execute()**

```
void KitList::execute (
             ItemContainer & items,
             ItemFunctor & functor )
```
Executes the passed [ItemFunctor](#page-59-0) for each item in the ItemContainer.

**See also**

[ItemFunctor.](#page-59-0)

<span id="page-65-0"></span>Definition at line 356 of file main.cpp.

**7.10.3.8 get\_dao()**

[KitListDao](#page-71-0)∗ KitList::get\_dao ( ) [inline]

Definition at line 84 of file main.cpp.

<span id="page-65-3"></span>Referenced by main().

**7.10.3.9 list\_categories()**

void KitList::list\_categories ( )

Lists details of all categories to STDOUT.

Renders with HTML if the html\_flag has been set using the '–html' command line option.

Definition at line 447 of file main.cpp.

References html\_flag.

<span id="page-65-1"></span>Referenced by main().

**7.10.3.10 list\_item()**

```
void KitList::list_item (
            Item & item )
```
Outputs details of the passed item to STDOUT.

Details are wrapped in HTML format if the html\_flag has been set. The html\_flag is set by the command line option, '–html'.

Definition at line 292 of file main.cpp.

<span id="page-66-0"></span>References Item::get\_description(), Item::get\_id(), and html\_flag.

```
7.10.3.11 list_items() [1/3]
void KitList::list_items (
              Category & c )
```
Lists details of all items in the passed [Category](#page-40-0) to STDOUT.

Definition at line 308 of file main.cpp.

References Category::foreach\_item(), Category::has\_items(), Category::item\_count(), and on\_list\_item().

<span id="page-66-1"></span>Referenced by main().

```
7.10.3.12 list_items() [2/3]
```

```
void KitList::list_items (
             ItemContainer & items )
```
Lists details of all items in the passed ItemContainer to STDOUT.

<span id="page-66-2"></span>Definition at line 318 of file main.cpp.

```
7.10.3.13 list_items() [3/3]
```

```
void KitList::list_items (
            long cat_id,
            item_choice choice = ALL_ITEMS )
```
Lists details of items to STDOUT.

**Parameters**

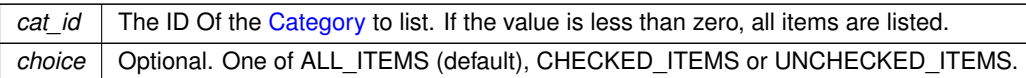

<span id="page-67-1"></span>Definition at line 336 of file main.cpp.

#### **7.10.3.14 list\_items\_end()**

```
void KitList::list_items_end (
            bool empty_list,
            size_t count )
```
### Called after writing a list of items to STDOUT.

Fundamentally outputs a footer, in either HTML or text format, depending on the value of html\_flag. The html\_flag is set by the command line option, '–html'.

#### **Parameters**

*empty list* Set to true if the list is empty. If so, a table footer will not be output.

Definition at line 269 of file main.cpp.

<span id="page-67-0"></span>References html\_flag.

#### **7.10.3.15 list\_items\_start()**

```
void KitList::list_items_start (
            bool empty_list )
```
### Called before writing a list of items to STDOUT.

Fundamentally outputs headings, in either HTML or text format, depending on the value of html\_flag. The html\_flag is set by the command line option, '–html'.

### **Parameters**

```
empty list \vert Set to true if the list is empty. If so, table headings will not be output.
```
Definition at line 238 of file main.cpp.

<span id="page-67-2"></span>References html flag.

**7.10.3.16 new\_category()**

```
void KitList::new_category (
            const string name )
```
Creates a new category with the passed name.

Definition at line 496 of file main.cpp.

<span id="page-68-0"></span>Referenced by main().

**7.10.3.17 on\_list\_item()**

```
bool KitList::on_list_item (
            Item & item )
```
A callback function to output details of the passed [Item](#page-52-0) to STDOUT.

Definition at line 223 of file main.cpp.

<span id="page-68-1"></span>Referenced by list\_items().

**7.10.3.18 remove\_item\_from\_category()**

```
void KitList::remove_item_from_category (
            long id,
            long cat_id )
```
Un-associates the specified item from the specified category.

**Parameters**

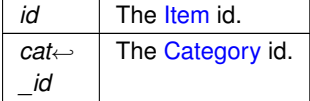

Definition at line 425 of file main.cpp.

<span id="page-68-2"></span>Referenced by main().

**7.10.3.19 set\_all\_flags()**

```
void KitList::set_all_flags ( )
```
Checks/ticks all items.

Definition at line 541 of file main.cpp.

<span id="page-69-3"></span>Referenced by main().

```
7.10.3.20 set_category_flag()
```

```
void KitList::set_category_flag (
            long id )
```
Checks/ticks all items in the specified [Category.](#page-40-0)

Definition at line 523 of file main.cpp.

<span id="page-69-2"></span>Referenced by main().

**7.10.3.21 set\_item\_flag()**

```
void KitList::set_item_flag (
            long id )
```
Checks/ticks the specified item.

Definition at line 505 of file main.cpp.

<span id="page-69-0"></span>Referenced by main().

**7.10.3.22 tick\_items()** [1/3]

```
void KitList::tick_items (
            Category & c )
```
Checks/ticks all items in the passed [Category.](#page-40-0)

Definition at line 378 of file main.cpp.

References Category::execute().

<span id="page-69-1"></span>Referenced by main().

**7.10.3.23 tick\_items()** [2/3]

```
void KitList::tick_items (
            ItemContainer & items )
```
Checks/ticks all items in the passed ItemContainer.

<span id="page-70-0"></span>Definition at line 367 of file main.cpp.

### **7.10.3.24 tick\_items()** [3/3]

```
void KitList::tick_items (
            long cat_id,
             item_choice choice = ALL_ITEMS )
```
### Checks/ticks all items belonging to a category.

Acts on all items if the cat\_id is less than zero. Optionally operates on checked or unchecked items, depending on the value of choice.

### **Parameters**

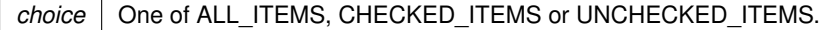

<span id="page-70-3"></span>Definition at line 394 of file main.cpp.

**7.10.3.25 unset\_all\_flags()**

```
void KitList::unset_all_flags ( )
```
Unchecks/unticks all items.

Definition at line 550 of file main.cpp.

<span id="page-70-2"></span>Referenced by main().

**7.10.3.26 unset\_category\_flag()**

```
void KitList::unset_category_flag (
             long id )
```
Unchecks/unticks all items in the specified [Category.](#page-40-0)

Definition at line 532 of file main.cpp.

<span id="page-70-1"></span>Referenced by main().

**7.10.3.27 unset\_item\_flag()**

```
void KitList::unset_item_flag (
             long id )
```
Unchecks/unticks the specified item.

Definition at line 514 of file main.cpp.

Referenced by main().

<span id="page-71-1"></span>**7.10.4 Member Data Documentation**

**7.10.4.1 m\_dao**

[KitListDao](#page-71-0)∗ KitList::m\_dao [protected]

Reference to an implementation DAO class.

Definition at line 80 of file main.cpp.

The documentation for this class was generated from the following file:

<span id="page-71-0"></span>• /home/frank/Projects/kitlist/src[/main.cpp](#page-194-0)

# **7.11 KitListDao Class Reference**

Defines the methods that an implementation of this class must implement.

#include <kitlistdao.hpp>

Inheritance diagram for KitListDao:

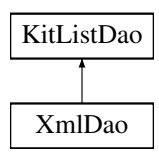
## **Public Member Functions**

- [KitListDao](#page-73-0) (int verbose=0)
	- *Constructor which will use default database connection parameters.*
- virtual ∼[KitListDao](#page-73-1) ()
- virtual [KitModel](#page-114-0) ∗ [get\\_model](#page-76-0) ()=0
	- *Loads the data model.*
- virtual void [save\\_model](#page-78-0) [\(KitModel](#page-114-0) ∗model)=0
	- *Saves the current data model.*
- void set verbose (int verbose flag)
- int [is\\_verbose](#page-77-0) ()
- virtual [Category](#page-40-0) \* [get\\_category](#page-76-1) (long cat\_id, [item\\_choice](#page-185-0) choice[=ALL\\_ITEMS\)](#page-185-1)=0 *Loads a category.*
- virtual [ItemContainer](#page-183-0) \* [get\\_all\\_items](#page-75-0) [\(item\\_choice](#page-185-0) choice[=ALL\\_ITEMS\)](#page-185-1)=0 *Returns a list of all items.*
- virtual long add item (const std::string name)=0
- virtual long add item (const std::string name, long cat id)=0
- virtual void [append\\_items\\_to\\_category](#page-74-0) (long to\_cat\_id, long from\_cat\_id=-1, [item\\_choice](#page-185-0) choice[=ALL\\_ITE](#page-185-1)←- $MS$ )=0

*Copies items from one category to another.*

• virtual void [associate\\_item\\_with\\_category](#page-74-1) (long id, long cat\_id)=0

*Associates an existing item with an existing category.*

- virtual [CategoryContainer](#page-182-0) [get\\_categories](#page-76-2) ()=0
- virtual long [new\\_category](#page-77-1) (const std::string name)=0

*Creates a new category.*

- virtual void delete item (long id)=0
- virtual void update item\_checked\_state [\(ItemContainer](#page-183-0) &items)=0

*Persists the state of the 'checked' flag of each item.*

- virtual void remove item from category (long id, long cat id)=0
- virtual long get next item  $id$  ()=0
- virtual long get next category id ()=0
- virtual void [delete\\_category](#page-75-2) (long id)=0
- virtual void [set\\_item\\_flag](#page-79-0) (long id)=0
- virtual void unset item flag (long id)=0
- virtual void [set\\_category\\_flag](#page-79-1) (long id)=0
- virtual void unset category flag (long id)=0
- virtual void set all flags ()=0
- virtual void [unset\\_all\\_flags](#page-80-3) ()=0
- virtual bool [require\\_filename](#page-78-2) ()

*Indicates whether the implementation of the data model requires a filename.*

# **Protected Attributes**

• int [m\\_verbose\\_flag](#page-81-1)

### **7.11.1 Detailed Description**

Defines the methods that an implementation of this class must implement.

Definition at line 46 of file kitlistdao.hpp.

# <span id="page-73-0"></span>**7.11.2 Constructor & Destructor Documentation**

# **7.11.2.1 KitListDao()**

```
KitListDao::KitListDao (
 int verbose = 0 ) [inline]
```
Constructor which will use default database connection parameters.

**Parameters**

*verbose* | Optional parameter indicating whether to include verbose output to STDOUT. Defaults to false.

<span id="page-73-1"></span>Definition at line 59 of file kitlistdao.hpp.

**7.11.2.2** ∼**KitListDao()**

virtual KitListDao::∼KitListDao ( ) [inline], [virtual]

Definition at line 61 of file kitlistdao.hpp.

References get\_model(), and save\_model().

<span id="page-73-2"></span>**7.11.3 Member Function Documentation**

**7.11.3.1 add\_item()** [1/2]

virtual long KitListDao::add\_item ( const std::string name ) [pure virtual]

Creates a new item.

**Parameters**

*name* The name of the new item.

Implemented in [XmlDao.](#page-163-0)

<span id="page-73-3"></span>Referenced by is\_verbose().

**7.11.3.2 add\_item()** [2/2]

```
virtual long KitListDao::add_item (
 const std::string name,
 long cat_id ) [pure virtual]
```
Creates a new item and associates it with a category.

**Parameters**

*name* The name of the new item.

<span id="page-74-0"></span>Implemented in [XmlDao.](#page-163-1)

# **7.11.3.3 append\_items\_to\_category()**

```
virtual void KitListDao::append_items_to_category (
 long to_cat_id,
 long from cat_id = -1,
 item_choice choice = ALL_ITEMS ) [pure virtual]
```
Copies items from one category to another.

Optionally, only checked or unchecked items are copied.

#### **Parameters**

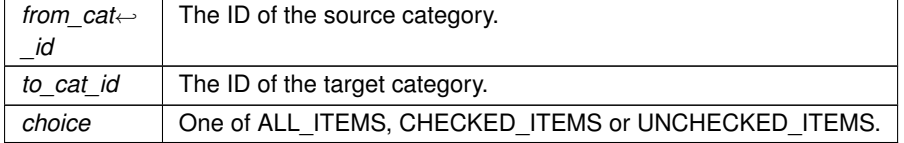

Implemented in [XmlDao.](#page-164-0)

<span id="page-74-1"></span>Referenced by is\_verbose().

### **7.11.3.4 associate\_item\_with\_category()**

```
virtual void KitListDao::associate_item_with_category (
 long id,
 long cat_id ) [pure virtual]
```
# Associates an existing item with an existing category.

**Parameters**

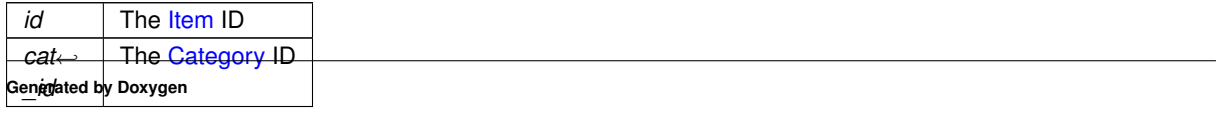

Implemented in [XmlDao.](#page-164-1)

<span id="page-75-2"></span>Referenced by is\_verbose().

**7.11.3.5 delete\_category()**

```
virtual void KitListDao::delete_category (
 long id ) [pure virtual]
```
Deletes a category.

Implemented in [XmlDao.](#page-165-0)

<span id="page-75-1"></span>Referenced by is\_verbose().

**7.11.3.6 delete\_item()**

```
virtual void KitListDao::delete_item (
long id ) [pure virtual]
```
Deletes an item by it's ID.

**Parameters**

 $id$  the ID of the item to delete.

Implemented in [XmlDao.](#page-165-1)

<span id="page-75-0"></span>Referenced by is\_verbose().

**7.11.3.7 get\_all\_items()**

virtual [ItemContainer](#page-183-0)∗ KitListDao::get\_all\_items ( [item\\_choice](#page-185-0) choice = [ALL\\_ITEMS](#page-185-1) ) [pure virtual]

Returns a list of all items.

**Parameters**

*choice* Which items to load. One of ALL\_ITEMS, CHECKED\_ITEMS or UNCHECKED\_ITEMS.

Implemented in [XmlDao.](#page-166-0)

Referenced by is\_verbose().

### <span id="page-76-2"></span>**7.11.3.8 get\_categories()**

virtual [CategoryContainer](#page-182-0) KitListDao::get\_categories ( ) [pure virtual]

Returns a list of all categories.

Implemented in [XmlDao.](#page-166-1)

<span id="page-76-1"></span>Referenced by is\_verbose().

**7.11.3.9 get\_category()**

```
virtual Category∗ KitListDao::get_category (
 long cat_id,
 item_choice choice = ALL_ITEMS ) [pure virtual]
```
Loads a category.

### **Parameters**

*choice* Which items to load for the category. One of ALL\_ITEMS, CHECKED\_ITEMS or UNCHECKED\_ITEMS.

Implemented in [XmlDao.](#page-166-2)

<span id="page-76-0"></span>Referenced by is\_verbose().

**7.11.3.10 get\_model()**

virtual [KitModel](#page-114-0)∗ KitListDao::get\_model ( ) [pure virtual]

Loads the data model.

The data model holds a rich graph of objects, representing the entire list of categories and items.

**See also**

[KitModel](#page-114-0)

Implemented in [XmlDao.](#page-167-0)

<span id="page-76-3"></span>Referenced by Service::create\_default\_model(), Service::load\_model(), and ∼KitListDao().

```
7.11.3.11 get_next_category_id()
```
virtual long KitListDao::get\_next\_category\_id ( ) [pure virtual]

Returns the next unused unique id for categories.

Implemented in [XmlDao.](#page-167-1)

<span id="page-77-2"></span>Referenced by Service::get\_next\_category\_id(), and is\_verbose().

**7.11.3.12 get\_next\_item\_id()**

virtual long KitListDao::get\_next\_item\_id ( ) [pure virtual]

Returns the next unused unique id for items.

Implemented in [XmlDao.](#page-168-0)

<span id="page-77-0"></span>Referenced by Service::get\_next\_item\_id(), and is\_verbose().

**7.11.3.13 is\_verbose()**

int KitListDao::is\_verbose ( ) [inline]

Indicates whether verbose output should be written to STDOUT.

Definition at line 92 of file kitlistdao.hpp.

References add\_item(), ALL\_ITEMS, append\_items\_to\_category(), associate\_item\_with\_category(), delete\_← category(), delete item(), get all items(), get categories(), get category(), get next category id(), get next $\leftrightarrow$ \_item\_id(), m\_verbose\_flag, new\_category(), remove\_item\_from\_category(), set\_all\_flags(), set\_category\_flag(), set\_item\_flag(), unset\_all\_flags(), unset\_category\_flag(), unset\_item\_flag(), and update\_item\_checked\_state().

<span id="page-77-1"></span>**7.11.3.14 new\_category()**

virtual long KitListDao::new\_category ( const std::string name ) [pure virtual]

Creates a new category.

**Parameters**

 $name \mid$  the name of the new category.

Implemented in [XmlDao.](#page-168-1)

<span id="page-78-1"></span>Referenced by is\_verbose().

#### **7.11.3.15 remove\_item\_from\_category()**

```
virtual void KitListDao::remove_item_from_category (
 long id,
 long cat_id ) [pure virtual]
```
Un-associates the specified item from the specified category.

### **Parameters**

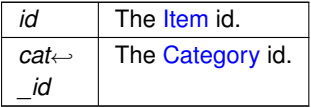

Implemented in [XmlDao.](#page-168-2)

<span id="page-78-2"></span>Referenced by is\_verbose().

**7.11.3.16 require\_filename()**

```
virtual bool KitListDao::require_filename ( ) [inline], [virtual]
```
Indicates whether the implementation of the data model requires a filename.

Some persistence models may require a filename to be chosen, others (e.g. database) may be defined through another mechanism. If a filename has not been set, then fire up save-as instead.

**Returns**

Always returns false.

Reimplemented in [XmlDao.](#page-169-0)

Definition at line 225 of file kitlistdao.hpp.

<span id="page-78-0"></span>Referenced by Service::require\_filename().

**7.11.3.17 save\_model()**

```
virtual void KitListDao::save_model (
 KitModel * model ) [pure virtual]
```
Saves the current data model.

Note: The data model will only be saved if it is dirty. Further, only items that are individually flagged as dirty will be saved.

**See also**

**[GuiState](#page-49-0)** 

Implemented in [XmlDao.](#page-169-1)

<span id="page-79-2"></span>Referenced by Service::save(), and ∼KitListDao().

**7.11.3.18 set\_all\_flags()**

virtual void KitListDao::set\_all\_flags ( ) [pure virtual]

Checks/ticks all items.

Implemented in [XmlDao.](#page-170-0)

<span id="page-79-1"></span>Referenced by is\_verbose().

**7.11.3.19 set\_category\_flag()**

virtual void KitListDao::set\_category\_flag ( long id ) [pure virtual]

Checks/ticks all items in the specified [Category.](#page-40-0)

Implemented in [XmlDao.](#page-170-1)

<span id="page-79-0"></span>Referenced by is\_verbose().

**7.11.3.20 set\_item\_flag()**

virtual void KitListDao::set\_item\_flag ( long *id* ) [pure virtual]

Sets the checked flag for an item.

**Parameters**

 $id$  The id of the item to change.

Implemented in [XmlDao.](#page-171-0)

<span id="page-80-0"></span>Referenced by is\_verbose().

**7.11.3.21 set\_verbose()**

```
void KitListDao::set_verbose (
 int verbose_flag ) [inline]
```
Indicates whether verbose output should be written to STDOUT.

Definition at line 85 of file kitlistdao.hpp.

<span id="page-80-3"></span>References verbose\_flag.

**7.11.3.22 unset\_all\_flags()**

virtual void KitListDao::unset\_all\_flags ( ) [pure virtual]

Unchecks/unticks all items.

Implemented in [XmlDao.](#page-171-1)

<span id="page-80-2"></span>Referenced by is\_verbose().

**7.11.3.23 unset\_category\_flag()**

virtual void KitListDao::unset\_category\_flag ( long id ) [pure virtual]

Unchecks/unticks all items in the specified [Category.](#page-40-0)

Implemented in [XmlDao.](#page-171-2)

<span id="page-80-1"></span>Referenced by is\_verbose().

**7.11.3.24 unset\_item\_flag()**

```
virtual void KitListDao::unset_item_flag (
 long id ) [pure virtual]
```
Clears the checked flag for an item.

Implemented in [XmlDao.](#page-171-3)

<span id="page-81-0"></span>Referenced by is\_verbose().

## **7.11.3.25 update\_item\_checked\_state()**

```
virtual void KitListDao::update_item_checked_state (
 ItemContainer & items ) [pure virtual]
```
Persists the state of the 'checked' flag of each item.

Implemented in [XmlDao.](#page-172-0)

Referenced by is\_verbose().

<span id="page-81-1"></span>**7.11.4 Member Data Documentation**

**7.11.4.1 m\_verbose\_flag**

int KitListDao::m\_verbose\_flag [protected]

Optional parameter indicating whether to include verbose output to STDOUT. Defaults to false.

Definition at line 50 of file kitlistdao.hpp.

Referenced by is\_verbose().

The documentation for this class was generated from the following file:

• /home/frank/Projects/kitlist/src[/kitlistdao.hpp](#page-184-0)

# **7.12 KitListGui Class Reference**

Encapsulates the methods for the application's GUI front end.

```
#include <kitlistgui.hpp>
```
# **Public Member Functions**

- [KitListGui](#page-85-0) (int argc, char ∗∗argv, [Service](#page-146-0) &service)
- ∼[KitListGui](#page-86-0) ()
- virtual void [open\\_file](#page-101-0) (const Glib::ustring &filename) *Opens an existing XML document.*
- virtual void [raise](#page-102-0) ()

*Make this application topmost.*

- virtual void [safe\\_open\\_file](#page-104-0) (const Glib::ustring &filename)
	- *Opens an existing XML document, checking for unsaved changes.*
- void [run](#page-103-0) ()

*Starts the GUI application running.*

### **Protected Member Functions**

- virtual void [init](#page-91-0) ()
- virtual gint [get\\_max\\_recent\\_files](#page-90-0) ()
- virtual [ModelItemContainer](#page-192-0) \* [get\\_selected\\_items](#page-90-1) ()

*Returns a list of items selected in the item list.*

- virtual void [add\\_items](#page-86-1) (const [ModelItemContainer](#page-192-0) &items)
	- *Associates the passed list of items with the currently selected category.*
- virtual void set page\_title (const Glib::ustring page\_title)
- virtual void close preferences window ()
- virtual void cancel preferences window ()
- virtual void [close\\_add\\_item\\_window](#page-88-1) ()
- virtual void cancel add item window ()
- virtual void [close\\_add\\_category\\_window](#page-88-2) ()

*Called when the add/rename category dialog is closed using the 'OK' button.*

• virtual void [cancel\\_add\\_category\\_window](#page-86-3) ()

*Called when the add/rename category dialog is closed using the 'Cancel' button.*

- virtual long get selected category ()
	- *Returns the ID of the currently selected [Category.](#page-40-0)*
- virtual void [init\\_add\\_item\\_window](#page-91-1) ()
- virtual void [delete\\_selected\\_items](#page-89-0) ()

*Deletes the currently selected items.*

- virtual [ModelItemContainer](#page-192-0) \* [copy\\_selected\\_items\\_to\\_clipboard](#page-89-1) ()
- virtual bool [confirm\\_lose\\_changes](#page-89-2) (const Glib::ustring &message) *Shows a confirmation message.*
- virtual void update recent files menu ()
	- *Updates the recent files sub menu.*
- virtual void update recent files (const Glib::ustring &filename)
- virtual bool [on\\_delete\\_event](#page-93-0) (GdkEventAny ∗event)
	- *Called when the application is closed by the user.*
- virtual void [on\\_menu\\_quit](#page-97-0) ()
	- *Called when the user chooses to quit the application.*
- virtual void on menu file new ()
	- *Creates a new empty model.*
- virtual void on menu file open ()

*Allows the user to open an existing XML document.*

• virtual void on menu save () *Saves the current application state.*

- virtual void [on\\_menu\\_save\\_as](#page-99-0) ()
	- *Saves the current application state in a new document.*
- void on printoperation done (Gtk::PrintOperationResult result, const Glib::RefPtr< Gtk::PrintOperation > &op)
	- *Called when the printer operation is done.*
- void [on\\_printoperation\\_status\\_changed](#page-101-1) (const Glib::RefPtr< Gtk::PrintOperation > &op)
	- *Called when the print status changes.*
- virtual void on menu print ()
	- *Prints the kit list.*
- virtual void [on\\_menu\\_export\\_to\\_pdf](#page-95-0) ()
- virtual void [on\\_menu\\_recent\\_file](#page-98-1) (const Glib::ustring &filename)
	- *displays the most recent files menu*
- virtual void on menu preferences ()
- virtual void on menu add ()
- virtual void [on\\_menu\\_delete](#page-95-1) ()

*Called when the user chooses to delete items.*

- virtual void on menu cut ()
- virtual void on menu copy ()

*Called when the use chooses the 'copy' menu option.*

• virtual void on menu paste ()

*Called when the user chooses the 'paste' menu option.*

- virtual void [on\\_menu\\_show\\_all](#page-99-1) ()
	- *Causes all items to be displayed.*
- virtual void on menu show checked ()

*Causes only checked items to be displayed.*

- virtual void on menu show unchecked ()
	- *Causes only unchecked items to be displayed.*
- virtual void on menu select all ()

*Called when the user chooses the 'select all' menu option.*

• virtual void on menu check selected ()

*Marks all selected items as checked.*

• virtual void on menu uncheck selected ()

*Marks all selected items as unchecked.*

• virtual void on menu create category ()

*Called when the user chooses to create a new category.*

• virtual void on menu delete category ()

*Called when the user chooses the delete category menu option.*

• virtual void on menu rename category ()

*Called when the user chooses to rename a category.*

- virtual void on menu help about ()
- virtual void [on\\_clipboard\\_get](#page-92-0) (Gtk::SelectionData &selection\_date, guint)
- virtual void on clipboard clear ()

### *This method gets called after a second 'copy' operation.*

- virtual void on clipboard received (const Gtk::SelectionData &selection data)
- virtual void on category change ()
- virtual void [on\\_cell\\_edit](#page-92-2) (const Glib::ustring s)
	- *Callback method called when a cell has been edited in the item list.*
- virtual bool choose filename (Glib::ustring &filename)

*Displays a file chooser dialog for a user to choose a filename.*

- virtual bool choose pdf filename (Glib::ustring &filename)
	- *Displays a file chooser dialog for a user to choose a filename for export to PDF.*

• virtual void [update\\_paste\\_status](#page-105-1) ()

*Enables or disables the paste menu option.*

- virtual void paste status received (const Glib::StringArrayHandle &targets array)
- virtual void [paste\\_from\\_xml](#page-102-2) (const Glib::ustring &document)
- virtual void refresh item list ()
- virtual void [refresh\\_category\\_list](#page-103-2) (long cat\_id=-2)

*Refreshes the category combo box list.*

- virtual void selected row callback (const Gtk::TreeModel::iterator &iter)
- virtual void [set\\_selected](#page-104-3) (bool checked)
- virtual void toggle selected ()
- void [on\\_row\\_changed](#page-101-2) (const Gtk::TreeModel::Path path, const Gtk::TreeModel::iterator iter)

*Callback method called when an item has been modified in the item list.*

• virtual void update item\_count (size\_t n)

# **Protected Attributes**

• Glib::ustring [m\\_filename](#page-108-0)

*The filename currently associated with the loaded model.*

• Glib::ustring [m\\_page\\_title](#page-110-0)

*The page title to be used when printing the item list.*

• Glib::ustring [m\\_clipboard\\_items](#page-107-0)

*Holder for items pasted to the clipboard.*

• bool [m\\_ignore\\_list\\_events](#page-109-0)

*Temporarily ignore events on the item list.*

• Gtk::Main [m\\_kit](#page-109-1)

- *The main application.*
- Gtk::Window ∗ [m\\_window](#page-112-0)

*The main application window.*

- Gtk::Window ∗ [m\\_window\\_preferences](#page-113-0)
	- *The 'Preferences' dialog.*
- Gtk::Entry ∗ [m\\_entry\\_page\\_title](#page-108-1)

*the text entry field for the page title*

• Gtk::Window ∗ [m\\_window\\_add\\_item](#page-113-1)

*The 'Add [Item](#page-52-0)' dialog.*

• Gtk::Window \* [m\\_window\\_add\\_category](#page-113-2)

*The 'Add [Category](#page-40-0)' dialog.*

• Gtk::Entry ∗ [m\\_entry\\_add\\_item](#page-107-1)

*The text entry field of the 'Add [Item](#page-52-0)' dialog.*

• Gtk::Entry ∗ [m\\_entry\\_add\\_category](#page-107-2)

*The text entry field of the 'Add [Category](#page-40-0)' dialog.*

- Gtk::ImageMenuItem ∗ [m\\_file\\_save\\_menu\\_item](#page-108-2) *The file save menu item.*
- Gtk::ToolButton ∗ [m\\_file\\_save\\_tool\\_button](#page-108-3)
	- *The file save toolbar button.*
- Gtk::MenuItem ∗ [m\\_recent\\_files\\_menu\\_item](#page-110-1) *The recent files menu item.*
- Gtk::ImageMenuItem ∗ [m\\_paste\\_menu\\_item](#page-110-2) *The menu paste button.*
- Gtk::ToolButton ∗ [m\\_paste\\_tool\\_button](#page-110-3) *The toolbar paste button.*
- Gtk::CheckButton ∗ [m\\_checkbutton\\_add\\_item](#page-106-1) *The check button field of the 'Add [Item](#page-52-0)' dialog.*
- Gtk::ComboBox ∗ [m\\_category\\_combo](#page-106-2)
	- *The combo box holding a list of categories.*
- Glib::RefPtr< Gtk::ListStore > [m\\_ref\\_category\\_list\\_store](#page-111-0) *The model backing the category combo box.*
- [ModelCategoryColumns](#page-140-0) [m\\_category\\_cols](#page-106-3)
- *The definition of the category combo box columns.*
- Gtk::TreeView ∗ [m\\_item\\_tree\\_view](#page-109-2) *The item list view definition.*
- [ModelItemColumns](#page-143-0) [m\\_item\\_cols](#page-109-3)
	- *The definition of the item list's columns.*
- [Service](#page-146-0) & [m\\_service](#page-112-1)
	- *The business/service object.*
- Glib::RefPtr< Gtk::ListStore > [m\\_ref\\_item\\_tree\\_model](#page-111-1)
	- *The model backing the item list.*
- Gtk::Statusbar ∗ [m\\_status\\_bar](#page-112-2)

*The application status bar.*

• Glib::RefPtr $<$  Gtk::PageSetup  $>$  [m\\_ref\\_page\\_setup](#page-111-2)

*Printer page setup settings.*

- Glib::RefPtr $<$  Gtk::PrintSettings  $>$  [m\\_ref\\_printer\\_settings](#page-111-3) *Printer settings.*
- enum [gui\\_state](#page-189-0) [m\\_state](#page-112-3)

*Indicates whether a category is being created or renamed.*

- long [m\\_current\\_cat\\_id](#page-107-3)
	- *temporary reference to a category id, usually being renamed*

# **Private Attributes**

• [YamlConfig](#page-173-0) [m\\_yaml\\_config](#page-113-3)

# **7.12.1 Detailed Description**

Encapsulates the methods for the application's GUI front end.

This is the GTK+ implementation.

Definition at line 99 of file kitlistgui.hpp.

# <span id="page-85-0"></span>**7.12.2 Constructor & Destructor Documentation**

# **7.12.2.1 KitListGui()**

```
KitListGui::KitListGui (
  int argc,
  char ∗∗ argv,
  Service & service )
```
Constructor to create the GUI application.

### **7.12 KitListGui Class Reference 63**

**Parameters**

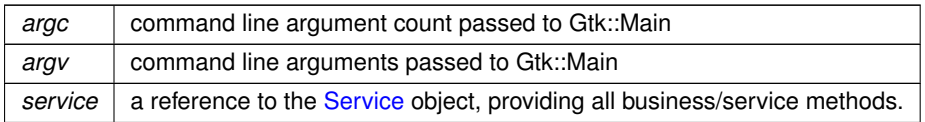

Definition at line 193 of file kitlistgui.cpp.

<span id="page-86-0"></span>References init(), m\_ref\_page\_setup, and m\_ref\_printer\_settings.

#### **7.12.2.2** ∼**KitListGui()**

KitListGui::∼KitListGui ( )

Definition at line 221 of file kitlistgui.cpp.

### <span id="page-86-1"></span>**7.12.3 Member Function Documentation**

### **7.12.3.1 add\_items()**

```
void KitListGui::add_items (
 const ModelItemContainer & items ) [protected], [virtual]
```
Associates the passed list of items with the currently selected category.

Where items already exist in the [Category,](#page-40-0) then are not duplicated, just silently ignored.

Definition at line 1172 of file kitlistgui.cpp.

References Service::copy\_items(), get\_selected\_category(), m\_service, and refresh\_item\_list().

<span id="page-86-3"></span>Referenced by paste\_from\_xml().

#### **7.12.3.2 cancel\_add\_category\_window()**

void KitListGui::cancel\_add\_category\_window ( ) [protected], [virtual]

Called when the add/rename category dialog is closed using the 'Cancel' button.

Definition at line 1022 of file kitlistgui.cpp.

<span id="page-86-2"></span>References m\_window\_add\_category.

**7.12.3.3 cancel\_add\_item\_window()** void KitListGui::cancel\_add\_item\_window ( ) [protected], [virtual] Called when the user closes the 'Add [Item'](#page-52-0) dialog using the 'Cancel' button. Definition at line 1746 of file kitlistgui.cpp. References m\_window\_add\_item. Referenced by init(). **7.12.3.4 cancel\_preferences\_window()** void KitListGui::cancel\_preferences\_window ( ) [protected], [virtual] Definition at line 1674 of file kitlistgui.cpp. References m\_window\_preferences. Referenced by init().

### <span id="page-87-1"></span>**7.12.3.5 choose\_filename()**

```
bool KitListGui::choose_filename (
  Glib::ustring & filename ) [protected], [virtual]
```
Displays a file chooser dialog for a user to choose a filename.

If the file already exists, the user is asked to confirm whether to overwrite.

**Parameters**

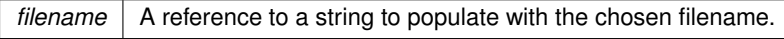

**Returns**

true if the user selects OK, false otherwise.

Definition at line 1276 of file kitlistgui.cpp.

References anonymous namespace{kitlistgui.cpp}::DEFAULT\_FILENAME\_EXTENSION, file\_exists(), and m ← window.

<span id="page-87-2"></span>Referenced by on\_menu\_save\_as().

<span id="page-87-0"></span>

**7.12.3.6 choose\_pdf\_filename()**

```
bool KitListGui::choose_pdf_filename (
 Glib::ustring & filename ) [protected], [virtual]
```
Displays a file chooser dialog for a user to choose a filename for export to PDF.

If the file already exists, the user is asked to confirm whether to overwrite.

### **Parameters**

*filename*  $\vert$  A reference to a string to populate with the chosen filename.

**Returns**

true if the user selects OK, false otherwise.

Definition at line 1374 of file kitlistgui.cpp.

References file\_exists(), m\_window, and anonymous\_namespace{kitlistgui.cpp}::PDF\_FILENAME\_EXTENSION.

<span id="page-88-2"></span>Referenced by on\_menu\_export\_to\_pdf().

#### **7.12.3.7 close\_add\_category\_window()**

void KitListGui::close\_add\_category\_window ( ) [protected], [virtual]

Called when the add/rename category dialog is closed using the 'OK' button.

The same dialog is used for both creating a new category and renaming an existing one. m\_state is used to indicate which operation is relevant (create or rename) and m\_current\_cat\_id is used to indicate the category being renamed for the rename operation.

Definition at line 997 of file kitlistgui.cpp.

References ADD\_CATEGORY, Service::create\_category(), Service::find\_category(), Category::get\_id(), m\_← current\_cat\_id, m\_entry\_add\_category, m\_service, m\_state, m\_window\_add\_category, refresh\_category\_list(), refresh\_item\_list(), Service::set\_model\_dirty(), and Category::set\_name().

<span id="page-88-1"></span>Referenced by init().

#### **7.12.3.8 close\_add\_item\_window()**

void KitListGui::close\_add\_item\_window ( ) [protected], [virtual]

Called when the user closes the 'Add [Item'](#page-52-0) dialog using the 'OK' button.

Definition at line 1726 of file kitlistgui.cpp.

<span id="page-88-0"></span>References Service::create\_item(), get\_selected\_category(), m\_checkbutton\_add\_item, m\_entry\_add\_item, m\_← service, m\_window\_add\_item, refresh\_item\_list(), Item::set\_checked(), and Item::set\_description().

**7.12.3.9 close\_preferences\_window()**

void KitListGui::close\_preferences\_window ( ) [protected], [virtual]

Called when the user closes the 'Preferences' dialog using the 'OK' button.

Definition at line 1668 of file kitlistgui.cpp.

References m\_entry\_page\_title, m\_window\_preferences, and set\_page\_title().

<span id="page-89-2"></span>Referenced by init().

**7.12.3.10 confirm\_lose\_changes()**

```
bool KitListGui::confirm_lose_changes (
  const Glib::ustring & message ) [protected], [virtual]
```
Shows a confirmation message.

Definition at line 247 of file kitlistgui.cpp.

References m\_filename, m\_service, m\_window, Service::save(), Service::save as\_xml(), and Service::set ← model\_dirty().

<span id="page-89-1"></span>Referenced by on\_delete\_event(), on\_menu\_file\_new(), on\_menu\_file\_open(), on\_menu\_quit(), on\_menu\_recent←-\_file(), and safe\_open\_file().

**7.12.3.11 copy\_selected\_items\_to\_clipboard()**

[ModelItemContainer](#page-192-0) ∗ KitListGui::copy\_selected\_items\_to\_clipboard ( ) [protected], [virtual]

Copies the currently selected items to the clipboard.

Definition at line 878 of file kitlistgui.cpp.

References get\_selected\_items(), anonymous\_namespace{kitlistgui.cpp}::item\_target\_custom, anonymous← namespace{kitlistgui.cpp}::item\_target\_text, m\_clipboard\_items, on\_clipboard\_clear(), on\_clipboard\_get(), update\_paste\_status(), and anonymous\_namespace{kitlistgui.cpp}::XML\_ELEMENT\_ID.

<span id="page-89-0"></span>Referenced by on\_menu\_copy(), and on\_menu\_cut().

**7.12.3.12 delete\_selected\_items()**

```
void KitListGui::delete_selected_items ( ) [protected], [virtual]
```
Deletes the currently selected items.

The items are flagged as deleted. When save is called, they will no longer be persisted, i.e. they will be permanently deleted.

Definition at line 823 of file kitlistgui.cpp.

References Service::delete\_item(), ModelItemColumns::m\_col\_num, m\_item\_cols, m\_item\_tree\_view, m\_ref\_← item\_tree\_model, m\_service, refresh\_item\_list(), and selected\_row\_callback().

<span id="page-90-0"></span>Referenced by on\_menu\_delete().

**7.12.3.13 get\_max\_recent\_files()**

gint KitListGui::get\_max\_recent\_files ( ) [protected], [virtual]

Definition at line 240 of file kitlistgui.cpp.

References DEFAULT\_MAX\_RECENT\_FILES.

<span id="page-90-2"></span>Referenced by update\_recent\_files().

**7.12.3.14 get\_selected\_category()**

long KitListGui::get\_selected\_category ( ) [protected], [virtual]

Returns the ID of the currently selected [Category.](#page-40-0)

Returns -1 if no [Category](#page-40-0) is currently selected, or the 'all items' option is selected.

Definition at line 1709 of file kitlistgui.cpp.

References m\_category\_cols, m\_category\_combo, and ModelCategoryColumns::m\_col\_num.

<span id="page-90-1"></span>Referenced by add\_items(), close\_add\_item\_window(), on\_menu\_cut(), on\_menu\_delete\_category(), on\_menu← \_export\_to\_pdf(), on\_menu\_print(), on\_menu\_rename\_category(), refresh\_category\_list(), and refresh\_item\_list().

#### **7.12.3.15 get\_selected\_items()**

[ModelItemContainer](#page-192-0) ∗ KitListGui::get\_selected\_items ( ) [protected], [virtual]

Returns a list of items selected in the item list.

Definition at line 777 of file kitlistgui.cpp.

References Service::find\_item(), ModelItemColumns::m\_col\_num, m\_item\_cols, m\_item\_tree\_view, m\_ref\_item←tree\_model, and m\_service.

<span id="page-91-0"></span>Referenced by copy\_selected\_items\_to\_clipboard(), set\_selected(), and toggle\_selected().

**7.12.3.16 init()**

void KitListGui::init ( ) [protected], [virtual]

Initialises all the GUI components prior to the GUI application being run.

Definition at line 1770 of file kitlistgui.cpp.

References cancel add category window(), cancel add item window(), cancel preferences window(), close ← add\_category\_window(), close\_add\_item\_window(), close\_preferences\_window(), anonymous\_namespace{kitlistgui.← cpp}::DEFAULT\_FILENAME, DEFAULT\_PAGE\_TITLE, file\_exists(), anonymous\_namespace{kitlistgui.cpp}←-::GCONF\_KEY, anonymous\_namespace{kitlistgui.cpp}::GCONF\_KEY\_CURRENT\_FILENAME, anonymous ← namespace{kitlistgui.cpp}::GCONF\_KEY\_PAGE\_TITLE, YamlConfig::get\_current\_filename(), YamlConfig::get← \_debug\_log\_filename(), get\_glade\_ref\_ptr(), Service::get\_items(), YamlConfig::get\_page\_title(), anonymous\_← namespace{kitlistgui.cpp}::GLADE\_APP\_FILE, m\_category\_cols, m\_category\_combo, m\_checkbutton\_add\_item, ModelItemColumns::m\_col\_checked, ModelItemColumns::m\_col\_num, ModelItemColumns::m\_col\_text, m ← entry\_add\_category, m\_entry\_add\_item, m\_entry\_page\_title, m\_file\_save\_menu\_item, m\_file\_save\_tool\_button, m filename, m\_ignore\_list\_events, m\_item\_cols, m\_item\_tree\_view, m\_page\_title, m\_paste\_menu\_item, m  $\leftrightarrow$ paste\_tool\_button, m\_recent\_files\_menu\_item, m\_ref\_category\_list\_store, m\_ref\_item\_tree\_model, m\_service, m\_status\_bar, m\_window, m\_window\_add\_category, m\_window\_add\_item, m\_window\_preferences, m\_yaml\_← config, on category change(), on delete event(), on menu add(), on menu check selected(), on menu copy(), on menu create category(), on menu cut(), on menu delete(), on menu delete category(), on menu export←-\_to\_pdf(), on\_menu\_file\_new(), on\_menu\_file\_open(), on\_menu\_help\_about(), on\_menu\_paste(), on\_menu\_← preferences(), on\_menu\_print(), on\_menu\_quit(), on\_menu\_rename\_category(), on\_menu\_save(), on\_menu\_← save\_as(), on\_menu\_select\_all(), on\_menu\_show\_all(), on\_menu\_show\_checked(), on\_menu\_show\_unchecked(), on menu uncheck selected(), on row changed(), Service::open as xml(), refresh category list(), refresh ← item\_list(), Service::require\_filename(), Service::set\_model\_dirty(), toggle\_selected(), update\_item\_count(), and update recent files menu().

<span id="page-91-1"></span>Referenced by KitListGui().

**7.12.3.17 init\_add\_item\_window()**

void KitListGui::init\_add\_item\_window ( ) [protected], [virtual]

Initialises the 'Add [Item'](#page-52-0) dialog prior to it being displayed.

Definition at line 1696 of file kitlistgui.cpp.

References m\_entry\_add\_item.

<span id="page-91-2"></span>Referenced by on\_menu\_add().

**7.12.3.18 on\_category\_change()** void KitListGui::on\_category\_change ( ) [protected], [virtual] Called after the user has changed the currently selected [Category.](#page-40-0) Definition at line 1754 of file kitlistgui.cpp. References m\_ignore\_list\_events, and refresh\_item\_list(). Referenced by init(). **7.12.3.19 on\_cell\_edit()** void KitListGui::on\_cell\_edit ( const Glib::ustring s ) [protected], [virtual] Callback method called when a cell has been edited in the item list.

<span id="page-92-2"></span>

Flags the model as dirty.

Definition at line 1259 of file kitlistgui.cpp.

<span id="page-92-1"></span>References m\_ignore\_list\_events, m\_service, and Service::set\_model\_dirty().

**7.12.3.20 on\_clipboard\_clear()**

void KitListGui::on\_clipboard\_clear ( ) [protected], [virtual]

This method gets called after a second 'copy' operation.

i.e. if we have previously called Clipboard::set() and then called it a second time. However, I think this is intended to only clean up data objects that may have been allocated by a previous call to on clipboard get() where we might have created an expensive object based on a list of IDs or something. This gives us the opportunity to release the big object.

However, in the way we're using the clipboard, we're holding the expensive object (in this case an XML document). We should probably be holding the list of selected ID's and only creating the XML document when the clipboard contents are requested.

As things are, we don't want to clear the XML document... m\_clipboard\_items.clear();

Definition at line 1161 of file kitlistgui.cpp.

<span id="page-92-0"></span>Referenced by copy\_selected\_items\_to\_clipboard().

### **7.12.3.21 on\_clipboard\_get()**

```
void KitListGui::on_clipboard_get (
 Gtk::SelectionData & selection_data,
 guint ) [protected], [virtual]
```
Called when the current clipboard contents are required.

Definition at line 1130 of file kitlistgui.cpp.

References anonymous\_namespace{kitlistgui.cpp}::item\_target\_custom, anonymous\_namespace{kitlistgui.cpp}←-::item\_target\_text, and m\_clipboard\_items.

<span id="page-93-2"></span>Referenced by copy\_selected\_items\_to\_clipboard().

**7.12.3.22 on\_clipboard\_received()**

```
void KitListGui::on_clipboard_received (
 const Gtk::SelectionData & selection_data ) [protected], [virtual]
```
Callback notification method for capturing clipboard contents.

Definition at line 1220 of file kitlistgui.cpp.

References anonymous\_namespace{kitlistgui.cpp}::item\_target\_custom, anonymous\_namespace{kitlistgui.cpp}←-::item\_target\_text, and m\_clipboard\_items.

<span id="page-93-0"></span>Referenced by on\_menu\_paste().

**7.12.3.23 on\_delete\_event()**

```
bool KitListGui::on_delete_event (
  GdkEventAny ∗ event ) [protected], [virtual]
```
Called when the application is closed by the user.

Definition at line 356 of file kitlistgui.cpp.

<span id="page-93-1"></span>References confirm\_lose\_changes(), Service::is\_model\_dirty(), m\_service, and Service::set\_model\_dirty().

**7.12.3.24 on\_menu\_add()**

void KitListGui::on\_menu\_add ( ) [protected], [virtual]

Called when the users chooses to create a new [Item.](#page-52-0)

Definition at line 1682 of file kitlistgui.cpp.

References init\_add\_item\_window(), m\_entry\_add\_item, and m\_window\_add\_item.

<span id="page-94-2"></span>Referenced by init().

#### **7.12.3.25 on\_menu\_check\_selected()**

virtual void KitListGui::on\_menu\_check\_selected ( ) [inline], [protected], [virtual]

Marks all selected items as checked.

Definition at line 225 of file kitlistgui.hpp.

<span id="page-94-1"></span>Referenced by init().

# **7.12.3.26 on\_menu\_copy()**

void KitListGui::on\_menu\_copy ( ) [protected], [virtual]

Called when the use chooses the 'copy' menu option.

Definition at line 937 of file kitlistgui.cpp.

References copy\_selected\_items\_to\_clipboard().

<span id="page-94-3"></span>Referenced by init().

### **7.12.3.27 on\_menu\_create\_category()**

void KitListGui::on\_menu\_create\_category ( ) [protected], [virtual]

Called when the user chooses to create a new category.

Definition at line 971 of file kitlistgui.cpp.

<span id="page-94-0"></span>References ADD\_CATEGORY, m\_current\_cat\_id, m\_entry\_add\_category, m\_state, and m\_window\_add\_category.

**7.12.3.28 on\_menu\_cut()**

void KitListGui::on\_menu\_cut ( ) [protected], [virtual]

Copies the currently selected items to the clipboard as a 'cut' operation.

Definition at line 911 of file kitlistgui.cpp.

References copy\_selected\_items\_to\_clipboard(), Service::find\_category(), get\_selected\_category(), m\_service, m\_status\_bar, refresh\_item\_list(), ModelCategory::remove\_items(), anonymous\_namespace{kitlistgui.cpp}::SB\_← MSG, GuiState::set\_dirty(), and Service::set\_model\_dirty().

<span id="page-95-1"></span>Referenced by init().

**7.12.3.29 on\_menu\_delete()**

void KitListGui::on\_menu\_delete ( ) [protected], [virtual]

Called when the user chooses to delete items.

The user is prompted to confirm deletion, prior to the items being flagged as deleted in the model. Once the model is saved, the will be permanently deleted from the persistence store.

Definition at line 855 of file kitlistgui.cpp.

References delete\_selected\_items(), and m\_window.

<span id="page-95-2"></span>Referenced by init().

**7.12.3.30 on\_menu\_delete\_category()**

void KitListGui::on\_menu\_delete\_category ( ) [protected], [virtual]

Called when the user chooses the delete category menu option.

Displays a confirmation box before deleting the currently selected category.

Definition at line 1033 of file kitlistgui.cpp.

<span id="page-95-0"></span>References Service::delete\_category(), get\_selected\_category(), m\_service, m\_status\_bar, m\_window, refresh\_← category\_list(), refresh\_item\_list(), and anonymous\_namespace{kitlistgui.cpp}::SB\_MSG.

**7.12.3.31 on\_menu\_export\_to\_pdf()**

void KitListGui::on\_menu\_export\_to\_pdf ( ) [protected], [virtual]

Allows the user to choose a file to export the kitlist to a PDF file.

Definition at line 692 of file kitlistgui.cpp.

References choose\_pdf\_filename(), KitPrintOperation::create(), Service::get\_filtered\_items(), get\_selected\_← category(), m\_page\_title, m\_ref\_page\_setup, m\_ref\_printer\_settings, m\_service, m\_status\_bar, and anonymous←namespace{kitlistgui.cpp}::SB\_SAVE.

<span id="page-96-0"></span>Referenced by init().

#### **7.12.3.32 on\_menu\_file\_new()**

void KitListGui::on\_menu\_file\_new ( ) [protected], [virtual]

Creates a new empty model.

Definition at line 387 of file kitlistgui.cpp.

References confirm\_lose\_changes(), Service::create\_default\_model(), anonymous\_namespace{kitlistgui.← cpp}::GCONF\_KEY\_CURRENT\_FILENAME, Service::is\_model\_dirty(), m\_filename, m\_service, m\_status←bar, m yaml config, refresh category list(), refresh item list(), Service::require filename(), anonymous ← namespace{kitlistgui.cpp}::SB\_SAVE, and YamlConfig::set\_current\_filename().

<span id="page-96-1"></span>Referenced by init().

**7.12.3.33 on\_menu\_file\_open()**

void KitListGui::on menu file open ( ) [protected], [virtual]

Allows the user to open an existing XML document.

If there are unsaved changes, the user is first prompted to discard them or cancel the operation.

Definition at line 432 of file kitlistgui.cpp.

<span id="page-96-2"></span>References confirm lose changes(), anonymous namespace{kitlistgui.cpp}::DEFAULT\_FILENAME\_EXT← ENSION, Service::is\_model\_dirty(), m\_service, m\_status\_bar, m\_window, open\_file(), and anonymous ← namespace{kitlistgui.cpp}::SB\_SAVE.

**7.12.3.34 on\_menu\_help\_about()**

void KitListGui::on\_menu\_help\_about ( ) [protected], [virtual]

Shows the help about dialog

Definition at line 1093 of file kitlistgui.cpp.

<span id="page-97-3"></span>Referenced by init().

### **7.12.3.35 on\_menu\_paste()**

void KitListGui::on\_menu\_paste ( ) [protected], [virtual]

Called when the user chooses the 'paste' menu option.

Definition at line 946 of file kitlistgui.cpp.

References anonymous\_namespace{kitlistgui.cpp}::item\_target\_text, m\_clipboard\_items, on\_clipboard\_received(), paste\_from\_xml(), and update\_paste\_status().

<span id="page-97-2"></span>Referenced by init().

**7.12.3.36 on\_menu\_preferences()**

void KitListGui::on\_menu\_preferences ( ) [protected], [virtual]

Called when the user chooses the preferences option from the menu.

Definition at line 1633 of file kitlistgui.cpp.

References m\_entry\_page\_title, m\_page\_title, and m\_window\_preferences.

<span id="page-97-1"></span>Referenced by init().

**7.12.3.37 on\_menu\_print()**

void KitListGui::on\_menu\_print ( ) [protected], [virtual]

Prints the kit list.

Definition at line 663 of file kitlistgui.cpp.

<span id="page-97-0"></span>References KitPrintOperation::create(), Service::get\_filtered\_items(), get\_selected\_category(), m\_page\_title, m\_← ref\_page\_setup, m\_ref\_printer\_settings, m\_service, and on\_printoperation\_done().

**7.12.3.38 on\_menu\_quit()**

void KitListGui::on\_menu\_quit ( ) [protected], [virtual]

Called when the user chooses to quit the application.

Definition at line 370 of file kitlistgui.cpp.

References confirm\_lose\_changes(), Service::is\_model\_dirty(), m\_service, m\_window, and Service::set\_model\_← dirty().

<span id="page-98-1"></span>Referenced by init().

**7.12.3.39 on\_menu\_recent\_file()**

```
void KitListGui::on_menu_recent_file (
 const Glib::ustring & filename ) [protected], [virtual]
```
displays the most recent files menu

Definition at line 742 of file kitlistgui.cpp.

References confirm\_lose\_changes(), anonymous\_namespace{kitlistgui.cpp}::GCONF\_KEY\_CURRENT\_FILE← NAME, Service::is\_model\_dirty(), m\_filename, m\_service, m\_yaml\_config, Service::open\_as\_xml(), refresh\_← category\_list(), refresh\_item\_list(), YamlConfig::set\_current\_filename(), and update\_recent\_files().

<span id="page-98-2"></span>Referenced by update recent files menu().

**7.12.3.40 on\_menu\_rename\_category()**

void KitListGui::on\_menu\_rename\_category ( ) [protected], [virtual]

Called when the user chooses to rename a category.

Definition at line 1066 of file kitlistgui.cpp.

<span id="page-98-0"></span>References Service::find\_category(), Category::get\_name(), get\_selected\_category(), m\_current\_cat\_id, m\_← entry\_add\_category, m\_service, m\_state, m\_status\_bar, m\_window\_add\_category, RENAME\_CATEGORY, and anonymous\_namespace{kitlistgui.cpp}::SB\_MSG.

**7.12.3.41 on\_menu\_save()**

```
void KitListGui::on_menu_save ( ) [protected], [virtual]
```
Saves the current application state.

Definition at line 528 of file kitlistgui.cpp.

References anonymous\_namespace{kitlistgui.cpp}::GCONF\_KEY\_CURRENT\_FILENAME, Service::is\_model\_← dirty(), m\_filename, m\_service, m\_status\_bar, m\_yaml\_config, on\_menu\_save\_as(), Service::require\_filename(), Service::save(), Service::save\_as\_xml(), anonymous\_namespace{kitlistgui.cpp}::SB\_SAVE, YamlConfig::set\_← current filename(), and update recent files().

<span id="page-99-0"></span>Referenced by init().

**7.12.3.42 on\_menu\_save\_as()**

```
void KitListGui::on_menu_save_as ( ) [protected], [virtual]
```
Saves the current application state in a new document.

Definition at line 579 of file kitlistgui.cpp.

References choose\_filename(), anonymous\_namespace{kitlistgui.cpp}::GCONF\_KEY\_CURRENT\_FILE←-NAME, m\_filename, m\_service, m\_status\_bar, m\_yaml\_config, Service::save\_as\_xml(), anonymous\_← namespace{kitlistgui.cpp}::SB\_SAVE, YamlConfig::set\_current\_filename(), and update\_recent\_files().

<span id="page-99-2"></span>Referenced by init(), and on\_menu\_save().

**7.12.3.43 on\_menu\_select\_all()**

void KitListGui::on\_menu\_select\_all ( ) [protected], [virtual]

Called when the user chooses the 'select all' menu option.

Definition at line 960 of file kitlistgui.cpp.

<span id="page-99-1"></span>References m\_item\_tree\_view.

**7.12.3.44 on\_menu\_show\_all()**

virtual void KitListGui::on\_menu\_show\_all ( ) [inline], [protected], [virtual]

Causes all items to be displayed.

Definition at line 218 of file kitlistgui.hpp.

References Service::show\_all().

<span id="page-100-1"></span>Referenced by init().

#### **7.12.3.45 on\_menu\_show\_checked()**

virtual void KitListGui::on\_menu\_show\_checked ( ) [inline], [protected], [virtual]

Causes only checked items to be displayed.

Definition at line 220 of file kitlistgui.hpp.

References Service::show\_checked\_only().

<span id="page-100-2"></span>Referenced by init().

#### **7.12.3.46 on\_menu\_show\_unchecked()**

virtual void KitListGui::on\_menu\_show\_unchecked ( ) [inline], [protected], [virtual] Causes only unchecked items to be displayed. Definition at line 222 of file kitlistgui.hpp. References Service::show\_unchecked\_only(). Referenced by init().

### <span id="page-100-3"></span>**7.12.3.47 on\_menu\_uncheck\_selected()**

virtual void KitListGui::on\_menu\_uncheck\_selected ( ) [inline], [protected], [virtual]

Marks all selected items as unchecked.

<span id="page-100-0"></span>Definition at line 227 of file kitlistgui.hpp.

#### **7.12.3.48 on\_printoperation\_done()**

```
void KitListGui::on_printoperation_done (
 Gtk::PrintOperationResult result,
 const Glib::RefPtr< Gtk::PrintOperation > & op ) [protected]
```
Called when the printer operation is done.

Definition at line 648 of file kitlistgui.cpp.

References m\_ref\_printer\_settings, m\_window, and on\_printoperation\_status\_changed().

<span id="page-101-1"></span>Referenced by on\_menu\_print().

### **7.12.3.49 on\_printoperation\_status\_changed()**

```
void KitListGui::on_printoperation_status_changed (
 const Glib::RefPtr< Gtk::PrintOperation > & op ) [protected]
```
Called when the print status changes.

Definition at line 633 of file kitlistgui.cpp.

References m\_status\_bar, and anonymous\_namespace{kitlistgui.cpp}::SB\_PRINT.

<span id="page-101-2"></span>Referenced by on\_printoperation\_done().

### **7.12.3.50 on\_row\_changed()**

```
void KitListGui::on_row_changed (
 const Gtk::TreeModel::Path path,
  const Gtk::TreeModel::iterator iter ) [protected]
```
Callback method called when an item has been modified in the item list.

Sets the model as dirty and copies the row details to the appropriate [Item](#page-52-0) in the model. The item's state is also set to dirty.

Definition at line 1497 of file kitlistgui.cpp.

<span id="page-101-0"></span>References ModelItemColumns::m\_col\_checked, ModelItemColumns::m\_col\_num, ModelItemColumns::m\_col ← text, m\_ignore\_list\_events, m\_item\_cols, m\_service, Service::set\_model\_dirty(), and Service::update\_item().

**7.12.3.51 open\_file()**

```
void KitListGui::open_file (
 const Glib::ustring & filename ) [virtual]
```
Opens an existing XML document.

Definition at line 481 of file kitlistgui.cpp.

References anonymous\_namespace{kitlistgui.cpp}::GCONF\_KEY\_CURRENT\_FILENAME, m\_filename, m\_← service, m\_yaml\_config, Service::open\_as\_xml(), refresh\_category\_list(), refresh\_item\_list(), YamlConfig::set ← current filename(), and update recent files().

<span id="page-102-2"></span>Referenced by on\_menu\_file\_open(), and safe\_open\_file().

**7.12.3.52 paste\_from\_xml()**

```
void KitListGui::paste_from_xml (
  const Glib::ustring & document ) [protected], [virtual]
```
Performs a paste of items from the clipboard.

Definition at line 1184 of file kitlistgui.cpp.

References add\_items(), Service::find\_item(), m\_service, and anonymous\_namespace{kitlistgui.cpp}::XML\_ELE← MENT\_ID.

<span id="page-102-1"></span>Referenced by on\_menu\_paste().

#### **7.12.3.53 paste\_status\_received()**

```
void KitListGui::paste_status_received (
  const Glib::StringArrayHandle & targets_array ) [protected], [virtual]
```
Callback method for enabling or disabling the paste menu option based on the clipboard contents.

**See also**

[KitListGui::update\\_paste\\_status\(\)](#page-105-1)

Definition at line 1470 of file kitlistgui.cpp.

References anonymous\_namespace{kitlistgui.cpp}::item\_target\_custom, anonymous\_namespace{kitlistgui.cpp}←-::item\_target\_text, m\_paste\_menu\_item, and m\_paste\_tool\_button.

<span id="page-102-0"></span>Referenced by update paste status().

**7.12.3.54 raise()**

```
void KitListGui::raise ( ) [virtual]
```
Make this application topmost.

Definition at line 1762 of file kitlistgui.cpp.

<span id="page-103-2"></span>References m\_window.

#### **7.12.3.55 refresh\_category\_list()**

```
void KitListGui::refresh_category_list (
  long cat\_id = -2 ) [protected], [virtual]
```
Refreshes the category combo box list.

**Parameters**

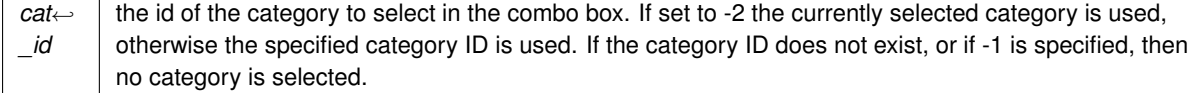

Definition at line 1582 of file kitlistgui.cpp.

References Service::get categories(), Category::get id(), Category::get name(), get selected category(), GuiState::is\_deleted(), m\_category\_cols, m\_category\_combo, ModelCategoryColumns::m\_col\_num, Model← CategoryColumns::m\_col\_text, m\_ignore\_list\_events, m\_ref\_category\_list\_store, and m\_service.

<span id="page-103-1"></span>Referenced by close add category window(), init(), on menu delete category(), on menu file new(), on  $\leftrightarrow$ menu recent file(), and open file().

**7.12.3.56 refresh\_item\_list()**

void KitListGui::refresh\_item\_list ( ) [protected], [virtual]

Refreshes the item list.

Definition at line 1543 of file kitlistgui.cpp.

References Service::filter(), Service::get\_items(), get\_selected\_category(), ModelItemColumns::m\_col\_checked, ModelItemColumns::m\_col\_num, ModelItemColumns::m\_col\_text, m\_ignore\_list\_events, m\_item\_cols, m\_ref\_←item\_tree\_model, m\_service, and update\_item\_count().

<span id="page-103-0"></span>Referenced by add items(), close add category window(), close add item window(), delete selected items(), init(), on category change(), on menu cut(), on menu delete category(), on menu file new(), on menu  $\leftrightarrow$ recent\_file(), open\_file(), set\_selected(), and toggle\_selected().

**7.12.3.57 run()**

void KitListGui::run ( )

Starts the GUI application running.

Definition at line 232 of file kitlistgui.cpp.

<span id="page-104-0"></span>References Service::is\_model\_dirty(), m\_kit, m\_service, and m\_window.

**7.12.3.58 safe\_open\_file()**

```
void KitListGui::safe_open_file (
 const Glib::ustring & filename ) [virtual]
```
Opens an existing XML document, checking for unsaved changes.

If there are unsaved changes, the user is first prompted to discard them or cancel the operation.

Definition at line 514 of file kitlistgui.cpp.

<span id="page-104-2"></span>References confirm\_lose\_changes(), Service::is\_model\_dirty(), m\_service, m\_status\_bar, open\_file(), and anonymous\_namespace{kitlistgui.cpp}::SB\_SAVE.

**7.12.3.59 selected\_row\_callback()**

```
void KitListGui::selected_row_callback (
 const Gtk::TreeModel::iterator & iter ) [protected], [virtual]
```
Called to delete an [Item](#page-52-0) referenced by a row iterator.

Definition at line 1513 of file kitlistgui.cpp.

References Service::delete\_item(), ModelItemColumns::m\_col\_num, m\_item\_cols, and m\_service.

<span id="page-104-1"></span>Referenced by delete\_selected\_items().

**7.12.3.60 set\_page\_title()**

```
void KitListGui::set_page_title (
 const Glib::ustring page_title ) [protected], [virtual]
```
Definition at line 1647 of file kitlistgui.cpp.

References anonymous namespace{kitlistgui.cpp}::GCONF\_KEY\_PAGE\_TITLE, m\_page\_title, m\_yaml\_config, and YamlConfig: set page title().

<span id="page-104-3"></span>Referenced by close\_preferences\_window().

### **7.12.3.61 set\_selected()**

void KitListGui::set\_selected ( bool checked ) [protected], [virtual]

Checks or unchecks the currently selected items.

Definition at line 1108 of file kitlistgui.cpp.

<span id="page-105-2"></span>References get selected items(), m\_service, refresh\_item\_list(), and Service::select\_items().

**7.12.3.62 toggle\_selected()**

void KitListGui::toggle\_selected ( ) [protected], [virtual]

Toggles the checked state of the currently selected items.

Definition at line 1119 of file kitlistgui.cpp.

<span id="page-105-3"></span>References get\_selected\_items(), m\_service, refresh\_item\_list(), and Service::toggle\_selected\_items(). Referenced by init().

#### **7.12.3.63 update\_item\_count()**

```
void KitListGui::update_item_count (
 size_t n ) [protected], [virtual]
```
Writes the count of currently displayed items to the status bar.

Definition at line 1234 of file kitlistgui.cpp.

References m\_status\_bar, and anonymous\_namespace{kitlistgui.cpp}::SB\_ITEM\_COUNT.

<span id="page-105-1"></span>Referenced by init(), and refresh item list().

#### **7.12.3.64 update\_paste\_status()**

void KitListGui::update\_paste\_status ( ) [protected], [virtual]

Enables or disables the paste menu option.

Definition at line 1458 of file kitlistgui.cpp.

References paste\_status\_received().

<span id="page-105-0"></span>Referenced by copy\_selected\_items\_to\_clipboard(), and on\_menu\_paste().

### **7.12.3.65 update\_recent\_files()**

void KitListGui::update\_recent\_files ( const Glib::ustring & filename ) [protected], [virtual]

Updates the list of most recently used files.

**Parameters**

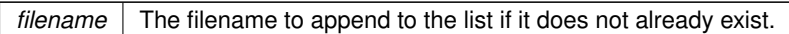

Definition at line 324 of file kitlistgui.cpp.

References YamlConfig::add\_recent\_filename(), anonymous\_namespace{kitlistgui.cpp}::GCONF\_KEY\_RECEN←-T\_FILES, get\_max\_recent\_files(), m\_yaml\_config, and update\_recent\_files\_menu().

<span id="page-106-0"></span>Referenced by on\_menu\_recent\_file(), on\_menu\_save(), on\_menu\_save\_as(), and open\_file().

#### **7.12.3.66 update\_recent\_files\_menu()**

void KitListGui::update\_recent\_files\_menu ( ) [protected], [virtual]

Updates the recent files sub menu.

Definition at line 285 of file kitlistgui.cpp.

References anonymous\_namespace{kitlistgui.cpp}::GCONF\_KEY\_RECENT\_FILES, YamlConfig::get\_recent\_← filenames(), m\_recent\_files\_menu\_item, m\_yaml\_config, and on\_menu\_recent\_file().

Referenced by init(), and update\_recent\_files().

# <span id="page-106-3"></span>**7.12.4 Member Data Documentation**

**7.12.4.1 m\_category\_cols**

[ModelCategoryColumns](#page-140-0) KitListGui::m\_category\_cols [protected]

The definition of the category combo box columns.

Definition at line 158 of file kitlistgui.hpp.

<span id="page-106-2"></span>Referenced by get\_selected\_category(), init(), and refresh\_category\_list().

# **7.12.4.2 m\_category\_combo**

Gtk::ComboBox∗ KitListGui::m\_category\_combo [protected]

The combo box holding a list of categories.

Definition at line 154 of file kitlistgui.hpp.

<span id="page-106-1"></span>Referenced by get\_selected\_category(), init(), and refresh\_category\_list().

**7.12.4.3 m\_checkbutton\_add\_item**

Gtk::CheckButton∗ KitListGui::m\_checkbutton\_add\_item [protected]

The check button field of the 'Add [Item'](#page-52-0) dialog.

Definition at line 152 of file kitlistgui.hpp.

<span id="page-107-0"></span>Referenced by close\_add\_item\_window(), and init().

**7.12.4.4 m\_clipboard\_items**

Glib::ustring KitListGui::m\_clipboard\_items [protected]

Holder for items pasted to the clipboard.

Definition at line 122 of file kitlistgui.hpp.

<span id="page-107-3"></span>Referenced by copy\_selected\_items\_to\_clipboard(), on\_clipboard\_get(), on\_clipboard\_received(), and on\_menu← \_paste().

**7.12.4.5 m\_current\_cat\_id**

long KitListGui::m\_current\_cat\_id [protected]

temporary reference to a category id, usually being renamed

Definition at line 181 of file kitlistgui.hpp.

<span id="page-107-2"></span>Referenced by close\_add\_category\_window(), on\_menu\_create\_category(), and on\_menu\_rename\_category().

**7.12.4.6 m\_entry\_add\_category**

Gtk::Entry∗ KitListGui::m\_entry\_add\_category [protected]

The text entry field of the 'Add [Category'](#page-40-0) dialog.

Definition at line 140 of file kitlistgui.hpp.

<span id="page-107-1"></span>Referenced by close add category window(), init(), on menu create category(), and on menu rename  $\leftarrow$ category().
**7.12.4.7 m\_entry\_add\_item**

Gtk::Entry∗ KitListGui::m\_entry\_add\_item [protected]

The text entry field of the 'Add [Item'](#page-52-0) dialog.

Definition at line 138 of file kitlistgui.hpp.

Referenced by close\_add\_item\_window(), init(), init\_add\_item\_window(), and on\_menu\_add().

**7.12.4.8 m\_entry\_page\_title**

Gtk::Entry∗ KitListGui::m\_entry\_page\_title [protected]

the text entry field for the page title

Definition at line 132 of file kitlistgui.hpp.

Referenced by close\_preferences\_window(), init(), and on\_menu\_preferences().

**7.12.4.9 m\_file\_save\_menu\_item**

Gtk::ImageMenuItem∗ KitListGui::m\_file\_save\_menu\_item [protected]

The file save menu item.

Definition at line 142 of file kitlistgui.hpp.

Referenced by init().

#### **7.12.4.10 m\_file\_save\_tool\_button**

Gtk::ToolButton∗ KitListGui::m\_file\_save\_tool\_button [protected]

The file save toolbar button.

Definition at line 144 of file kitlistgui.hpp.

Referenced by init().

#### **7.12.4.11 m\_filename**

Glib::ustring KitListGui::m\_filename [protected]

The filename currently associated with the loaded model.

Should be an empty string if not related to a file.

Definition at line 114 of file kitlistgui.hpp.

Referenced by confirm\_lose\_changes(), init(), on\_menu\_file\_new(), on\_menu\_recent\_file(), on\_menu\_save(), on← \_menu\_save\_as(), and open\_file().

**7.12.4.12 m\_ignore\_list\_events**

bool KitListGui::m\_ignore\_list\_events [protected]

Temporarily ignore events on the item list.

Definition at line 124 of file kitlistgui.hpp.

Referenced by init(), on\_category\_change(), on\_cell\_edit(), on\_row\_changed(), refresh\_category\_list(), and refresh\_item\_list().

#### **7.12.4.13 m\_item\_cols**

[ModelItemColumns](#page-143-0) KitListGui::m\_item\_cols [protected]

The definition of the item list's columns.

Definition at line 162 of file kitlistgui.hpp.

Referenced by delete\_selected\_items(), get\_selected\_items(), init(), on\_row\_changed(), refresh\_item\_list(), and selected\_row\_callback().

**7.12.4.14 m\_item\_tree\_view**

Gtk::TreeView∗ KitListGui::m\_item\_tree\_view [protected]

The item list view definition.

Definition at line 160 of file kitlistgui.hpp.

Referenced by delete\_selected\_items(), get\_selected\_items(), init(), and on\_menu\_select\_all().

**7.12.4.15 m\_kit**

Gtk::Main KitListGui::m\_kit [protected]

The main application.

Definition at line 126 of file kitlistgui.hpp.

Referenced by run().

**7.12.4.16 m\_page\_title**

Glib::ustring KitListGui::m\_page\_title [protected]

The page title to be used when printing the item list.

Definition at line 116 of file kitlistgui.hpp.

Referenced by init(), on\_menu\_export\_to\_pdf(), on\_menu\_preferences(), on\_menu\_print(), and set\_page\_title().

**7.12.4.17 m\_paste\_menu\_item**

Gtk::ImageMenuItem∗ KitListGui::m\_paste\_menu\_item [protected]

The menu paste button.

Definition at line 148 of file kitlistgui.hpp.

Referenced by init(), and paste status received().

**7.12.4.18 m\_paste\_tool\_button**

Gtk::ToolButton∗ KitListGui::m\_paste\_tool\_button [protected]

The toolbar paste button.

Definition at line 150 of file kitlistgui.hpp.

Referenced by init(), and paste status received().

#### **7.12.4.19 m\_recent\_files\_menu\_item**

Gtk::MenuItem∗ KitListGui::m\_recent\_files\_menu\_item [protected]

The recent files menu item.

Definition at line 146 of file kitlistgui.hpp.

Referenced by init(), and update\_recent\_files\_menu().

#### **7.12.4.20 m\_ref\_category\_list\_store**

Glib::RefPtr<Gtk::ListStore> KitListGui::m\_ref\_category\_list\_store [protected]

The model backing the category combo box.

Definition at line 156 of file kitlistgui.hpp.

Referenced by init(), and refresh\_category\_list().

### **7.12.4.21 m\_ref\_item\_tree\_model**

Glib::RefPtr<Gtk::ListStore> KitListGui::m\_ref\_item\_tree\_model [protected]

The model backing the item list.

Definition at line 166 of file kitlistgui.hpp.

Referenced by delete\_selected\_items(), get\_selected\_items(), init(), and refresh\_item\_list().

## **7.12.4.22 m\_ref\_page\_setup**

Glib::RefPtr<Gtk::PageSetup> KitListGui::m\_ref\_page\_setup [protected]

Printer page setup settings.

Definition at line 170 of file kitlistgui.hpp.

Referenced by KitListGui(), on\_menu\_export\_to\_pdf(), and on\_menu\_print().

**7.12.4.23 m\_ref\_printer\_settings**

Glib::RefPtr<Gtk::PrintSettings> KitListGui::m\_ref\_printer\_settings [protected]

Printer settings.

Definition at line 172 of file kitlistgui.hpp.

Referenced by KitListGui(), on\_menu\_export\_to\_pdf(), on\_menu\_print(), and on\_printoperation\_done().

**7.12.4.24 m\_service**

[Service&](#page-146-0) KitListGui:: m\_service [protected]

The business/service object.

Definition at line 164 of file kitlistgui.hpp.

Referenced by add items(), close add category window(), close add item window(), confirm lose changes(), delete selected items(), get selected items(), init(), on cell edit(), on delete event(), on menu cut(), on  $\leftrightarrow$ menu delete category(), on menu export to pdf(), on menu file new(), on menu file open(), on menu print(), on menu quit(), on menu recent file(), on menu rename category(), on menu save(), on menu save as(), on row changed(), open file(), paste from  $xml($ ), refresh category list(), refresh item list(), run(), safe open← \_file(), selected\_row\_callback(), set\_selected(), and toggle\_selected().

**7.12.4.25 m\_state**

enum [gui\\_state](#page-189-0) KitListGui::m\_state [protected]

Indicates whether a category is being created or renamed.

Only used whilst the 'Add/Rename dialog is being displayed', or when it has been closed to determine the correct action.

Definition at line 180 of file kitlistgui.hpp.

Referenced by close\_add\_category\_window(), on\_menu\_create\_category(), and on\_menu\_rename\_category().

**7.12.4.26 m\_status\_bar**

Gtk::Statusbar∗ KitListGui::m\_status\_bar [protected]

The application status bar.

Definition at line 168 of file kitlistgui.hpp.

Referenced by init(), on\_menu\_cut(), on\_menu\_delete\_category(), on\_menu\_export\_to\_pdf(), on\_menu\_file← \_new(), on\_menu\_file\_open(), on\_menu\_rename\_category(), on\_menu\_save(), on\_menu\_save\_as(), on\_← printoperation\_status\_changed(), safe\_open\_file(), and update\_item\_count().

**7.12.4.27 m\_window**

Gtk::Window∗ KitListGui::m\_window [protected]

The main application window.

Definition at line 128 of file kitlistgui.hpp.

Referenced by choose filename(), choose pdf filename(), confirm\_lose\_changes(), init(), on\_menu\_delete(), on← menu delete category(), on menu file open(), on menu quit(), on printoperation done(), raise(), and run().

#### **7.12.4.28 m\_window\_add\_category**

Gtk::Window∗ KitListGui::m\_window\_add\_category [protected]

The 'Add [Category'](#page-40-0) dialog.

Definition at line 136 of file kitlistgui.hpp.

Referenced by cancel add category window(), close add category window(), init(), on menu create category(), and on\_menu\_rename\_category().

**7.12.4.29 m\_window\_add\_item**

Gtk::Window∗ KitListGui::m\_window\_add\_item [protected]

The 'Add [Item'](#page-52-0) dialog.

Definition at line 134 of file kitlistgui.hpp.

Referenced by cancel add item window(), close add item window(), init(), and on menu add().

#### **7.12.4.30 m\_window\_preferences**

Gtk::Window∗ KitListGui::m\_window\_preferences [protected]

The 'Preferences' dialog.

Definition at line 130 of file kitlistgui.hpp.

Referenced by cancel\_preferences\_window(), close\_preferences\_window(), init(), and on\_menu\_preferences().

**7.12.4.31 m\_yaml\_config**

[YamlConfig](#page-173-0) KitListGui::m\_yaml\_config [private]

Definition at line 102 of file kitlistgui.hpp.

Referenced by init(), on\_menu\_file\_new(), on\_menu\_recent\_file(), on\_menu\_save(), on\_menu\_save\_as(), open← file(), set page title(), update recent files(), and update recent files menu().

The documentation for this class was generated from the following files:

- /home/frank/Projects/kitlist/src[/kitlistgui.hpp](#page-188-0)
- <span id="page-114-0"></span>• /home/frank/Projects/kitlist/src[/kitlistgui.cpp](#page-185-0)

# **7.13 KitModel Class Reference**

Holds a rich graph of objects representing the application's data model.

```
#include <kitmodel.hpp>
```
## **Public Member Functions**

- [KitModel](#page-115-0) ()
	- *Creates an empty data model.*

• ∼[KitModel](#page-115-1) ()

- *Destructor.*
- void [foreach\\_item\\_iter](#page-119-0) (const [SlotForeachModelItemIter](#page-193-0) &slot)

*Calls the provided slot for each item in the map.*

• void foreach item (const [SlotForeachModelItem](#page-193-1) &slot)

*Calls the provided slot for each item in the map.*

• void foreach category iter (const [SlotForeachCategoryIter](#page-192-0) &slot)

*Calls the provided slot for each category in the map.*

- void foreach category (const [SlotForeachCategory](#page-192-1) &slot)
	- *Calls the provided slot for each category in the map.*

• virtual [ModelCategory](#page-135-0) ∗ [find\\_category](#page-118-2) (long id)

*Finds a [Category](#page-40-0) by it's unique ID.*

- virtual [ModelItem](#page-142-0) ∗ [find\\_item](#page-118-3) (long id) *Finds an item by it's unique ID.*
- virtual [CategoryContainer](#page-182-0) ∗ [get\\_categories](#page-120-0) ()

*Returns a list of all categories.*

- virtual [ItemContainer](#page-183-0) ∗ [get\\_all\\_items](#page-119-2) () *Returns a list of all items.*
- virtual [ItemContainer](#page-183-0) ∗ [get\\_all\\_items](#page-119-3) [\(ItemFunctor](#page-59-0) &functor)
- *Returns a list of all items, filtered by the passed functor.* • virtual void [add\\_category](#page-116-0) [\(ModelCategory](#page-135-0) ∗category)
	- *Add a category to the model.*
- virtual void [add\\_item](#page-116-1) [\(ModelItem](#page-142-0) ∗item)
	- *Adds an item to the model.*
- virtual void add item [\(ModelItem](#page-142-0) ∗item, long cat\_id)

*Adds an item to the model and associates it with the specified category.*

- virtual void [copy\\_items](#page-117-0) (const [ModelItemContainer](#page-192-2) &items, long cat\_id=-1)
- *Copies items to the specified category.* • virtual bool [filter](#page-117-1) (bool checked)
	- *Applies the current filter.*
- virtual void [set\\_dirty](#page-121-0) (bool dirty=true)
- virtual bool is dirty ()
- virtual void show all ()

*Removes filter. All items are shown.*

- virtual void show checked only ()
	- *Sets the filter to show only checked items.*
- virtual void show unchecked only ()
	- *Sets the filter to show only unchecked items.*
- virtual void [reset](#page-120-2) ()

*Resets all contained objects to their default states.*

- virtual void [purge](#page-120-3) ()
	- *Purges deleted categories and items from the model.*

## **Protected Attributes**

- bool [m\\_dirty](#page-122-1)
	- *Indicates whether the model needs saving. I.e it's state has changed.*
- [CategoryMap](#page-191-0) ∗ [m\\_category\\_map](#page-122-2)
	- *Map allowing categories to be located by ID.*
- [ItemMap](#page-191-1) ∗ [m\\_item\\_map](#page-123-0)
	- *Map allowing items to be located by ID.*
- enum [item\\_filter\\_types](#page-193-2) [m\\_item\\_filter](#page-123-1)
	- *Indicates whether and how items are currently filtered.*

## **7.13.1 Detailed Description**

Holds a rich graph of objects representing the application's data model.

Definition at line 135 of file kitmodel.hpp.

## <span id="page-115-0"></span>**7.13.2 Constructor & Destructor Documentation**

**7.13.2.1 KitModel()**

KitModel::KitModel ( )

Creates an empty data model.

Definition at line 187 of file kitmodel.cpp.

<span id="page-115-1"></span>References m\_category\_map, and m\_item\_map.

**7.13.2.2** ∼**KitModel()**

KitModel::∼KitModel ( )

Destructor.

Deletes all items and categories belonging to the model.

Definition at line 198 of file kitmodel.cpp.

References m\_category\_map, and m\_item\_map.

#### <span id="page-116-0"></span>**7.13.3 Member Function Documentation**

**7.13.3.1 add\_category()**

```
void KitModel::add_category (
ModelCategory * category ) [virtual]
```
Add a category to the model.

The category is included in the model's map.

Definition at line 361 of file kitmodel.cpp.

References Category::get\_id(), and m\_category\_map.

<span id="page-116-1"></span>Referenced by Service::create\_category(), and KitParser::process\_category().

**7.13.3.2 add\_item()** [1/2]

void KitModel::add\_item ( [ModelItem](#page-142-0) \* *item* ) [virtual]

Adds an item to the model.

The item is included in the model's map.

Definition at line 371 of file kitmodel.cpp.

References Item::get id(), and m\_item\_map.

<span id="page-116-2"></span>Referenced by Service::create\_item(), and KitParser::process\_item().

**7.13.3.3 add\_item()** [2/2]

```
void KitModel::add_item (
ModelItem * item,
long cat_id ) [virtual]
```
Adds an item to the model and associates it with the specified category.

The category must have already been added to the model's map.

Definition at line 382 of file kitmodel.cpp.

<span id="page-117-0"></span>References ModelCategory::add\_item(), find\_category(), Item::get\_id(), and m\_item\_map.

#### **7.13.3.4 copy\_items()**

```
void KitModel::copy_items (
const ModelItemContainer & items,
long cat\_id = -1 ) [virtual]
```
Copies items to the specified category.

Only copies those items that do not already exist in the target category.

Definition at line 399 of file kitmodel.cpp.

References ModelCategory::add\_item(), find\_category(), Category::m\_items, and GuiState::set\_dirty().

<span id="page-117-1"></span>Referenced by Service::copy\_items().

## **7.13.3.5 filter()**

bool KitModel::filter ( bool checked ) [virtual]

#### Applies the current filter.

**Parameters**

*checked* The checked/ticked state of the item being filtered.

**Returns**

true if the item should be included.

Definition at line 446 of file kitmodel.cpp.

References ALL, CHECKED, m\_item\_filter, and UNCHECKED.

<span id="page-118-2"></span>Referenced by Service::filter(), and FilterItem::operator()().

**7.13.3.6 find\_category()**

```
ModelCategory ∗ KitModel::find_category (
long id ) [virtual]
```
Finds a [Category](#page-40-0) by it's unique ID.

Definition at line 265 of file kitmodel.cpp.

References m\_category\_map.

<span id="page-118-3"></span>Referenced by add\_item(), copy\_items(), Service::delete\_category(), Service::find\_category(), Service::get\_← filtered items(), and Service::get items().

**7.13.3.7 find\_item()**

```
ModelItem ∗ KitModel::find_item (
long id ) [virtual]
```
Finds an item by it's unique ID.

Definition at line 278 of file kitmodel.cpp.

References m\_item\_map.

<span id="page-118-1"></span>Referenced by Service::delete\_item(), Service::find\_item(), KitParser::process\_category\_item(), and Service← ::update\_item().

**7.13.3.8 foreach\_category()**

```
void KitModel::foreach_category (
const SlotForeachCategory & slot )
```
Calls the provided slot for each category in the map.

Definition at line 254 of file kitmodel.cpp.

References m\_category\_map.

<span id="page-118-0"></span>Referenced by XmlDao::save\_model().

**7.13.3.9 foreach\_category\_iter()**

```
void KitModel::foreach_category_iter (
const SlotForeachCategoryIter & slot )
```
Calls the provided slot for each category in the map.

Definition at line 242 of file kitmodel.cpp.

<span id="page-119-1"></span>References m\_category\_map.

**7.13.3.10 foreach\_item()**

```
void KitModel::foreach_item (
const SlotForeachModelItem & slot )
```
Calls the provided slot for each item in the map.

Definition at line 230 of file kitmodel.cpp.

References m\_item\_map.

<span id="page-119-0"></span>Referenced by XmlDao::save\_model().

**7.13.3.11 foreach\_item\_iter()**

```
void KitModel::foreach_item_iter (
const SlotForeachModelItemIter & slot )
```
Calls the provided slot for each item in the map.

Definition at line 218 of file kitmodel.cpp.

<span id="page-119-2"></span>References m\_item\_map.

**7.13.3.12 get\_all\_items()** [1/2]

[ItemContainer](#page-183-0) ∗ KitModel::get\_all\_items ( ) [virtual]

Returns a list of all items.

Excluded items are excluded from the list. The caller is responsible for deleting the returned item list.

Definition at line 327 of file kitmodel.cpp.

References m\_item\_map.

<span id="page-119-3"></span>Referenced by Service::get\_filtered\_items(), Service::get\_items(), and XmlDao::get\_model().

**7.13.3.13 get\_all\_items()** [2/2]

[ItemContainer](#page-183-0) ∗ KitModel::get\_all\_items ( [ItemFunctor](#page-59-0) & functor ) [virtual]

Returns a list of all items, filtered by the passed functor.

Excluded items are excluded from the list. The caller is responsible for deleting the returned item list.

Definition at line 345 of file kitmodel.cpp.

<span id="page-120-0"></span>References m\_item\_map.

**7.13.3.14 get\_categories()**

[CategoryContainer](#page-182-0) ∗ KitModel::get\_categories ( ) [virtual]

Returns a list of all categories.

Definition at line 300 of file kitmodel.cpp.

References GuiState:: is\_deleted(), and m\_category\_map.

<span id="page-120-1"></span>Referenced by Service::get\_categories(), and XmlDao::get\_model().

#### **7.13.3.15 is\_dirty()**

virtual bool KitModel::is\_dirty ( ) [inline], [virtual]

Definition at line 177 of file kitmodel.hpp.

References GuiState::m\_dirty.

<span id="page-120-3"></span>Referenced by Service:: is\_model\_dirty().

**7.13.3.16 purge()**

void KitModel::purge ( ) [virtual]

Purges deleted categories and items from the model.

Typically, this method is called after a save operation, but before calling [KitModel::reset\(\)](#page-120-2)

Definition at line 486 of file kitmodel.cpp.

References GuiState::is\_deleted(), m\_category\_map, m\_item\_map, and ModelCategory::purge().

<span id="page-120-2"></span>Referenced by XmlDao::save\_model().

**7.13.3.17 reset()**

```
void KitModel::reset ( ) [virtual]
```
Resets all contained objects to their default states.

This method needs to be called after load or save operations to ensure all the dirty, deleted and new flags of each object are reset.

After a save operation, [KitModel::purge\(\)](#page-120-3) should be called before this method.

Definition at line 466 of file kitmodel.cpp.

References GuiState::is\_deleted(), m\_category\_map, m\_dirty, m\_item map, GuiState::reset(), and Model← Category::reset().

<span id="page-121-0"></span>Referenced by Service::create\_default\_model(), XmlDao::get\_model(), and XmlDao::save\_model().

**7.13.3.18 set\_dirty()**

```
virtual void KitModel::set_dirty (
bool dirty = true ) [inline], [virtual]
```
Definition at line 176 of file kitmodel.hpp.

<span id="page-121-1"></span>Referenced by Service::copy\_items(), Service::create\_category(), Service::create\_item(), Service::delete\_← category(), Service::delete\_item(), Service::select\_items(), Service::set\_model\_dirty(), and Service::toggle\_← selected\_items().

**7.13.3.19 show\_all()**

virtual void KitModel::show\_all ( ) [inline], [virtual]

Removes filter. All items are shown.

Definition at line 179 of file kitmodel.hpp.

References ALL.

<span id="page-121-2"></span>Referenced by Service::show\_all().

<span id="page-122-0"></span>**7.13.3.20 show\_checked\_only()** virtual void KitModel::show\_checked\_only ( ) [inline], [virtual] Sets the filter to show only checked items. Definition at line 181 of file kitmodel.hpp. References CHECKED. Referenced by Service::show\_checked\_only(). **7.13.3.21 show\_unchecked\_only()** virtual void KitModel::show\_unchecked\_only ( ) [inline], [virtual] Sets the filter to show only unchecked items. Definition at line 183 of file kitmodel.hpp. References GuiState::reset(), and UNCHECKED.

Referenced by Service::show\_unchecked\_only().

<span id="page-122-2"></span>**7.13.4 Member Data Documentation**

**7.13.4.1 m\_category\_map**

[CategoryMap](#page-191-0)∗ KitModel::m\_category\_map [protected]

Map allowing categories to be located by ID.

The map's key is the category ID, with the second field of the pair containing a pointer to the [ModelCategory](#page-135-0) instance.

Definition at line 145 of file kitmodel.hpp.

<span id="page-122-1"></span>Referenced by add category(), find category(), foreach category(), foreach category iter(), get categories(), KitModel(), purge(), reset(), and ∼KitModel().

#### **7.13.4.2 m\_dirty**

bool KitModel::m\_dirty [protected]

Indicates whether the model needs saving. I.e it's state has changed.

Definition at line 138 of file kitmodel.hpp.

<span id="page-123-1"></span>Referenced by reset().

**7.13.4.3 m\_item\_filter**

enum [item\\_filter\\_types](#page-193-2) KitModel::m\_item\_filter [protected]

Indicates whether and how items are currently filtered.

One of ALL, CHECKED or UNCHECKED.

Definition at line 158 of file kitmodel.hpp.

<span id="page-123-0"></span>Referenced by filter().

**7.13.4.4 m\_item\_map**

[ItemMap](#page-191-1)∗ KitModel::m\_item\_map [protected]

Map allowing items to be located by ID.

The map's key is the item ID, with the second field of the pair containing a pointer to the [ModelItem](#page-142-0) instance.

Definition at line 152 of file kitmodel.hpp.

Referenced by add\_item(), find\_item(), foreach\_item(), foreach\_item\_iter(), get\_all\_items(), KitModel(), purge(), reset(), and ∼KitModel().

The documentation for this class was generated from the following files:

- /home/frank/Projects/kitlist/src[/kitmodel.hpp](#page-190-0)
- /home/frank/Projects/kitlist/src[/kitmodel.cpp](#page-190-1)

## **7.14 KitParser Class Reference**

SaxParser implementation for reading the [KitModel](#page-114-0) from an XML document.

#include <kitparser.hpp>

Inheritance diagram for KitParser:

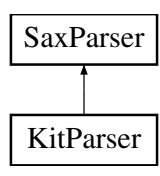

### **Public Member Functions**

- [KitParser](#page-125-0) [\(KitModel](#page-114-0) &model)
	- *Constructor taking the rich data model to save the XML document within.*
- virtual ∼[KitParser](#page-125-1) ()

## **Protected Member Functions**

- virtual void [on\\_start\\_document](#page-127-0) ()
	- *Does nothing. Called at the start of a document.*
- virtual void on end document ()
	- *Does nothing. Called at the end of a document.*
- virtual void [on\\_start\\_element](#page-127-1) (const Glib::ustring &name, const AttributeList &attributes) *Called for each element.*
- virtual void on end element (const Glib::ustring &name) *Called at the end of each element.*
- virtual void [on\\_characters](#page-125-2) (const Glib::ustring &text) *Called for each piece of CDATA belonging to an element.*
- virtual void on comment (const Glib::ustring &text)
	- *Does nothing. Called for each comment.*
- virtual void on warning (const Glib::ustring &text) *Outputs any warnings to STDOUT.*
- virtual void [on\\_error](#page-126-2) (const Glib::ustring &text)
	- *Outputs any errors to STDOUT.*
- virtual void [on\\_fatal\\_error](#page-126-3) (const Glib::ustring &text) *Outputs any fatal errors to STDOUT.*

## **Protected Attributes**

• [KitModel](#page-114-0) & [m\\_model](#page-129-0)

#### **Private Member Functions**

- void [process\\_item](#page-128-0) (const AttributeList &attributes)
	- <*The most recently processed CDATA*
- void [process\\_category](#page-127-3) (const AttributeList &attributes)
	- *Reads a category's attributes from a 'category' element.*
- void [process\\_category\\_item](#page-128-1) (const AttributeList &attributes)
	- *Reads details of an item association with a category from a 'category-item' element.*

## **Private Attributes**

- [ModelCategory](#page-135-0) ∗ [m\\_category](#page-129-1)
	- *The most recently processed category element.*
- [ModelItem](#page-142-0) ∗ [m\\_item](#page-129-2)
	- *The most recently processed item element.*
- Glib::ustring [m\\_cdata](#page-129-3)

### **7.14.1 Detailed Description**

SaxParser implementation for reading the [KitModel](#page-114-0) from an XML document.

Definition at line 35 of file kitparser.hpp.

<span id="page-125-0"></span>**7.14.2 Constructor & Destructor Documentation**

**7.14.2.1 KitParser()**

KitParser::KitParser ( [KitModel](#page-114-0) & model ) [inline]

Constructor taking the rich data model to save the XML document within.

<span id="page-125-1"></span>Definition at line 45 of file kitparser.hpp.

**7.14.2.2** ∼**KitParser()**

virtual KitParser::∼KitParser ( ) [inline], [virtual]

Definition at line 46 of file kitparser.hpp.

<span id="page-125-2"></span>**7.14.3 Member Function Documentation**

**7.14.3.1 on\_characters()**

```
void KitParser::on_characters (
const Glib::ustring & text ) [protected], [virtual]
```
Called for each piece of CDATA belonging to an element.

This may be called a number of times, each time passing a bit more of the parsed CDATA. The processing of the CDATA is split up by any embedded entities.

The CDATA is held in a private member variable. The CDATA variable is cleared at the start of each new element and appended to at each call to this method. The captured text is then set on the appropriate object during [Kit](#page-126-1)← [Parser::on\\_end\\_element\(\).](#page-126-1)

Definition at line 164 of file kitparser.cpp.

<span id="page-125-3"></span>References m\_cdata.

**7.14.3.2 on\_comment()**

```
void KitParser::on_comment (
const Glib::ustring & text ) [protected], [virtual]
```
Does nothing. Called for each comment.

<span id="page-126-0"></span>Definition at line 171 of file kitparser.cpp.

## **7.14.3.3 on\_end\_document()**

void KitParser::on\_end\_document ( ) [protected], [virtual]

Does nothing. Called at the end of a document.

<span id="page-126-1"></span>Definition at line 35 of file kitparser.cpp.

**7.14.3.4 on\_end\_element()**

```
void KitParser::on_end_element (
const Glib::ustring & name ) [protected], [virtual]
```
Called at the end of each element.

If any CDATA existed in the element body, sets the text belonging to the appropriate element object with the previously captured CDATA.

Definition at line 141 of file kitparser.cpp.

<span id="page-126-2"></span>References m\_category, m\_cdata, m\_item, Item::set\_description(), and Category::set\_name().

**7.14.3.5 on\_error()**

```
void KitParser::on_error (
const Glib::ustring & text ) [protected], [virtual]
```
Outputs any errors to STDOUT.

<span id="page-126-3"></span>Definition at line 183 of file kitparser.cpp.

**7.14.3.6 on\_fatal\_error()**

```
void KitParser::on_fatal_error (
const Glib::ustring & text ) [protected], [virtual]
```
Outputs any fatal errors to STDOUT.

<span id="page-127-0"></span>Definition at line 189 of file kitparser.cpp.

**7.14.3.7 on\_start\_document()**

void KitParser::on\_start\_document ( ) [protected], [virtual]

Does nothing. Called at the start of a document.

<span id="page-127-1"></span>Definition at line 29 of file kitparser.cpp.

**7.14.3.8 on\_start\_element()**

```
void KitParser::on_start_element (
const Glib::ustring & name,
const AttributeList & attributes ) [protected], [virtual]
```
Called for each element.

Determines which element is being processed and calls appropriate method to process the corresponding attributes.

Definition at line 115 of file kitparser.cpp.

<span id="page-127-2"></span>References m\_cdata, process\_category(), process\_category\_item(), and process\_item().

**7.14.3.9 on\_warning()**

```
void KitParser::on_warning (
const Glib::ustring & text ) [protected], [virtual]
```
Outputs any warnings to STDOUT.

<span id="page-127-3"></span>Definition at line 177 of file kitparser.cpp.

**7.14.3.10 process\_category()**

void KitParser::process\_category ( const AttributeList & attributes ) [private]

Reads a category's attributes from a 'category' element.

**Parameters**

attributes The list of attributes for the element.

Definition at line 68 of file kitparser.cpp.

References KitModel::add\_category(), m\_category, m\_model, and Category::set\_id().

<span id="page-128-1"></span>Referenced by on\_start\_element().

#### **7.14.3.11 process\_category\_item()**

```
void KitParser::process_category_item (
const AttributeList & attributes ) [private]
```
Reads details of an item association with a category from a 'category-item' element.

**Parameters**

attributes | The list of attributes for the element.

Definition at line 87 of file kitparser.cpp.

References ModelCategory::add\_item(), KitModel::find\_item(), Category::get\_id(), m\_category, and m\_model.

<span id="page-128-0"></span>Referenced by on\_start\_element().

**7.14.3.12 process\_item()**

```
void KitParser::process_item (
 const AttributeList & attributes ) [private]
```
<The most recently processed CDATA

Reads an item's attributes from an 'item' element.

**Parameters**

attributes The list of attributes for the element.

Definition at line 45 of file kitparser.cpp.

References KitModel::add\_item(), m\_item, m\_model, ModelItem::set\_checked(), and Item::set\_id().

Referenced by on\_start\_element().

#### <span id="page-129-1"></span>**7.14.4 Member Data Documentation**

#### **7.14.4.1 m\_category**

[ModelCategory](#page-135-0)∗ KitParser::m\_category [private]

The most recently processed category element.

Definition at line 37 of file kitparser.hpp.

<span id="page-129-3"></span>Referenced by on\_end\_element(), process\_category(), and process\_category\_item().

**7.14.4.2 m\_cdata**

Glib::ustring KitParser::m\_cdata [private]

Definition at line 39 of file kitparser.hpp.

<span id="page-129-2"></span>Referenced by on\_characters(), on\_end\_element(), and on\_start\_element().

**7.14.4.3 m\_item**

[ModelItem](#page-142-0)∗ KitParser::m\_item [private]

The most recently processed item element.

Definition at line 38 of file kitparser.hpp.

<span id="page-129-0"></span>Referenced by on\_end\_element(), and process\_item().

**7.14.4.4 m\_model**

[KitModel&](#page-114-0) KitParser::m\_model [protected]

Definition at line 48 of file kitparser.hpp.

Referenced by process\_category(), process\_category\_item(), and process\_item().

The documentation for this class was generated from the following files:

- /home/frank/Projects/kitlist/src[/kitparser.hpp](#page-193-3)
- <span id="page-129-4"></span>• /home/frank/Projects/kitlist/src[/kitparser.cpp](#page-193-4)

## **7.15 KitPrintOperation Class Reference**

Prints the kitlist.

#include <printing.hpp>

Inheritance diagram for KitPrintOperation:

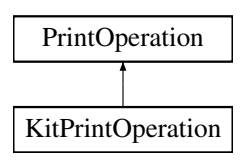

#### **Public Member Functions**

- void [set\\_items](#page-133-0) [\(ItemContainer](#page-183-0) ∗items)
	- *Sets the list of items to be printed.*
- void set page\_title (const Glib::ustring page\_title)
- ∼[KitPrintOperation](#page-131-0) ()

*Destructor.*

### **Static Public Member Functions**

• static Glib::RefPtr< [KitPrintOperation](#page-129-4) > [create](#page-131-1) () *Factory to create instances.*

## **Protected Member Functions**

- [layout\\_refptr](#page-197-0) [new\\_header](#page-132-0) (const Glib::RefPtr< Gtk::PrintContext > &context)
- layout refptr new footer (const Glib::RefPtr< Gtk::PrintContext > &context)
- virtual void on begin\_print (const Glib::RefPtr< Gtk::PrintContext > &context)
- virtual void [on\\_draw\\_page](#page-132-2) (const Glib::RefPtr< Gtk::PrintContext > &context, int page\_number)

## **Protected Attributes**

- [layout\\_refptr](#page-197-0) [m\\_ref\\_layout](#page-134-0)
	- *A layout to hold the body of the entire kitlist to be printed.*
- std::vector $<$  int  $>$  [m\\_page\\_breaks](#page-134-1)
	- *A list of line numbers where a page break is required.*
- std::vector< layout refptr  $> m$  ref\_headers
	- *A list of headers, one for each page.*
- std::vector< layout refptr  $> m$  ref footers

*A list of footers, one for each page.*

## **Private Attributes**

- [ItemContainer](#page-183-0) ∗ [m\\_items](#page-133-2)
- Glib::ustring [m\\_page\\_title](#page-134-4)

## **7.15.1 Detailed Description**

Prints the kitlist.

Definition at line 35 of file printing.hpp.

## <span id="page-131-0"></span>**7.15.2 Constructor & Destructor Documentation**

## **7.15.2.1** ∼**KitPrintOperation()**

KitPrintOperation::∼KitPrintOperation ( )

#### Destructor.

Definition at line 44 of file printing.cpp.

References m\_items.

Referenced by set\_page\_title().

<span id="page-131-1"></span>**7.15.3 Member Function Documentation**

**7.15.3.1 create()**

Glib::RefPtr< [KitPrintOperation](#page-129-4) > KitPrintOperation::create ( ) [static]

Factory to create instances.

Definition at line 51 of file printing.cpp.

<span id="page-131-2"></span>Referenced by KitListGui::on\_menu\_export\_to\_pdf(), and KitListGui::on\_menu\_print().

**7.15.3.2 new\_footer()**

```
layout_refptr KitPrintOperation::new_footer (
const Glib::RefPtr< Gtk::PrintContext > & context ) [protected]
```
Creates a new footer element for a page

**Parameters**

*context*  $\vert$  the print context

Definition at line 76 of file printing.cpp.

References FOOTER\_TEXT, and m\_ref\_footers.

<span id="page-132-0"></span>Referenced by on\_begin\_print(), and set\_page\_title().

**7.15.3.3 new\_header()**

```
layout_refptr KitPrintOperation::new_header (
const Glib::RefPtr< Gtk::PrintContext > & context ) [protected]
```
Creates a new header element for a page

**Parameters**

*context*  $\vert$  the print context

Definition at line 60 of file printing.cpp.

References m\_page\_title, and m\_ref\_headers.

```
Referenced by on_begin_print(), and set_page_title().
```
#### **7.15.3.4 on\_begin\_print()**

```
void KitPrintOperation::on_begin_print (
const Glib::RefPtr< Gtk::PrintContext > & context ) [protected], [virtual]
```
Called prior to pages being printed. Calculates what is printed on each page.

**Parameters**

*context*  $\vert$  the print context

Definition at line 93 of file printing.cpp.

References BORDER\_SPACING, FOOTER\_SPACING, FOOTER\_TEXT, Item::get\_description(), HEADER\_SP←- ACING, m\_items, m\_page\_breaks, m\_ref\_footers, m\_ref\_layout, new\_footer(), new\_header(), and PAGE\_TOLE←- RANCE.

<span id="page-132-2"></span>Referenced by set\_page\_title().

### **7.15.3.5 on\_draw\_page()**

```
void KitPrintOperation::on_draw_page (
const Glib::RefPtr< Gtk::PrintContext > & context,
int page_number ) [protected], [virtual]
```
Prints a specified page.

**Parameters**

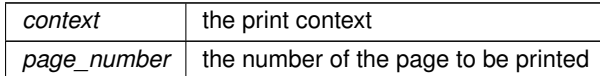

Definition at line 159 of file printing.cpp.

References BORDER\_SPACING, HEADER\_SPACING, m\_page\_breaks, m\_ref\_footers, m\_ref\_headers, and m← \_ref\_layout.

<span id="page-133-0"></span>Referenced by set\_page\_title().

**7.15.3.6 set\_items()**

```
void KitPrintOperation::set_items (
 ItemContainer ∗ items ) [inline]
```
Sets the list of items to be printed.

<span id="page-133-1"></span>Definition at line 41 of file printing.hpp.

**7.15.3.7 set\_page\_title()**

```
void KitPrintOperation::set_page_title (
const Glib::ustring page_title ) [inline]
```
Definition at line 42 of file printing.hpp.

References new\_footer(), new\_header(), on\_begin\_print(), on\_draw\_page(), and ∼KitPrintOperation().

<span id="page-133-2"></span>**7.15.4 Member Data Documentation**

**7.15.4.1 m\_items**

[ItemContainer](#page-183-0)∗ KitPrintOperation::m\_items [private]

Definition at line 36 of file printing.hpp.

<span id="page-134-1"></span>Referenced by on\_begin\_print(), and ∼KitPrintOperation().

**7.15.4.2 m\_page\_breaks**

std::vector<int> KitPrintOperation::m\_page\_breaks [protected]

A list of line numbers where a page break is required.

Definition at line 52 of file printing.hpp.

<span id="page-134-4"></span>Referenced by on\_begin\_print(), and on\_draw\_page().

**7.15.4.3 m\_page\_title**

Glib::ustring KitPrintOperation::m\_page\_title [private]

Definition at line 37 of file printing.hpp.

<span id="page-134-3"></span>Referenced by new\_header().

**7.15.4.4 m\_ref\_footers**

std::vector<[layout\\_refptr](#page-197-0)> KitPrintOperation::m\_ref\_footers [protected]

A list of footers, one for each page.

Definition at line 56 of file printing.hpp.

<span id="page-134-2"></span>Referenced by new footer(), on begin print(), and on draw page().

**7.15.4.5 m\_ref\_headers**

std::vector<[layout\\_refptr](#page-197-0)> KitPrintOperation::m\_ref\_headers [protected]

A list of headers, one for each page.

Definition at line 54 of file printing.hpp.

<span id="page-134-0"></span>Referenced by new header(), and on draw page().

#### **7.15.4.6 m\_ref\_layout**

[layout\\_refptr](#page-197-0) KitPrintOperation::m\_ref\_layout [protected]

A layout to hold the body of the entire kitlist to be printed.

Definition at line 50 of file printing.hpp.

Referenced by on begin print(), and on draw page().

The documentation for this class was generated from the following files:

- /home/frank/Projects/kitlist/src[/printing.hpp](#page-197-1)
- <span id="page-135-0"></span>• /home/frank/Projects/kitlist/src[/printing.cpp](#page-195-0)

## **7.16 ModelCategory Class Reference**

Represents a [Category](#page-40-0) combined with [GuiState](#page-49-0) attributes.

#include <kitmodel.hpp>

Inheritance diagram for ModelCategory:

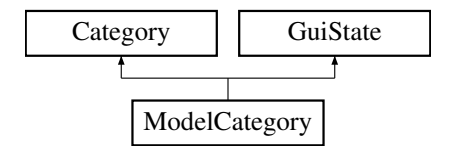

## **Public Member Functions**

- [ModelCategory](#page-136-0) ()
- ∼[ModelCategory](#page-136-1) ()
- virtual [ModelItemContainer](#page-192-2) \* [get\\_model\\_items](#page-138-0) ()
- virtual [ItemContainer](#page-183-0) ∗ [get\\_items](#page-137-0) ()
	- *Returns the list of items belonging to the [Category.](#page-40-0)*
- virtual [ItemContainer](#page-183-0) \* [get\\_items](#page-137-1) [\(ItemFunctor](#page-59-0) &functor)
	- *Returns the list of items belonging to the [Category,](#page-40-0) filtered by the passed functor.*
- virtual [ItemMap](#page-191-1) \* [get\\_removed\\_children](#page-138-1) ()

*Returns a list of items that have been removed from the [Category.](#page-40-0)*

- virtual [ItemMap](#page-191-1) \* [get\\_added\\_children](#page-137-2) ()
	- *Returns a list of items that have been added to the [Category.](#page-40-0)*
- virtual void [add\\_item](#page-136-2) [\(Item](#page-52-0) ∗)

*Adds the passed item to this [ModelCategory.](#page-135-0)*

- virtual void [remove\\_item](#page-138-2) [\(Item](#page-52-0) ∗item)
	- *Removes the passed item from this [ModelCategory.](#page-135-0)*
- virtual void [remove\\_items](#page-139-0) [\(ModelItemContainer](#page-192-2) ∗items)
- *Removes all the passed items from this [ModelCategory.](#page-135-0)*
- virtual void [reset](#page-139-1) ()
	- *Resets the [Category](#page-40-0) state.*
- virtual void [purge](#page-138-3) ()

## **Protected Attributes**

- [ItemMap](#page-191-1) \* [m\\_removed\\_children](#page-140-0) *List of items removed from the [Category.](#page-40-0)*
- [ItemMap](#page-191-1) ∗ [m\\_added\\_children](#page-140-1) *List of items added to the [Category.](#page-40-0)*

## **Friends**

• class [KitModel](#page-140-2)

#### **7.16.1 Detailed Description**

Represents a [Category](#page-40-0) combined with [GuiState](#page-49-0) attributes.

Definition at line 94 of file kitmodel.hpp.

## <span id="page-136-0"></span>**7.16.2 Constructor & Destructor Documentation**

#### **7.16.2.1 ModelCategory()**

ModelCategory::ModelCategory ( )

Definition at line 43 of file kitmodel.cpp.

<span id="page-136-1"></span>References m\_added\_children, and m\_removed\_children.

**7.16.2.2** ∼**ModelCategory()**

ModelCategory::∼ModelCategory ( )

Definition at line 49 of file kitmodel.cpp.

References m\_added\_children, and m\_removed\_children.

## <span id="page-136-2"></span>**7.16.3 Member Function Documentation**

**7.16.3.1 add\_item()**

void ModelCategory::add\_item ( [Item](#page-52-0) ∗ item ) [virtual]

Adds the passed item to this [ModelCategory.](#page-135-0)

Also updates the lists of removed and added items.

Reimplemented from [Category.](#page-41-0)

Definition at line 88 of file kitmodel.cpp.

References Category::add\_item(), Item::get\_id(), m\_added\_children, and m\_removed\_children.

<span id="page-137-2"></span>Referenced by KitModel::add\_item(), KitModel::copy\_items(), and KitParser::process\_category\_item().

**7.16.3.2 get\_added\_children()**

virtual [ItemMap](#page-191-1)∗ ModelCategory::get\_added\_children ( ) [inline], [virtual]

Returns a list of items that have been added to the [Category.](#page-40-0)

Definition at line 109 of file kitmodel.hpp.

<span id="page-137-0"></span>References GuiState::reset().

**7.16.3.3 get\_items()** [1/2]

[ItemContainer](#page-183-0) ∗ ModelCategory::get\_items ( ) [virtual]

Returns the list of items belonging to the [Category.](#page-40-0)

Items flagged as deleted are excluded.

Definition at line 151 of file kitmodel.cpp.

References GuiState::is\_deleted(), and Category::m\_items.

<span id="page-137-1"></span>Referenced by Service::get\_filtered\_items(), and Service::get\_items().

**7.16.3.4 get\_items()** [2/2]

[ItemContainer](#page-183-0) ∗ ModelCategory::get\_items ( [ItemFunctor](#page-59-0) & functor ) [virtual]

Returns the list of items belonging to the [Category,](#page-40-0) filtered by the passed functor.

Items flagged as deleted are excluded.

**Parameters**

*functor*  $\vert$  if the operator() method returns true the item is included in the returned list.

Definition at line 172 of file kitmodel.cpp.

<span id="page-138-0"></span>References GuiState::is\_deleted(), and Category::m\_items.

**7.16.3.5 get\_model\_items()**

[ModelItemContainer](#page-192-2) ∗ ModelCategory::get\_model\_items ( ) [virtual]

Returns the list of items belonging to the [Category.](#page-40-0)

Items flagged as deleted are excluded.

Definition at line 134 of file kitmodel.cpp.

<span id="page-138-1"></span>References GuiState::is\_deleted(), and Category::m\_items.

**7.16.3.6 get\_removed\_children()**

virtual [ItemMap](#page-191-1)∗ ModelCategory::get\_removed\_children ( ) [inline], [virtual]

Returns a list of items that have been removed from the [Category.](#page-40-0)

<span id="page-138-3"></span>Definition at line 107 of file kitmodel.hpp.

**7.16.3.7 purge()**

void ModelCategory::purge ( ) [virtual]

Definition at line 68 of file kitmodel.cpp.

References Category::m\_items.

<span id="page-138-2"></span>Referenced by KitModel::purge().

#### **7.16.3.8 remove\_item()**

```
void ModelCategory::remove_item (
Item ∗ item ) [virtual]
```
Removes the passed item from this [ModelCategory.](#page-135-0)

Also updates the lists of removed and added items.

Reimplemented from [Category.](#page-43-0)

Definition at line 106 of file kitmodel.cpp.

References Item::get id(), m\_added\_children, m\_removed\_children, and Category::remove\_item().

<span id="page-139-0"></span>Referenced by remove\_items().

#### **7.16.3.9 remove\_items()**

```
void ModelCategory::remove_items (
ModelItemContainer ∗ items ) [virtual]
```
Removes all the passed items from this [ModelCategory.](#page-135-0)

Also updates the lists of removed and added items.

Definition at line 122 of file kitmodel.cpp.

References remove item().

<span id="page-139-1"></span>Referenced by KitListGui::on\_menu\_cut().

**7.16.3.10 reset()**

void ModelCategory::reset ( ) [virtual]

Resets the [Category](#page-40-0) state.

Removes any items flagged as deleted. Sets the [GuiState](#page-49-0) to it's defaults and clears the lists of added and removed items.

Reimplemented from [GuiState.](#page-51-0)

Definition at line 61 of file kitmodel.cpp.

References m\_added\_children, m\_removed\_children, and GuiState::reset().

Referenced by KitModel::reset().

### <span id="page-140-2"></span>**7.16.4 Friends And Related Function Documentation**

**7.16.4.1 KitModel**

friend class [KitModel](#page-114-0) [friend]

Definition at line 115 of file kitmodel.hpp.

<span id="page-140-1"></span>**7.16.5 Member Data Documentation**

**7.16.5.1 m\_added\_children**

[ItemMap](#page-191-1)∗ ModelCategory::m\_added\_children [protected]

List of items added to the [Category.](#page-40-0)

Definition at line 99 of file kitmodel.hpp.

<span id="page-140-0"></span>Referenced by add\_item(), ModelCategory(), remove\_item(), reset(), and ∼ModelCategory().

**7.16.5.2 m\_removed\_children**

[ItemMap](#page-191-1)∗ ModelCategory::m\_removed\_children [protected]

List of items removed from the [Category.](#page-40-0)

Definition at line 97 of file kitmodel.hpp.

Referenced by add\_item(), ModelCategory(), remove\_item(), reset(), and ∼ModelCategory().

The documentation for this class was generated from the following files:

- /home/frank/Projects/kitlist/src[/kitmodel.hpp](#page-190-0)
- /home/frank/Projects/kitlist/src[/kitmodel.cpp](#page-190-1)

**Generated by Doxygen**

# **7.17 ModelCategoryColumns Class Reference**

A definition for displaying a [ModelCategory](#page-135-0) in a combo box.

#include <kitlistgui.hpp>

Inheritance diagram for ModelCategoryColumns:

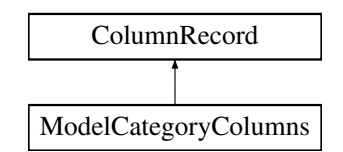

### **Public Member Functions**

• [ModelCategoryColumns](#page-141-0) ()

## **Public Attributes**

- Gtk::TreeModelColumn< Glib::ustring > [m\\_col\\_text](#page-142-1)
- Gtk::TreeModelColumn $<$  int  $>$  [m\\_col\\_num](#page-141-1)

## **7.17.1 Detailed Description**

A definition for displaying a [ModelCategory](#page-135-0) in a combo box.

Definition at line 58 of file kitlistgui.hpp.

## <span id="page-141-0"></span>**7.17.2 Constructor & Destructor Documentation**

## **7.17.2.1 ModelCategoryColumns()**

ModelCategoryColumns::ModelCategoryColumns ( ) [inline]

Definition at line 61 of file kitlistgui.hpp.

References m\_col\_num, and m\_col\_text.

## <span id="page-141-1"></span>**7.17.3 Member Data Documentation**

**7.17.3.1 m\_col\_num**

Gtk::TreeModelColumn<int> ModelCategoryColumns::m\_col\_num

Definition at line 67 of file kitlistgui.hpp.

<span id="page-142-1"></span>Referenced by KitListGui::get\_selected\_category(), ModelCategoryColumns(), ModelItemColumns::ModelItem← Columns(), and KitListGui::refresh\_category\_list().

**7.17.3.2 m\_col\_text**

Gtk::TreeModelColumn<Glib::ustring> ModelCategoryColumns::m\_col\_text

Definition at line 66 of file kitlistgui.hpp.

Referenced by ModelCategoryColumns(), ModelItemColumns::ModelItemColumns(), and KitListGui::refresh ← category\_list().

The documentation for this class was generated from the following file:

<span id="page-142-0"></span>• /home/frank/Projects/kitlist/src[/kitlistgui.hpp](#page-188-0)

# **7.18 ModelItem Class Reference**

Represents an [Item](#page-52-0) combined with [GuiState](#page-49-0) attributes.

#include <kitmodel.hpp>

Inheritance diagram for ModelItem:

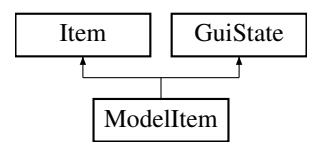

#### **Public Member Functions**

- [ModelItem](#page-143-1) ()
- virtual void set checked (bool checked)

## **Friends**

• class [ModelItemCompareId](#page-143-3)

**Generated by Doxygen**

## **Additional Inherited Members**

**7.18.1 Detailed Description**

Represents an [Item](#page-52-0) combined with [GuiState](#page-49-0) attributes.

Definition at line 60 of file kitmodel.hpp.

<span id="page-143-1"></span>**7.18.2 Constructor & Destructor Documentation**

**7.18.2.1 ModelItem()**

ModelItem::ModelItem ( ) [inline]

Definition at line 62 of file kitmodel.hpp.

## <span id="page-143-2"></span>**7.18.3 Member Function Documentation**

#### **7.18.3.1 set\_checked()**

```
virtual void ModelItem::set_checked (
bool checked ) [inline], [virtual]
```
Reimplemented from [Item.](#page-55-0)

Definition at line 64 of file kitmodel.hpp.

References Item::set\_checked(), and GuiState::set\_dirty().

Referenced by KitParser::process\_item(), and Service::update\_item().

## <span id="page-143-3"></span>**7.18.4 Friends And Related Function Documentation**

#### **7.18.4.1 ModelItemCompareId**

friend class [ModelItemCompareId](#page-145-0) [friend]

Definition at line 63 of file kitmodel.hpp.

The documentation for this class was generated from the following file:

<span id="page-143-0"></span>• /home/frank/Projects/kitlist/src[/kitmodel.hpp](#page-190-0)
# **7.19 ModelItemColumns Class Reference**

A definition for displaying an item in a multi-column list.

#include <kitlistgui.hpp>

Inheritance diagram for ModelItemColumns:

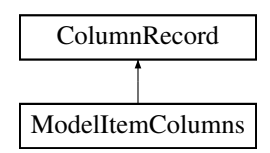

# **Public Member Functions**

• [ModelItemColumns](#page-144-0) ()

### **Public Attributes**

- Gtk::TreeModelColumn< Glib::ustring > [m\\_col\\_text](#page-145-0)
- Gtk::TreeModelColumn< bool > [m\\_col\\_checked](#page-144-1)
- Gtk::TreeModelColumn< int > [m\\_col\\_num](#page-145-1)

# **7.19.1 Detailed Description**

A definition for displaying an item in a multi-column list.

Definition at line 77 of file kitlistgui.hpp.

# <span id="page-144-0"></span>**7.19.2 Constructor & Destructor Documentation**

**7.19.2.1 ModelItemColumns()**

ModelItemColumns::ModelItemColumns ( ) [inline]

Definition at line 80 of file kitlistgui.hpp.

References ModelCategoryColumns::m\_col\_num, and ModelCategoryColumns::m\_col\_text.

# <span id="page-144-1"></span>**7.19.3 Member Data Documentation**

### **7.19.3.1 m\_col\_checked**

Gtk::TreeModelColumn<bool> ModelItemColumns::m\_col\_checked

Definition at line 87 of file kitlistgui.hpp.

<span id="page-145-1"></span>Referenced by KitListGui::init(), KitListGui::on\_row\_changed(), and KitListGui::refresh\_item\_list().

**7.19.3.2 m\_col\_num**

Gtk::TreeModelColumn<int> ModelItemColumns::m\_col\_num

Definition at line 88 of file kitlistgui.hpp.

<span id="page-145-0"></span>Referenced by KitListGui::delete\_selected\_items(), KitListGui::get\_selected\_items(), KitListGui::init(), KitListGui←- ::on\_row\_changed(), KitListGui::refresh\_item\_list(), and KitListGui::selected\_row\_callback().

**7.19.3.3 m\_col\_text**

Gtk::TreeModelColumn<Glib::ustring> ModelItemColumns::m\_col\_text

Definition at line 86 of file kitlistgui.hpp.

Referenced by KitListGui::init(), KitListGui::on\_row\_changed(), and KitListGui::refresh\_item\_list().

The documentation for this class was generated from the following file:

• /home/frank/Projects/kitlist/src[/kitlistgui.hpp](#page-188-0)

# **7.20 ModelItemCompareId Class Reference**

Comparator for comparing items by their unique ID.

#include <kitmodel.hpp>

# **Public Member Functions**

- [ModelItemCompareId](#page-146-0) ()
- int [operator\(\)](#page-146-1) [\(ModelItem](#page-142-0) ∗i1, [ModelItem](#page-142-0) ∗i2)

# **7.20.1 Detailed Description**

Comparator for comparing items by their unique ID.

**See also**

[Item](#page-52-0)

Definition at line 72 of file kitmodel.hpp.

<span id="page-146-0"></span>**7.20.2 Constructor & Destructor Documentation**

**7.20.2.1 ModelItemCompareId()**

ModelItemCompareId::ModelItemCompareId ( ) [inline]

Definition at line 74 of file kitmodel.hpp.

<span id="page-146-1"></span>**7.20.3 Member Function Documentation**

**7.20.3.1 operator()()**

```
int ModelItemCompareId::operator() (
  ModelItem * i1,
  ModelItem * i2 ) [inline]
```
Definition at line 75 of file kitmodel.hpp.

References Item::get\_id().

The documentation for this class was generated from the following file:

• /home/frank/Projects/kitlist/src[/kitmodel.hpp](#page-190-0)

# **7.21 Service Class Reference**

Business/service layer implementation.

```
#include <service.hpp>
```
# **Public Member Functions**

• [Service](#page-148-0) [\(KitListDao](#page-71-0) &dao)

*Loads the data model from the persistence store.*

- ∼[Service](#page-148-1) ()
- [ModelItem](#page-142-0)  $*$  find item (long id)
- [ModelCategory](#page-135-0)  $*$  find category (long cat id)
- void copy items (const [ModelItemContainer](#page-192-0) &items, long cat id)

*Copies items to the specified category.*

• [Item](#page-52-0) ∗ [create\\_item](#page-149-1) (long cat\_id)

*Creates a new [ModelItem](#page-142-0) and associates it with the specified category.*

• bool [delete\\_item](#page-150-0) (long id)

*Flags an item as deleted.*

• bool [delete\\_category](#page-150-1) (long cat\_id)

*Flags a category as deleted.*

• [Category](#page-40-0)  $*$  [create\\_category](#page-149-2) ()

*Creates a new category.*

- bool [is\\_model\\_dirty](#page-154-0) ()
- void [set\\_model\\_dirty](#page-156-0) (bool flag=true)
- virtual bool [filter](#page-150-2) (bool checked)

*Applies the current filter.*

• void [create\\_default\\_model](#page-149-3) ()

*Creates a default model.*

- void [open\\_as\\_xml](#page-155-0) (const Glib::ustring &filename)
	- *Loads a new data model from the named XML document.*
- void [save](#page-155-1) ()
- void [save\\_as\\_xml](#page-155-2) (const Glib::ustring &filename)

*Saves the model's state to an XML document.*

• bool [update\\_item](#page-158-0) (long id, const std::string description, bool checked)

*Updates the attributes of an item.*

• [ItemContainer](#page-183-0) \* [get\\_items](#page-153-0) (long cat\_id=-1)

*Returns a list of items.*

• [ItemContainer](#page-183-0) ∗ [get\\_filtered\\_items](#page-153-1) (long cat\_id=-1)

*Returns a list of items, applying the current filter.*

• [CategoryContainer](#page-182-0) \* [get\\_categories](#page-152-2) ()

*Returns a list of all categories.*

• virtual void [show\\_all](#page-156-1) ()

*Removes filter. All items are shown.*

• virtual void show checked only ()

*Sets the filter to show only checked items.*

• virtual void show unchecked only ()

*Sets the filter to show only unchecked items.*

• virtual void select items [\(ModelItemContainer](#page-192-0) ∗items, bool checked=true)

*Checks or unchecks all the passed items.*

- virtual void [toggle\\_selected\\_items](#page-157-2) [\(ModelItemContainer](#page-192-0) ∗items)
	- *Toggles the checked state of all the passed items.*
- virtual bool [require\\_filename](#page-155-3) ()

# **Protected Member Functions**

- [KitModel](#page-114-0) ∗ [load\\_model](#page-154-1) ()
	- *Loads the data model from the persistence store.*
- long [get\\_next\\_item\\_id](#page-154-2) ()
- long [get\\_next\\_category\\_id](#page-154-3) ()

# **Protected Attributes**

- [KitListDao](#page-71-0) & [m\\_dao](#page-158-1)
	- *Reference to the perisitence data access object.*
- [KitModel](#page-114-0) ∗ [m\\_model](#page-158-2)
	- *The application's data model.*

# **7.21.1 Detailed Description**

Business/service layer implementation.

Implements the service layer of the application, such that a different front-end can re-use the provided business methods.

Definition at line 38 of file service.hpp.

# <span id="page-148-0"></span>**7.21.2 Constructor & Destructor Documentation**

**7.21.2.1 Service()**

```
Service::Service (
  KitListDao & dao )
```
Loads the data model from the persistence store.

Definition at line 44 of file service.cpp.

<span id="page-148-1"></span>References load\_model(), and m\_model.

**7.21.2.2** ∼**Service()**

Service::∼Service ( )

Definition at line 49 of file service.cpp.

References m\_model.

**Generated by Doxygen**

### <span id="page-149-0"></span>**7.21.3 Member Function Documentation**

### **7.21.3.1 copy\_items()**

```
void Service::copy_items (
  const ModelItemContainer & items,
   long cat_id )
```
Copies items to the specified category.

Only copies those items that do not already exist in the target category.

Definition at line 144 of file service.cpp.

References KitModel::copy\_items(), m\_model, and KitModel::set\_dirty().

<span id="page-149-2"></span>Referenced by KitListGui::add\_items().

#### **7.21.3.2 create\_category()**

```
Category ∗ Service::create_category ( )
```
Creates a new category.

A new [ModelCategory](#page-135-0) is created, assigned a new unique ID and added to the model.

Definition at line 220 of file service.cpp.

References KitModel::add\_category(), get\_next\_category\_id(), m\_model, GuiState::set\_dirty(), KitModel::set ← dirty(), Category::set\_id(), and GuiState::set\_new\_flag().

<span id="page-149-3"></span>Referenced by KitListGui::close\_add\_category\_window().

**7.21.3.3 create\_default\_model()**

void Service::create\_default\_model ( )

Creates a default model.

By default, a new empty [XmlDao](#page-160-0) data model is created.

Definition at line 83 of file service.cpp.

References KitListDao::get\_model(), m\_dao, m\_model, and KitModel::reset().

<span id="page-149-1"></span>Referenced by filter(), and KitListGui::on\_menu\_file\_new().

**7.21.3.4 create\_item()**

```
Item ∗ Service::create_item (
   long cat_id )
```
Creates a new [ModelItem](#page-142-0) and associates it with the specified category.

A new item is created and assigned a new unique Id. The item is added to the data model and associated with a category if the cat\_id is greater than or equal to zero. Otherwise the item is added to the model without being associated with a category.

Definition at line 159 of file service.cpp.

References KitModel::add\_item(), get\_next\_item\_id(), m\_model, GuiState::set\_dirty(), KitModel::set\_dirty(), Item← ::set\_id(), and GuiState::set\_new\_flag().

<span id="page-150-1"></span>Referenced by KitListGui::close\_add\_item\_window().

**7.21.3.5 delete\_category()**

```
bool Service::delete_category (
   long cat_id )
```
Flags a category as deleted.

Finds the category with the specified ID and flags it as deleted.

**Returns**

false if the category does not exist.

Definition at line 200 of file service.cpp.

References KitModel::find\_category(), m\_model, GuiState::set\_deleted(), GuiState::set\_dirty(), and KitModel::set←  $ditty()$ .

<span id="page-150-0"></span>Referenced by KitListGui::on\_menu\_delete\_category().

**7.21.3.6 delete\_item()**

bool Service::delete\_item ( long id )

Flags an item as deleted.

Finds the item with the specified ID and flags it as deleted.

**Returns**

false if the item does not exist.

Definition at line 180 of file service.cpp.

References KitModel::find\_item(), m\_model, GuiState::set\_deleted(), GuiState::set\_dirty(), and KitModel::set\_← dirty().

<span id="page-150-2"></span>Referenced by KitListGui::delete\_selected\_items(), and KitListGui::selected\_row\_callback().

# **7.21.3.7 filter()**

```
virtual bool Service::filter (
bool checked ) [inline], [virtual]
```
Applies the current filter.

**Parameters**

*checked* The checked/ticked state of the item being filtered.

**Returns**

true if the item should be included.

Definition at line 63 of file service.hpp.

References create\_default\_model(), KitModel::filter(), get\_categories(), get\_filtered\_items(), get\_items(), open\_← as\_xml(), save(), save\_as\_xml(), and update\_item().

<span id="page-152-1"></span>Referenced by KitListGui::refresh\_item\_list().

**7.21.3.8 find\_category()**

```
ModelCategory ∗ Service::find_category (
   long cat_id )
```
Returns the category with the specified unique ID.

Definition at line 133 of file service.cpp.

References KitModel::find\_category(), and m\_model.

<span id="page-152-0"></span>Referenced by KitListGui::close\_add\_category\_window(), KitListGui::on\_menu\_cut(), and KitListGui::on\_menu ← rename\_category().

**7.21.3.9 find\_item()**

[ModelItem](#page-142-0) ∗ Service::find\_item ( long id )

Returns the item with the specified unique ID.

Definition at line 125 of file service.cpp.

References KitModel::find\_item(), and m\_model.

<span id="page-152-2"></span>Referenced by KitListGui::get\_selected\_items(), and KitListGui::paste\_from\_xml().

**7.21.3.10 get\_categories()**

[CategoryContainer](#page-182-0) ∗ Service::get\_categories ( )

Returns a list of all categories.

Categories flagged as deleted are excluded.

Definition at line 354 of file service.cpp.

References KitModel::get\_categories(), and m\_model.

<span id="page-153-1"></span>Referenced by filter(), and KitListGui::refresh\_category\_list().

**7.21.3.11 get\_filtered\_items()**

```
ItemContainer ∗ Service::get_filtered_items (
  long cat\_id = -1 )
```
Returns a list of items, applying the current filter.

The returned list is also sorted by item name.

If cat id is less than zero, returns all items, otherwise only those items associated with the specified category ID.

**Parameters**

*cat*←- *\_id* the unique ID of a category or '-1' to indicate all items are to be retrieved.

Definition at line 331 of file service.cpp.

References KitModel::find\_category(), KitModel::get\_all\_items(), ModelCategory::get\_items(), and m\_model.

<span id="page-153-0"></span>Referenced by filter(), KitListGui::on\_menu\_export\_to\_pdf(), and KitListGui::on\_menu\_print().

**7.21.3.12 get\_items()**

```
ItemContainer ∗ Service::get_items (
  long cat\_id = -1 )
```
Returns a list of items.

If cat\_id is less than zero, returns all items, otherwise only those items associated with the specified category ID.

**Parameters**

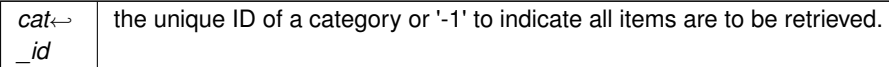

Definition at line 305 of file service.cpp.

References KitModel::find\_category(), KitModel::get\_all\_items(), ModelCategory::get\_items(), and m\_model.

<span id="page-154-3"></span>Referenced by filter(), KitListGui::init(), and KitListGui::refresh\_item\_list().

**7.21.3.13 get\_next\_category\_id()**

long Service::get\_next\_category\_id ( ) [protected]

Returns an unused unique id for a [Category.](#page-40-0)

Definition at line 372 of file service.cpp.

References KitListDao::get\_next\_category\_id(), and m\_dao.

<span id="page-154-2"></span>Referenced by create\_category().

**7.21.3.14 get\_next\_item\_id()**

long Service::get\_next\_item\_id ( ) [protected]

Returns an unused unique id for an [Item.](#page-52-0)

Definition at line 364 of file service.cpp.

References KitListDao::get\_next\_item\_id(), and m\_dao.

<span id="page-154-0"></span>Referenced by create\_item().

**7.21.3.15 is\_model\_dirty()**

bool Service::is\_model\_dirty ( ) [inline]

Definition at line 55 of file service.hpp.

References KitModel::is\_dirty(), and set\_model\_dirty().

<span id="page-154-1"></span>Referenced by KitListGui::on delete event(), KitListGui::on menu file new(), KitListGui::on menu file open(), KitListGui::on\_menu\_quit(), KitListGui::on\_menu\_recent\_file(), KitListGui::on\_menu\_save(), KitListGui::run(), and KitListGui::safe\_open\_file().

**7.21.3.16 load\_model()**

[KitModel](#page-114-0) \* Service::load\_model ( ) [protected]

Loads the data model from the persistence store.

Definition at line 58 of file service.cpp.

References KitListDao::get\_model(), and m\_dao.

<span id="page-155-0"></span>Referenced by Service().

**7.21.3.17 open\_as\_xml()**

void Service::open\_as\_xml ( const Glib::ustring & filename )

Loads a new data model from the named XML document.

Creates a new data model based on the passed filename. The existing data model is destroyed after successfully loading the new one.

Definition at line 70 of file service.cpp.

References m\_dao, and m\_model.

<span id="page-155-3"></span>Referenced by filter(), KitListGui::init(), KitListGui::on\_menu\_recent\_file(), and KitListGui::open\_file().

# **7.21.3.18 require\_filename()**

virtual bool Service::require\_filename ( ) [inline], [virtual]

Definition at line 80 of file service.hpp.

References KitListDao::require\_filename().

<span id="page-155-1"></span>Referenced by KitListGui::init(), KitListGui::on\_menu\_file\_new(), and KitListGui::on\_menu\_save().

**7.21.3.19 save()**

void Service::save ( )

Saves the model's state to the persistence store.

Definition at line 98 of file service.cpp.

References m\_dao, m\_model, and KitListDao::save\_model().

<span id="page-155-2"></span>Referenced by KitListGui::confirm\_lose\_changes(), filter(), and KitListGui::on\_menu\_save().

**7.21.3.20 save\_as\_xml()**

void Service::save\_as\_xml ( const Glib::ustring & filename )

Saves the model's state to an XML document.

This is primarily intended to support switching from one dao implementation to the [XmlDao](#page-160-0) implemenation.

**Parameters**

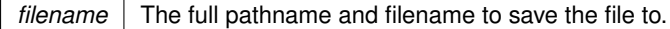

Definition at line 111 of file service.cpp.

References m\_dao, m\_model, and XmlDao::save\_model().

<span id="page-156-2"></span>Referenced by KitListGui::confirm\_lose\_changes(), filter(), KitListGui::on\_menu\_save(), and KitListGui::on\_menu← save\_as().

**7.21.3.21 select\_items()**

```
void Service::select_items (
  ModelItemContainer ∗ items,
  bool checked = true ) [virtual]
```
Checks or unchecks all the passed items.

**Parameters**

*items* The items to change. the state to change the to.

Definition at line 238 of file service.cpp.

References m\_model, and KitModel::set\_dirty().

<span id="page-156-0"></span>Referenced by KitListGui::set\_selected(), and show\_unchecked\_only().

**7.21.3.22 set\_model\_dirty()**

```
void Service::set_model_dirty (
  bool flag = true )
```
Flags the model as being dirty.

Definition at line 264 of file service.cpp.

References m\_model, and KitModel::set\_dirty().

<span id="page-156-1"></span>Referenced by KitListGui::close\_add\_category\_window(), KitListGui::confirm\_lose\_changes(), KitListGui::init(), is←model dirty(), KitListGui::on cell edit(), KitListGui::on delete event(), KitListGui::on menu cut(), KitListGui←-::on\_menu\_quit(), and KitListGui::on\_row\_changed().

**7.21.3.23 show\_all()** virtual void Service::show\_all ( ) [inline], [virtual] Removes filter. All items are shown. Definition at line 73 of file service.hpp. References KitModel::show\_all(). Referenced by KitListGui::on\_menu\_show\_all().

<span id="page-157-0"></span>**7.21.3.24 show\_checked\_only()**

virtual void Service::show\_checked\_only ( ) [inline], [virtual]

Sets the filter to show only checked items.

Definition at line 75 of file service.hpp.

References KitModel::show\_checked\_only().

<span id="page-157-1"></span>Referenced by KitListGui::on\_menu\_show\_checked().

**7.21.3.25 show\_unchecked\_only()**

virtual void Service::show\_unchecked\_only ( ) [inline], [virtual]

Sets the filter to show only unchecked items.

Definition at line 77 of file service.hpp.

References select\_items(), KitModel::show\_unchecked\_only(), and toggle\_selected\_items().

<span id="page-157-2"></span>Referenced by KitListGui::on\_menu\_show\_unchecked().

### **7.21.3.26 toggle\_selected\_items()**

```
void Service::toggle_selected_items (
  ModelItemContainer ∗ items ) [virtual]
```
Toggles the checked state of all the passed items.

**Parameters**

*items* The items to change.

Definition at line 252 of file service.cpp.

References m\_model, and KitModel::set\_dirty().

<span id="page-158-0"></span>Referenced by show\_unchecked\_only(), and KitListGui::toggle\_selected().

### **7.21.3.27 update\_item()**

```
bool Service::update_item (
   long id,
   const std::string description,
   bool checked )
```
Updates the attributes of an item.

Locates the item using the supplied unique ID, then assigns the passed values.

#### **Parameters**

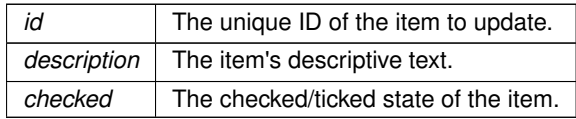

#### **Returns**

Returns true if the item exists, false otherwise.

Definition at line 282 of file service.cpp.

References KitModel::find\_item(), m\_model, ModelItem::set\_checked(), Item::set\_description(), and GuiState← ::set\_dirty().

Referenced by filter(), and KitListGui::on\_row\_changed().

# <span id="page-158-1"></span>**7.21.4 Member Data Documentation**

**7.21.4.1 m\_dao**

[KitListDao&](#page-71-0) Service::m\_dao [protected]

Reference to the perisitence data access object.

Definition at line 40 of file service.hpp.

<span id="page-158-2"></span>Referenced by create\_default\_model(), get\_next\_category\_id(), get\_next\_item\_id(), load\_model(), open\_as\_xml(), save(), and save\_as\_xml().

**7.21.4.2 m\_model**

[KitModel](#page-114-0)∗ Service::m\_model [protected]

The application's data model.

Definition at line 41 of file service.hpp.

Referenced by copy\_items(), create\_category(), create\_default\_model(), create\_item(), delete\_category(), delete← \_item(), find\_category(), find\_item(), get\_categories(), get\_filtered\_items(), get\_items(), open\_as\_xml(), save(), save\_as\_xml(), select\_items(), Service(), set\_model\_dirty(), toggle\_selected\_items(), update\_item(), and ∼← Service().

The documentation for this class was generated from the following files:

- /home/frank/Projects/kitlist/src[/service.hpp](#page-198-0)
- /home/frank/Projects/kitlist/src[/service.cpp](#page-197-0)

# **7.22 TickItem Class Reference**

Inheritance diagram for TickItem:

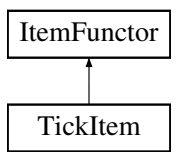

# **Public Member Functions**

- [TickItem](#page-159-0) [\(ItemContainer](#page-183-0) &changed)
- bool [operator\(\)](#page-160-1) [\(Item](#page-52-0) &item)

# **Private Attributes**

• [ItemContainer](#page-183-0) & [m\\_changed](#page-160-2)

# **7.22.1 Detailed Description**

Definition at line 114 of file main.cpp.

# <span id="page-159-0"></span>**7.22.2 Constructor & Destructor Documentation**

**7.22.2.1 TickItem()**

```
TickItem::TickItem (
  ItemContainer & changed ) [inline]
```
Definition at line 117 of file main.cpp.

<span id="page-160-1"></span>**7.22.3 Member Function Documentation**

**7.22.3.1 operator()()**

```
bool TickItem::operator() (
  Item & item ) [inline], [virtual]
```
Implements [ItemFunctor.](#page-60-0)

Definition at line 118 of file main.cpp.

References Item::get\_checked(), Item::get\_description(), Item::get\_id(), and Item::set\_checked().

<span id="page-160-2"></span>**7.22.4 Member Data Documentation**

**7.22.4.1 m\_changed**

[ItemContainer&](#page-183-0) TickItem::m\_changed [private]

Definition at line 115 of file main.cpp.

The documentation for this class was generated from the following file:

<span id="page-160-0"></span>• /home/frank/Projects/kitlist/src[/main.cpp](#page-194-0)

# **7.23 XmlDao Class Reference**

Implementation of a [KitListDao](#page-71-0) using XML as the persistence store.

#include <xmldao.hpp>

Inheritance diagram for XmlDao:

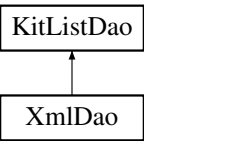

# **Public Member Functions**

- [XmlDao](#page-162-0) (int verbose=0)
- [KitModel](#page-114-0) ∗ [get\\_model](#page-167-0) ()
	- *Loads the data model from the previously set filename.*
- [KitModel](#page-114-0) \* [get\\_model](#page-167-1) (Glib::ustring filename)
- void [save\\_model](#page-169-0) [\(KitModel](#page-114-0) ∗model)
	- *Saves the model as an XML document.*
- void [save\\_model](#page-170-0) [\(KitModel](#page-114-0) ∗model, Glib::ustring filename)
	- *Saves the model as an XML document.*
- [Category](#page-40-0) \* [get\\_category](#page-166-0) (long cat\_id, [item\\_choice](#page-185-0) choice) *Loads a category.*
- [ItemContainer](#page-183-0) \* [get\\_all\\_items](#page-166-1) [\(item\\_choice](#page-185-0) choice)

*Returns a list of all items.*

- long add item (const std::string name)
- long add item (const std::string name, long cat id)
- void [append\\_items\\_to\\_category](#page-164-0) (long to\_cat\_id, long from\_cat\_id, [item\\_choice](#page-185-0) choice) *Copies items from one category to another.*
- void associate item with category (long id, long cat id)
	- *Associates an existing item with an existing category.*
- [CategoryContainer](#page-182-0) [get\\_categories](#page-166-2) ()
- long [new\\_category](#page-168-0) (const std::string name)
	- *Creates a new category.*
- void [delete\\_item](#page-165-0) (long id)
- void update item checked state [\(ItemContainer](#page-183-0) &items)

*Persists the state of the 'checked' flag of each item.*

- void remove item from category (long id, long cat id)
- long [get\\_next\\_item\\_id](#page-168-2) () *Returns the next unused unique id for items.*
- long get next category id ()
- void delete category (long id)
- void set item flag (long id)
- void unset item flag (long id)
- void set category flag (long id)
- void [unset\\_category\\_flag](#page-171-2) (long id)
- void set all flags ()
- void [unset\\_all\\_flags](#page-171-3) ()
- void [set\\_filename](#page-170-3) (Glib::ustring filename)
- virtual bool require filename ()

*Indicates that this implementation requires a filename.*

### **Protected Attributes**

- Glib::ustring [m\\_filename](#page-172-1)
	- *The filename to load or save the XML document from.*
- xmlpp::Element ∗ [m\\_items\\_node](#page-173-0)
	- *Temporary reference to the items' node.*
- xmlpp::Element ∗ [m\\_categories\\_node](#page-172-2)
	- *Temporary reference to the categories' node.*
- xmlpp::Element ∗ [m\\_cat\\_items\\_node](#page-172-3)
	- *Temporary reference to the categories' items' node.*
- long [m\\_max\\_item\\_id](#page-173-1)
	- *The last used ID for items.*
- long [m\\_max\\_category\\_id](#page-173-2)
	- *The last used ID for categories.*

# **Private Member Functions**

- bool [add\\_item\\_to\\_dom](#page-164-2) [\(ModelItem](#page-142-0) &item) *Adds the passed item to the current items' node.*
- bool [add\\_category\\_item\\_to\\_dom](#page-162-1) [\(Item](#page-52-0) &item) *Adds the passed item to the current category's node.*
- bool [add\\_category\\_to\\_dom](#page-162-2) [\(ModelCategory](#page-135-0) &item) *Adds the passed item to the current categories' node.*

# **7.23.1 Detailed Description**

Implementation of a [KitListDao](#page-71-0) using XML as the persistence store.

Definition at line 42 of file xmldao.hpp.

# <span id="page-162-0"></span>**7.23.2 Constructor & Destructor Documentation**

#### **7.23.2.1 XmlDao()**

```
XmlDao::XmlDao (
  int verbose = 0 ) [inline]
```
Definition at line 67 of file xmldao.hpp.

References get\_model().

# <span id="page-162-1"></span>**7.23.3 Member Function Documentation**

### **7.23.3.1 add\_category\_item\_to\_dom()**

```
bool XmlDao::add_category_item_to_dom (
   Item & item ) [private]
```
Adds the passed item to the current category's node.

### **See also**

XmlDao::save\_model(KitModel&)

Definition at line 106 of file xmldao.cpp.

References Item::get\_id().

<span id="page-162-2"></span>Referenced by add\_category\_to\_dom().

**7.23.3.2 add\_category\_to\_dom()**

```
bool XmlDao::add_category_to_dom (
  ModelCategory & category ) [private]
```
Adds the passed item to the current categories' node.

**See also**

XmlDao::save\_model(KitModel&)

Definition at line 123 of file xmldao.cpp.

References add\_category\_item\_to\_dom(), Category::foreach\_item(), Category::get\_id(), Category::get\_name(), and GuiState::is\_deleted().

<span id="page-163-0"></span>Referenced by save model().

**7.23.3.3 add\_item()** [1/2]

```
long XmlDao::add_item (
  const std::string name ) [inline], [virtual]
```
Creates a new item.

**Parameters**

*name* The name of the new item.

Implements [KitListDao.](#page-73-0)

Definition at line 92 of file xmldao.hpp.

<span id="page-163-1"></span>References NYI.

**7.23.3.4 add\_item()** [2/2]

```
long XmlDao::add_item (
  const std::string name,
  long cat_id ) [inline], [virtual]
```
Creates a new item and associates it with a category.

#### **Parameters**

*name* The name of the new item.

Implements [KitListDao.](#page-73-1)

Definition at line 94 of file xmldao.hpp.

<span id="page-164-2"></span>References NYI.

```
7.23.3.5 add_item_to_dom()
```

```
bool XmlDao::add_item_to_dom (
  ModelItem & item ) [private]
```
Adds the passed item to the current items' node.

**See also**

XmlDao::save\_model(KitModel&)

Definition at line 87 of file xmldao.cpp.

References Item::get\_checked(), Item::get\_description(), Item::get\_id(), and GuiState::is\_deleted().

<span id="page-164-0"></span>Referenced by save\_model().

### **7.23.3.6 append\_items\_to\_category()**

```
void XmlDao::append_items_to_category (
  long to_cat_id,
  long from_cat_id,
  item_choice choice ) [inline], [virtual]
```
Copies items from one category to another.

Optionally, only checked or unchecked items are copied.

### **Parameters**

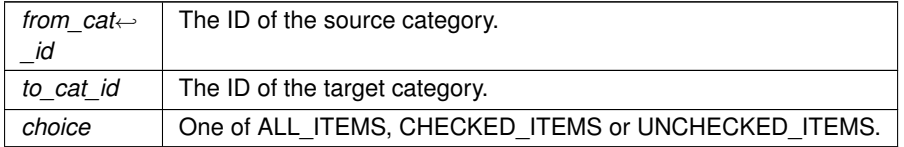

Implements [KitListDao.](#page-74-0)

Definition at line 96 of file xmldao.hpp.

<span id="page-164-1"></span>References NYI.

### **7.23.3.7 associate\_item\_with\_category()**

```
void XmlDao::associate_item_with_category (
  long id,
  long cat_id ) [inline], [virtual]
```
## Associates an existing item with an existing category.

# **Parameters**

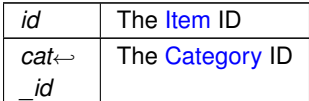

### Implements [KitListDao.](#page-74-1)

Definition at line 98 of file xmldao.hpp.

### <span id="page-165-1"></span>References NYI.

# **7.23.3.8 delete\_category()**

```
void XmlDao::delete_category (
  long id ) [inline], [virtual]
```
# Deletes a category.

Implements [KitListDao.](#page-75-0)

Definition at line 114 of file xmldao.hpp.

<span id="page-165-0"></span>References NYI.

**7.23.3.9 delete\_item()**

```
void XmlDao::delete_item (
  long id ) [inline], [virtual]
```
# Deletes an item by it's ID.

## **Parameters**

 $id$  the ID of the item to delete.

### Implements [KitListDao.](#page-75-1)

Definition at line 104 of file xmldao.hpp.

<span id="page-166-1"></span>References NYI.

**7.23.3.10 get\_all\_items()**

[ItemContainer](#page-183-0)∗ XmlDao::get\_all\_items ( [item\\_choice](#page-185-0) choice ) [inline], [virtual]

Returns a list of all items.

**Parameters**

*choice* Which items to load. One of ALL\_ITEMS, CHECKED\_ITEMS or UNCHECKED\_ITEMS.

Implements [KitListDao.](#page-75-2)

Definition at line 90 of file xmldao.hpp.

<span id="page-166-2"></span>References NYI.

**7.23.3.11 get\_categories()**

[CategoryContainer](#page-182-0) XmlDao::get\_categories ( ) [inline], [virtual]

Returns a list of all categories.

Implements [KitListDao.](#page-76-0)

Definition at line 100 of file xmldao.hpp.

<span id="page-166-0"></span>References NYI.

**7.23.3.12 get\_category()**

```
Category∗ XmlDao::get_category (
 long cat_id,
  item_choice choice ) [inline], [virtual]
```
Loads a category.

#### **Parameters**

*choice* Which items to load for the category. One of ALL\_ITEMS, CHECKED\_ITEMS or UNCHECKED\_ITEMS.

Implements [KitListDao.](#page-76-1)

Definition at line 88 of file xmldao.hpp.

<span id="page-167-0"></span>References NYI.

**7.23.3.13 get\_model()** [1/2]

[KitModel](#page-114-0) ∗ XmlDao::get\_model ( ) [virtual]

Loads the data model from the previously set filename.

The data model holds a rich graph of objects, representing the entire list of categories and items.

The filename must be set before calling this method by calling XmlDao::set filename(), otherwise an empty model is returned.

**Return values**

*Returns* a newly created data model. The caller is responsible for destroying the model.

**See also**

**[KitModel](#page-114-0)** 

Implements [KitListDao.](#page-76-2)

Definition at line 46 of file xmldao.cpp.

References KitModel::get\_all\_items(), KitModel::get\_categories(), Category::get\_id(), Item::get\_id(), and Kit← Model::reset().

<span id="page-167-1"></span>Referenced by XmlDao().

**7.23.3.14 get model()** [2/2]

```
KitModel∗ XmlDao::get_model (
  Glib::ustring filename ) [inline]
```
Definition at line 76 of file xmldao.hpp.

References get\_model(), save\_model(), and set\_filename().

<span id="page-167-2"></span>Referenced by get\_model().

**7.23.3.15 get\_next\_category\_id()**

long XmlDao::get\_next\_category\_id ( ) [virtual]

Returns the next unused unique id for categories.

Implements [KitListDao.](#page-76-3)

Definition at line 150 of file xmldao.cpp.

<span id="page-168-2"></span>Referenced by remove\_item\_from\_category().

**7.23.3.16 get\_next\_item\_id()**

long XmlDao::get\_next\_item\_id ( ) [virtual]

Returns the next unused unique id for items.

Implements [KitListDao.](#page-77-0)

Definition at line 142 of file xmldao.cpp.

<span id="page-168-0"></span>Referenced by remove\_item\_from\_category().

# **7.23.3.17 new\_category()**

```
long XmlDao::new_category (
  const std::string name ) [inline], [virtual]
```
Creates a new category.

**Parameters**

 $name \mid$  the name of the new category.

Implements [KitListDao.](#page-77-1)

<span id="page-168-1"></span>Definition at line 102 of file xmldao.hpp. References NYI.

## **7.23.3.18 remove\_item\_from\_category()**

void XmlDao::remove\_item\_from\_category ( long id, long cat\_id ) [inline], [virtual]

Un-associates the specified item from the specified category.

**Generated by Doxygen**

**Parameters**

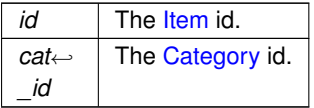

Implements [KitListDao.](#page-78-0)

Definition at line 108 of file xmldao.hpp.

<span id="page-169-1"></span>References get\_next\_category\_id(), get\_next\_item\_id(), and NYI.

**7.23.3.19 require\_filename()**

virtual bool XmlDao::require\_filename ( ) [inline], [virtual]

Indicates that this implementation requires a filename.

This persistence model requires a filename to be chosen before the data can be persisted.

**Returns**

Always returns true.

Reimplemented from [KitListDao.](#page-78-1)

<span id="page-169-0"></span>Definition at line 138 of file xmldao.hpp.

**7.23.3.20 save\_model()** [1/2]

void XmlDao::save\_model ( [KitModel](#page-114-0) \* model ) [virtual]

Saves the model as an XML document.

The filename must be set before calling this method by calling XmlDao::set filename();

**Parameters**

*model* The model to save.

Implements [KitListDao.](#page-78-2)

Definition at line 163 of file xmldao.cpp.

References add\_category\_to\_dom(), add\_item\_to\_dom(), KitModel::foreach\_category(), KitModel::foreach\_item(), KitModel::purge(), and KitModel::reset().

<span id="page-170-0"></span>Referenced by get\_model(), and Service::save\_as\_xml().

**7.23.3.21 save\_model()** [2/2]

```
void XmlDao::save_model (
 KitModel ∗ model,
  Glib::ustring filename ) [inline]
```
Saves the model as an XML document.

**Parameters**

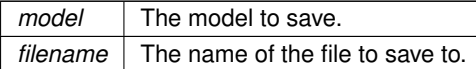

Definition at line 86 of file xmldao.hpp.

References save\_model(), and set\_filename().

<span id="page-170-2"></span>Referenced by save\_model().

**7.23.3.22 set\_all\_flags()**

void XmlDao::set\_all\_flags ( ) [inline], [virtual]

Checks/ticks all items.

Implements [KitListDao.](#page-79-0)

Definition at line 124 of file xmldao.hpp.

<span id="page-170-1"></span>References NYI.

**7.23.3.23 set\_category\_flag()**

```
void XmlDao::set_category_flag (
  long id ) [inline], [virtual]
```
Checks/ticks all items in the specified [Category.](#page-40-0)

Implements [KitListDao.](#page-79-1)

Definition at line 120 of file xmldao.hpp.

<span id="page-170-3"></span>References NYI.

**7.23.3.24 set\_filename()**

```
void XmlDao::set_filename (
  Glib::ustring filename ) [inline]
```
Definition at line 128 of file xmldao.hpp.

<span id="page-171-0"></span>Referenced by get model(), and save model().

**7.23.3.25 set\_item\_flag()**

void XmlDao::set\_item\_flag ( long id ) [inline], [virtual]

Sets the checked flag for an item.

**Parameters**

 $id$  The id of the item to change.

Implements [KitListDao.](#page-79-2)

Definition at line 116 of file xmldao.hpp.

<span id="page-171-3"></span>References NYI.

**7.23.3.26 unset\_all\_flags()**

void XmlDao::unset\_all\_flags ( ) [inline], [virtual]

Unchecks/unticks all items.

Implements [KitListDao.](#page-80-0)

Definition at line 126 of file xmldao.hpp.

<span id="page-171-2"></span>References NYI.

**7.23.3.27 unset\_category\_flag()**

void XmlDao::unset\_category\_flag ( long *id* ) [inline], [virtual]

Unchecks/unticks all items in the specified [Category.](#page-40-0)

Implements [KitListDao.](#page-80-1)

Definition at line 122 of file xmldao.hpp.

<span id="page-171-1"></span>References NYI.

**7.23.3.28 unset\_item\_flag()**

```
void XmlDao::unset_item_flag (
  long id ) [inline], [virtual]
```
Clears the checked flag for an item.

Implements [KitListDao.](#page-80-2)

Definition at line 118 of file xmldao.hpp.

<span id="page-172-0"></span>References NYI.

**7.23.3.29 update\_item\_checked\_state()**

```
void XmlDao::update_item_checked_state (
  ItemContainer & items ) [inline], [virtual]
```
Persists the state of the 'checked' flag of each item.

Implements [KitListDao.](#page-81-0)

Definition at line 106 of file xmldao.hpp.

References NYI.

# <span id="page-172-3"></span>**7.23.4 Member Data Documentation**

**7.23.4.1 m\_cat\_items\_node**

xmlpp::Element∗ XmlDao::m\_cat\_items\_node [protected]

Temporary reference to the categories' items' node.

<span id="page-172-2"></span>Definition at line 60 of file xmldao.hpp.

**7.23.4.2 m\_categories\_node**

xmlpp::Element∗ XmlDao::m\_categories\_node [protected]

Temporary reference to the categories' node.

<span id="page-172-1"></span>Definition at line 58 of file xmldao.hpp.

#### **7.23.4.3 m\_filename**

Glib::ustring XmlDao::m\_filename [protected]

The filename to load or save the XML document from.

<span id="page-173-0"></span>Definition at line 54 of file xmldao.hpp.

**7.23.4.4 m\_items\_node**

xmlpp::Element∗ XmlDao::m\_items\_node [protected]

Temporary reference to the items' node.

<span id="page-173-2"></span>Definition at line 56 of file xmldao.hpp.

**7.23.4.5 m\_max\_category\_id**

long XmlDao::m\_max\_category\_id [protected]

The last used ID for categories.

<span id="page-173-1"></span>Definition at line 64 of file xmldao.hpp.

**7.23.4.6 m\_max\_item\_id**

long XmlDao::m\_max\_item\_id [protected]

The last used ID for items.

Definition at line 62 of file xmldao.hpp.

The documentation for this class was generated from the following files:

- /home/frank/Projects/kitlist/src[/xmldao.hpp](#page-198-1)
- /home/frank/Projects/kitlist/src[/xmldao.cpp](#page-198-2)

# **7.24 YamlConfig Class Reference**

Maintains the application's configuration parameters in a YAML formatted file.

```
#include <yamlconfig.hpp>
```
# **Public Member Functions**

- [YamlConfig](#page-175-0) ()
- ∼[YamlConfig](#page-175-1) ()
	- *Also saves the configuration on program exit.*
- void [load](#page-177-0) ()

*Loads the configuration file.*

- void [save](#page-177-1) ()
	- *Saves the current configuration.*
- Glib::ustring [get\\_current\\_filename](#page-176-0) ()

*The current filename.*

- void set current filename (Glib::ustring filename) *Sets the current filename.*
- Glib::ustring get page title ()
	- *The page title to use for printing or creating a PDF.*
- void [set\\_page\\_title](#page-178-1) (Glib::ustring title)
	- *Set the page title.*
- void [add\\_recent\\_filename](#page-175-2) (Glib::ustring filename) *Adds a filename to the list of recently used filenames.*
- std::deque< Glib::ustring > [get\\_recent\\_filenames](#page-177-2) () *The history list of recent filenames.*
- Glib::ustring [get\\_debug\\_log\\_filename](#page-176-2) () *the name of the debug log file.*

### **Private Member Functions**

• Glib::ustring [get\\_config\\_filename](#page-175-3) ()

# **Private Attributes**

• gint [m\\_max\\_recent\\_files](#page-179-0)

*The list of recently used files for the recent files menu.*

- Glib::ustring [m\\_current\\_filename](#page-179-1)
	- *The current filename.*
- Glib::ustring [m\\_debug\\_log\\_filename](#page-179-2) *The name of the log file to write debug information to.*
- Glib::ustring [m\\_page\\_title](#page-179-3) *The title to use when printing a page or creating a PDF.*
- std::deque $<$  Glib::ustring  $>$  [m\\_mru\\_file\\_history](#page-179-4) *The history list of most recently used filenames.*

### **7.24.1 Detailed Description**

Maintains the application's configuration parameters in a YAML formatted file.

See <https://yaml.org/> for information on the YAML file format.

The application uses the C++ implementation of a YAML parser from <https://github.com/jbeder/yaml-cpp/>

The location of the configuration file follows the XDG Base Directory Specification. By default this is ∼/.config/kitlist but can be overridden by specifying the name of the configuration directory by defining the XDG\_CONFIG\_HOME environment variable.

See: [https://specifications.freedesktop.org/basedir-spec/basedir-spec-latest.](https://specifications.freedesktop.org/basedir-spec/basedir-spec-latest.html)<sup>←</sup> [html](https://specifications.freedesktop.org/basedir-spec/basedir-spec-latest.html)

Definition at line 55 of file yamlconfig.hpp.

# <span id="page-175-0"></span>**7.24.2 Constructor & Destructor Documentation**

**7.24.2.1 YamlConfig()**

YamlConfig::YamlConfig ( )

Definition at line 51 of file yamlconfig.cpp.

<span id="page-175-1"></span>References load().

**7.24.2.2** ∼**YamlConfig()**

YamlConfig::∼YamlConfig ( ) [inline]

Also saves the configuration on program exit.

Definition at line 85 of file yamlconfig.hpp.

References load(), and save().

# <span id="page-175-2"></span>**7.24.3 Member Function Documentation**

#### **7.24.3.1 add\_recent\_filename()**

```
void YamlConfig::add_recent_filename (
  Glib::ustring filename )
```
Adds a filename to the list of recently used filenames.

**Parameters**

*filename*  $\vert$  the filename to set.

Definition at line 141 of file yamlconfig.cpp.

References m\_max\_recent\_files, and m\_mru\_file\_history.

<span id="page-175-3"></span>Referenced by set\_page\_title(), and KitListGui::update\_recent\_files().

**7.24.3.2 get\_config\_filename()**

Glib::ustring YamlConfig::get\_config\_filename ( ) [private]

Returns the path to the user's configuration file for this application. e.g. "/home/user/.config/kitlist"

Definition at line 129 of file yamlconfig.cpp.

References CONFIG\_FILENAME.

<span id="page-176-0"></span>Referenced by load(), and save().

**7.24.3.3 get\_current\_filename()**

Glib::ustring YamlConfig::get\_current\_filename ( ) [inline]

The current filename.

**Returns**

the current filename

Definition at line 93 of file yamlconfig.hpp.

References m\_current\_filename.

<span id="page-176-2"></span>Referenced by KitListGui::init().

**7.24.3.4 get\_debug\_log\_filename()**

Glib::ustring YamlConfig::get\_debug\_log\_filename ( ) [inline]

the name of the debug log file.

**Returns**

the filename.

Definition at line 120 of file yamlconfig.hpp.

References m\_debug\_log\_filename.

<span id="page-176-1"></span>Referenced by KitListGui::init().

#### **7.24.3.5 get\_page\_title()**

Glib::ustring YamlConfig::get\_page\_title ( ) [inline]

The page title to use for printing or creating a PDF.

### **Returns**

the page title.

Definition at line 102 of file yamlconfig.hpp.

References m\_page\_title.

<span id="page-177-2"></span>Referenced by KitListGui::init().

**7.24.3.6 get\_recent\_filenames()**

std::deque<Glib::ustring> YamlConfig::get\_recent\_filenames ( ) [inline]

The history list of recent filenames.

**Returns**

a list of the most recently used filenames.

Definition at line 116 of file yamlconfig.hpp.

References m\_mru\_file\_history.

<span id="page-177-0"></span>Referenced by KitListGui::update\_recent\_files\_menu().

**7.24.3.7 load()**

void YamlConfig::load ( )

Loads the configuration file.

Definition at line 60 of file yamlconfig.cpp.

References CURRENT\_FILENAME\_CONFIG\_KEY, DEBUG\_LOG\_FILENAME\_CONFIG\_KEY, DEFAULT\_PAG←-E\_TITLE, get\_config\_filename(), m\_current\_filename, m\_debug\_log\_filename, m\_max\_recent\_files, m\_mru\_file←history, m\_page\_title, MAX\_RECENT\_FILES\_CONFIG\_KEY, PAGE\_TITLE\_CONFIG\_KEY, and RECENT\_FIL← ES\_CONFIG\_KEY.

<span id="page-177-1"></span>Referenced by YamlConfig(), and ∼YamlConfig().

**7.24.3.8 save()**

void YamlConfig::save ( )

Saves the current configuration.

Definition at line 104 of file yamlconfig.cpp.

References CURRENT\_FILENAME\_CONFIG\_KEY, DEBUG\_LOG\_FILENAME\_CONFIG\_KEY, get\_config\_← filename(), m\_current\_filename, m\_debug\_log\_filename, m\_max\_recent\_files, m\_mru\_file\_history, m\_page\_title, MAX\_RECENT\_FILES\_CONFIG\_KEY, PAGE\_TITLE\_CONFIG\_KEY, and RECENT\_FILES\_CONFIG\_KEY.

<span id="page-178-0"></span>Referenced by ∼YamlConfig().

**7.24.3.9 set\_current\_filename()**

```
void YamlConfig::set_current_filename (
  Glib::ustring filename ) [inline]
```
Sets the current filename.

**Parameters**

*filename*  $\vert$  the name of the file to set.

Definition at line 98 of file yamlconfig.hpp.

<span id="page-178-1"></span>Referenced by KitListGui::on\_menu\_file\_new(), KitListGui::on\_menu\_recent\_file(), KitListGui::on\_menu\_save(), KitListGui::on\_menu\_save\_as(), and KitListGui::open\_file().

**7.24.3.10 set\_page\_title()**

```
void YamlConfig::set_page_title (
  Glib::ustring title ) [inline]
```
Set the page title.

Sets the page title used for printing or creating a PDF.

**Parameters**

*title*  $\vert$  the page title to set.

Definition at line 109 of file yamlconfig.hpp.

References add\_recent\_filename().

Referenced by KitListGui::set\_page\_title().

### <span id="page-179-1"></span>**7.24.4 Member Data Documentation**

### **7.24.4.1 m\_current\_filename**

Glib::ustring YamlConfig::m\_current\_filename [private]

The current filename.

Used to reload the same file on the next occasion the application is launched.

Definition at line 65 of file yamlconfig.hpp.

<span id="page-179-2"></span>Referenced by get current filename(), load(), and save().

**7.24.4.2 m\_debug\_log\_filename**

Glib::ustring YamlConfig::m\_debug\_log\_filename [private]

The name of the log file to write debug information to.

Note: This is only used if the application is compiled with KITLIST\_DEBUG. See the distribution README for more information.

Definition at line 72 of file yamlconfig.hpp.

<span id="page-179-0"></span>Referenced by get\_debug\_log\_filename(), load(), and save().

**7.24.4.3 m\_max\_recent\_files**

gint YamlConfig::m\_max\_recent\_files [private]

The list of recently used files for the recent files menu.

Definition at line 59 of file yamlconfig.hpp.

<span id="page-179-4"></span>Referenced by add\_recent\_filename(), load(), and save().

**7.24.4.4 m\_mru\_file\_history**

std::deque<Glib::ustring> YamlConfig::m\_mru\_file\_history [private]

The history list of most recently used filenames.

Definition at line 80 of file yamlconfig.hpp.

<span id="page-179-3"></span>Referenced by add\_recent\_filename(), get\_recent\_filenames(), load(), and save().
**7.24.4.5 m\_page\_title**

Glib::ustring YamlConfig::m\_page\_title [private]

The title to use when printing a page or creating a PDF.

Definition at line 75 of file yamlconfig.hpp.

Referenced by get\_page\_title(), load(), and save().

The documentation for this class was generated from the following files:

- /home/frank/Projects/kitlist/src[/yamlconfig.hpp](#page-201-0)
- /home/frank/Projects/kitlist/src[/yamlconfig.cpp](#page-199-0)

# <span id="page-182-1"></span>**Chapter 8**

# **File Documentation**

**8.1 /home/frank/Projects/kitlist/src/category.cpp File Reference**

```
#include <algorithm>
#include "category.hpp"
```
# **8.2 /home/frank/Projects/kitlist/src/category.hpp File Reference**

```
#include <iostream>
#include <vector>
#include "item.hpp"
```
# **Classes**

```
• class Category
     Represents a Category.
• class CategoryCompareName
```
- *Comparator used for sorting Categories by name.*
- class [CategoryCompareId](#page-45-0) *Comparator used for comparing Categories by id.*

# **Typedefs**

- typedef std::vector< [Category](#page-40-0) ∗ > [CategoryContainer](#page-182-0)
- typedef CategoryContainer::iterator [CategoryIter](#page-183-0)

<span id="page-182-0"></span>**8.2.1 Typedef Documentation**

#### <span id="page-183-2"></span>**8.2.1.1 CategoryContainer**

typedef std::vector<[Category](#page-40-0)∗> [CategoryContainer](#page-182-0)

<span id="page-183-0"></span>Definition at line 84 of file category.hpp.

**8.2.1.2 CategoryIter**

typedef CategoryContainer::iterator [CategoryIter](#page-183-0)

Definition at line 85 of file category.hpp.

# **8.3 /home/frank/Projects/kitlist/src/item.hpp File Reference**

```
#include <iostream>
#include <list>
#include <string>
#include <vector>
#include <sigc++/signal.h>
```
# **Classes**

```
• class Item
```
*Represents an [Item.](#page-52-0)*

• class [ItemCompareName](#page-58-0)

*Comparator used for sorting Items by name.*

• class [ItemCompareId](#page-57-0)

*Comparator used for comparing Items by id.*

• class [ItemFunctor](#page-59-0) *Functor for processing items.*

# **Typedefs**

- typedef std::vector< [Item](#page-52-0) ∗ > [ItemContainer](#page-183-1)
- typedef ItemContainer::iterator [ItemIter](#page-184-0)
- typedef std::list< ltem > ltemList
- typedef ItemList::iterator [ItemListIter](#page-184-2)
- typedef sigc::slot< bool, [Item](#page-52-0) & > [SlotForeachItem](#page-184-3)

## <span id="page-183-1"></span>**8.3.1 Typedef Documentation**

<span id="page-184-4"></span>**8.3.1.1 ItemContainer**

typedef std::vector<[Item](#page-52-0)∗> [ItemContainer](#page-183-1)

<span id="page-184-0"></span>Definition at line 91 of file item.hpp.

#### **8.3.1.2 ItemIter**

typedef ItemContainer::iterator [ItemIter](#page-184-0)

<span id="page-184-1"></span>Definition at line 92 of file item.hpp.

**8.3.1.3 ItemList**

typedef std::list<[Item](#page-52-0)> [ItemList](#page-184-1)

<span id="page-184-2"></span>Definition at line 94 of file item.hpp.

**8.3.1.4 ItemListIter**

typedef ItemList::iterator [ItemListIter](#page-184-2)

<span id="page-184-3"></span>Definition at line 95 of file item.hpp.

**8.3.1.5 SlotForeachItem**

typedef sigc::slot<br/>bool, [Item&](#page-52-0)> [SlotForeachItem](#page-184-3)

Definition at line 97 of file item.hpp.

# **8.4 /home/frank/Projects/kitlist/src/kitlistdao.hpp File Reference**

```
#include "category.hpp"
#include "item.hpp"
#include "kitmodel.hpp"
#include <string>
```
# <span id="page-185-4"></span>**Classes**

• class [KitListDao](#page-71-0)

*Defines the methods that an implementation of this class must implement.*

## **Enumerations**

• enum [item\\_choice](#page-185-0) { [ALL\\_ITEMS,](#page-185-1) [CHECKED\\_ITEMS,](#page-185-2) [UNCHECKED\\_ITEMS](#page-185-3) }

<span id="page-185-0"></span>**8.4.1 Enumeration Type Documentation**

### **8.4.1.1 item\_choice**

#### enum [item\\_choice](#page-185-0)

Options for selecting all items, only checked items, or only unchecked items.

**Enumerator**

<span id="page-185-3"></span><span id="page-185-2"></span><span id="page-185-1"></span>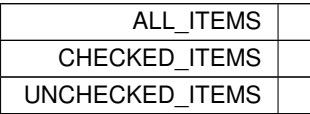

Definition at line 36 of file kitlistdao.hpp.

# **8.5 /home/frank/Projects/kitlist/src/kitlistgui.cpp File Reference**

```
#include "kitlistgui.hpp"
#include "printing.hpp"
#include "yamlconfig.hpp"
#include <cassert>
#include <glibmm/i18n.h>
#include <glibmm/refptr.h>
#include <glibmm/ustring.h>
#include <gtkmm/aboutdialog.h>
#include <gtkmm/cellrenderertoggle.h>
#include <gtkmm/clipboard.h>
#include <gtkmm/filechooserdialog.h>
#include <gtkmm/menuitem.h>
#include <gtkmm/messagedialog.h>
#include <gtkmm/stock.h>
#include <gtkmm/targetentry.h>
#include <gtkmm/window.h>
#include <libglademm/xml.h>
#include <libxml++/libxml++.h>
#include <string>
```

```
#include <iostream>
#include <fstream>
#include <sstream>
#include <sys/stat.h>
#include <config.h>
```
### **Namespaces**

• anonymous namespace{kitlistgui.cpp}

### **Typedefs**

• typedef Gtk::TreeModel::Children [type\\_children](#page-187-0)

# **Functions**

- const bool [file\\_exists](#page-187-1) (const Glib::ustring &filename)
	- *Returns true if the passed file exists.*
- const string [load\\_resource\\_glade\\_file](#page-188-0) (const Glib::ustring &filename) *Locate the Glade resource file from a list of potential locations.*
- Glib::RefPtr< Gnome::Glade::Xml > get glade ref ptr (const string &filename, const Glib::ustring &root=Glib::ustring(), const Glib::ustring &domain=Glib::ustring())

*Returns a reference to the Glade resource file.*

### **Variables**

- const string [anonymous\\_namespace{kitlistgui.cpp}::GLADE\\_APP\\_FILE](#page-36-0) = "kitlist.glade" *Resource file name.*
- const guint [anonymous\\_namespace{kitlistgui.cpp}::SB\\_ITEM\\_COUNT](#page-37-0) = 1000

*Status bar message constant for displaying item counts.*

- const guint [anonymous\\_namespace{kitlistgui.cpp}::SB\\_SAVE](#page-38-0) = SB\_ITEM\_COUNT + 1 *Status bar message constant for save notifications.*
- const guint [anonymous\\_namespace{kitlistgui.cpp}::SB\\_MSG](#page-37-1) = SB\_SAVE + 1
	- *Status bar message constant for general messages.*
- const guint [anonymous\\_namespace{kitlistgui.cpp}::SB\\_PRINT](#page-38-1) = SB\_MSG + 1 *Status bar message constant for printer messages.*
- const char [anonymous\\_namespace{kitlistgui.cpp}::item\\_target\\_custom](#page-36-1) [ ] = "kitlistclipboard" *Key used for custom clipboard.*
- const char [anonymous\\_namespace{kitlistgui.cpp}::item\\_target\\_text](#page-37-2) [] = "text/plain" *Mime type for clipboard content.*
- const char [anonymous\\_namespace{kitlistgui.cpp}::XML\\_ELEMENT\\_ID](#page-38-2) [ ] = "id"

*Tag name for the ID element in the clipbard XML document.*

- const Glib::ustring [anonymous\\_namespace{kitlistgui.cpp}::DEFAULT\\_FILENAME\\_EXTENSION](#page-35-0) = ".kit" *Default filename extension.*
- const Glib::ustring [anonymous\\_namespace{kitlistgui.cpp}::PDF\\_FILENAME\\_EXTENSION](#page-37-3) = ".pdf" *PDF filename extension.*
- const Glib::ustring [anonymous\\_namespace{kitlistgui.cpp}::DEFAULT\\_FILENAME](#page-35-1) = "kitlist" + DEFAULT\_F←- ILENAME\_EXTENSION

*The default filename.*

- <span id="page-187-2"></span>• const Glib::ustring [anonymous\\_namespace{kitlistgui.cpp}::GCONF\\_KEY](#page-35-2) = "/apps/kitlist" *The application's root key in the GConf hierarchy.*
- const Glib::ustring [anonymous\\_namespace{kitlistgui.cpp}::GCONF\\_KEY\\_CURRENT\\_FILENAME](#page-35-3) = GCO← NF\_KEY + "/current\_filename"
	- *GConf entry for the current filename.*
- const Glib::ustring [anonymous\\_namespace{kitlistgui.cpp}::GCONF\\_KEY\\_PAGE\\_TITLE](#page-36-2) = GCONF\_KEY + "/page\_title"

*GConf entry for the page title.*

• const Glib::ustring [anonymous\\_namespace{kitlistgui.cpp}::GCONF\\_KEY\\_RECENT\\_FILES](#page-36-3) = GCONF\_KEY + "/recent\_files"

*GConf entry for recent files.*

• const Glib::ustring [anonymous\\_namespace{kitlistgui.cpp}::GCONF\\_KEY\\_MAX\\_RECENT\\_FILES](#page-35-4) = GCON← F\_KEY + "/max\_recent\_files"

*GConf entry for max recent files.*

### <span id="page-187-0"></span>**8.5.1 Typedef Documentation**

### **8.5.1.1 type\_children**

typedef Gtk::TreeModel::Children [type\\_children](#page-187-0)

Definition at line 124 of file kitlistgui.cpp.

# <span id="page-187-1"></span>**8.5.2 Function Documentation**

#### **8.5.2.1 file\_exists()**

```
const bool file_exists (
             const Glib::ustring & filename )
```
Returns true if the passed file exists.

Note: We do not test for the file type, just it's existence regardless of whether it's a directory etc.

**Parameters**

*filename*  $\vert$  The file to test for existence.

**Returns**

true if the file exists.

<span id="page-188-2"></span>Definition at line 135 of file kitlistgui.cpp.

<span id="page-188-1"></span>Referenced by KitListGui::choose\_filename(), KitListGui::choose\_pdf\_filename(), KitListGui::init(), and load\_← resource\_glade\_file().

#### **8.5.2.2 get\_glade\_ref\_ptr()**

```
Glib::RefPtr<Gnome::Glade::Xml> get_glade_ref_ptr (
            const string & filename,
            const Glib::ustring & root = Glib::ustring(),
            const Glib::ustring & domain = Glib::ustring())
```
Returns a reference to the Glade resource file.

Attempts to locate the external Glade resource file from a number of common locations.

Definition at line 164 of file kitlistgui.cpp.

References load resource glade file().

<span id="page-188-0"></span>Referenced by KitListGui::init().

#### **8.5.2.3 load\_resource\_glade\_file()**

```
const string load_resource_glade_file (
             const Glib::ustring & filename )
```
Locate the Glade resource file from a list of potential locations.

Definition at line 145 of file kitlistgui.cpp.

References file\_exists().

Referenced by get\_glade\_ref\_ptr().

# **8.6 /home/frank/Projects/kitlist/src/kitlistgui.hpp File Reference**

```
#include "service.hpp"
#include "yamlconfig.hpp"
#include <iostream>
#include <gtkmm/button.h>
#include <gtkmm/checkbutton.h>
#include <gtkmm/combobox.h>
#include <gtkmm/entry.h>
#include <gtkmm/imagemenuitem.h>
#include <gtkmm/main.h>
#include <gtkmm/statusbar.h>
#include <gtkmm/toolbutton.h>
#include <gtkmm/treemodelcolumn.h>
#include <gtkmm/liststore.h>
#include <gtkmm/pagesetup.h>
#include <gtkmm/printsettings.h>
#include <gtkmm/printoperation.h>
```
# <span id="page-189-4"></span>**Classes**

- class [ModelCategoryColumns](#page-140-0)
	- *A definition for displaying a [ModelCategory](#page-135-0) in a combo box.*
- class [ModelItemColumns](#page-143-0)
	- *A definition for displaying an item in a multi-column list.*
- class [KitListGui](#page-81-0)
	- *Encapsulates the methods for the application's GUI front end.*

# **Enumerations**

• enum [gui\\_state](#page-189-0) { [ADD\\_CATEGORY,](#page-189-1) [RENAME\\_CATEGORY](#page-189-2) }

# **Variables**

• const int [CHECKED\\_COL\\_POSITION](#page-189-3) = 0 *The position in the list of the tick box column.*

# <span id="page-189-0"></span>**8.6.1 Enumeration Type Documentation**

### **8.6.1.1 gui\_state**

#### enum [gui\\_state](#page-189-0)

**Enumerator**

<span id="page-189-2"></span><span id="page-189-1"></span>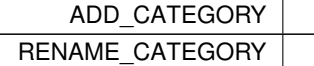

Definition at line 53 of file kitlistgui.hpp.

# <span id="page-189-3"></span>**8.6.2 Variable Documentation**

# **8.6.2.1 CHECKED\_COL\_POSITION**

const int CHECKED\_COL\_POSITION = 0

The position in the list of the tick box column.

Definition at line 72 of file kitlistgui.hpp.

<span id="page-190-0"></span>**8.7 /home/frank/Projects/kitlist/src/kitlistpgsqldao.cpp File Reference**

```
#include <cassert>
#include <iostream>
#include <sstream>
#include "kitlistpgsqldao.hpp"
```
# **8.8 /home/frank/Projects/kitlist/src/kitlistpgsqldao.hpp File Reference**

```
#include <config.h>
```
# **8.9 /home/frank/Projects/kitlist/src/kitmodel.cpp File Reference**

```
#include "kitmodel.hpp"
#include <algorithm>
#include <cassert>
#include <glib.h>
#include <iostream>
#include <iterator>
```
# **8.10 /home/frank/Projects/kitlist/src/kitmodel.hpp File Reference**

```
#include "item.hpp"
#include "category.hpp"
#include <map>
#include <sigc++/signal.h>
```
### **Classes**

• class [GuiState](#page-49-0)

*Class encapsulating state of an object in the data model.*

• class [ModelItem](#page-142-0)

*Represents an [Item](#page-52-0) combined with [GuiState](#page-49-0) attributes.*

• class [ModelItemCompareId](#page-145-0)

*Comparator for comparing items by their unique ID.*

• class [ModelCategory](#page-135-0)

*Represents a [Category](#page-40-0) combined with [GuiState](#page-49-0) attributes.*

• class [KitModel](#page-114-0)

*Holds a rich graph of objects representing the application's data model.*

# <span id="page-191-4"></span>**Typedefs**

- typedef std::vector< [ModelItem](#page-142-0) ∗ > [ModelItemContainer](#page-192-0)
- typedef ModelItemContainer::iterator [ModelItemIter](#page-192-1)
- typedef std::map< long, [ModelItem](#page-142-0) ∗ > [ItemMap](#page-191-0)
- typedef ItemMap::iterator [ItemMapIter](#page-191-1)
- typedef sigc::slot< bool, const ItemMap::iterator  $\&$  > [SlotForeachModelItemIter](#page-193-0)
- typedef sigc::slot< bool, [ModelItem](#page-142-0) & > [SlotForeachModelItem](#page-193-1)
- typedef std::vector< [ModelCategory](#page-135-0) ∗ > [ModelCategoryContainer](#page-192-2)
- typedef ModelCategoryContainer::iterator [ModelCategoryIter](#page-192-3)
- typedef std::map< long, [ModelCategory](#page-135-0) ∗ > [CategoryMap](#page-191-2)
- typedef CategoryMap::iterator [CategoryMapIter](#page-191-3)
- typedef sigc::slot< bool, const CategoryMap::iterator & > [SlotForeachCategoryIter](#page-192-4)
- typedef sigc::slot< bool, [ModelCategory](#page-135-0) & > [SlotForeachCategory](#page-192-5)

# **Enumerations**

• enum [item\\_filter\\_types](#page-193-2) { [ALL,](#page-193-3) [CHECKED,](#page-193-4) [UNCHECKED](#page-193-5) }

### <span id="page-191-2"></span>**8.10.1 Typedef Documentation**

#### **8.10.1.1 CategoryMap**

typedef std::map<long, [ModelCategory](#page-135-0)∗> [CategoryMap](#page-191-2)

<span id="page-191-3"></span>Definition at line 122 of file kitmodel.hpp.

#### **8.10.1.2 CategoryMapIter**

typedef CategoryMap::iterator [CategoryMapIter](#page-191-3)

<span id="page-191-0"></span>Definition at line 123 of file kitmodel.hpp.

### **8.10.1.3 ItemMap**

typedef std::map<long, [ModelItem](#page-142-0)∗> [ItemMap](#page-191-0)

<span id="page-191-1"></span>Definition at line 84 of file kitmodel.hpp.

<span id="page-192-6"></span>**8.10.1.4 ItemMapIter**

typedef ItemMap::iterator [ItemMapIter](#page-191-1)

<span id="page-192-2"></span>Definition at line 85 of file kitmodel.hpp.

**8.10.1.5 ModelCategoryContainer**

typedef std::vector<[ModelCategory](#page-135-0)∗> [ModelCategoryContainer](#page-192-2)

<span id="page-192-3"></span>Definition at line 119 of file kitmodel.hpp.

### **8.10.1.6 ModelCategoryIter**

typedef ModelCategoryContainer::iterator [ModelCategoryIter](#page-192-3)

<span id="page-192-0"></span>Definition at line 120 of file kitmodel.hpp.

# **8.10.1.7 ModelItemContainer**

typedef std::vector<[ModelItem](#page-142-0)∗> [ModelItemContainer](#page-192-0)

<span id="page-192-1"></span>Definition at line 81 of file kitmodel.hpp.

**8.10.1.8 ModelItemIter**

typedef ModelItemContainer::iterator [ModelItemIter](#page-192-1)

<span id="page-192-5"></span>Definition at line 82 of file kitmodel.hpp.

### **8.10.1.9 SlotForeachCategory**

typedef sigc::slot<bool, [ModelCategory&](#page-135-0)> [SlotForeachCategory](#page-192-5)

<span id="page-192-4"></span>Definition at line 126 of file kitmodel.hpp.

#### <span id="page-193-6"></span>**8.10.1.10 SlotForeachCategoryIter**

typedef sigc::slot<br/>bool, const CategoryMap::iterator&> [SlotForeachCategoryIter](#page-192-4)

<span id="page-193-1"></span>Definition at line 125 of file kitmodel.hpp.

**8.10.1.11 SlotForeachModelItem**

typedef sigc::slot<bool, [ModelItem&](#page-142-0)> [SlotForeachModelItem](#page-193-1)

<span id="page-193-0"></span>Definition at line 88 of file kitmodel.hpp.

**8.10.1.12 SlotForeachModelItemIter**

typedef sigc::slot<br/>bool, const ItemMap::iterator&> [SlotForeachModelItemIter](#page-193-0)

Definition at line 87 of file kitmodel.hpp.

# <span id="page-193-2"></span>**8.10.2 Enumeration Type Documentation**

### **8.10.2.1 item\_filter\_types**

enum [item\\_filter\\_types](#page-193-2)

**Enumerator**

<span id="page-193-5"></span><span id="page-193-4"></span><span id="page-193-3"></span>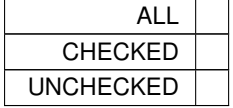

Definition at line 128 of file kitmodel.hpp.

# **8.11 /home/frank/Projects/kitlist/src/kitparser.cpp File Reference**

```
#include "kitparser.hpp"
#include <algorithm>
#include <iostream>
```
# <span id="page-194-1"></span>**8.12 /home/frank/Projects/kitlist/src/kitparser.hpp File Reference**

```
#include <libxml++/libxml++.h>
#include "kitmodel.hpp"
```
# **Classes**

• class [KitParser](#page-123-0)

*SaxParser implementation for reading the [KitModel](#page-114-0) from an XML document.*

# **8.13 /home/frank/Projects/kitlist/src/main.cpp File Reference**

```
#include <config.h>
#include <locale.h>
#include <iostream>
#include <getopt.h>
#include <libintl.h>
#include "kitlistgui.hpp"
#include "kitlistpgsqldao.hpp"
#include "xmldao.hpp"
```
## **Classes**

- class [KitList](#page-60-0)
	- *Main application class.*
- class [TickItem](#page-159-0)

# **Functions**

• int [main](#page-194-0) (int argc, char ∗∗argv)

### **Variables**

- $\cdot$  static int [verbose\\_flag](#page-195-0) = 0
	- *Flag set by '–verbose'.*
- static int  $html_flag = 0$  $html_flag = 0$ *Flag set by '–html'.*

### <span id="page-194-0"></span>**8.13.1 Function Documentation**

<span id="page-195-2"></span>**8.13.1.1 main()**

```
int main (
             int argc,
             char ∗∗ argv )
```
Parses the command line and executes the main application.

Definition at line 559 of file main.cpp.

References KitList::add\_item(), ALL\_ITEMS, KitList::append\_items\_to\_category(), KitList::associate\_item\_with\_← category(), CHECKED\_ITEMS, KitList::delete\_category(), KitList::delete\_item(), KitList::get\_dao(), html\_flag, Kit←-List::list\_categories(), KitList::list\_items(), KitList::new\_category(), KitList::remove\_item\_from\_category(), KitList←-::set all flags(), KitList::set category flag(), KitList::set item flag(), KitList::tick\_items(), UNCHECKED\_ITEMS, KitList::unset\_all\_flags(), KitList::unset\_category\_flag(), KitList::unset\_item\_flag(), and verbose\_flag.

<span id="page-195-1"></span>**8.13.2 Variable Documentation**

**8.13.2.1 html\_flag**

int html\_flag = 0 [static]

Flag set by '–html'.

Definition at line 69 of file main.cpp.

<span id="page-195-0"></span>Referenced by KitList::list categories(), KitList::list item(), KitList::list items end(), KitList::list items start(), and main().

**8.13.2.2 verbose\_flag**

int verbose\_flag = 0 [static]

Flag set by '–verbose'.

Definition at line 66 of file main.cpp.

Referenced by main(), and KitListDao::set\_verbose().

# **8.14 /home/frank/Projects/kitlist/src/printing.cpp File Reference**

```
#include "printing.hpp"
#include <sstream>
#include <glibmm/i18n.h>
#include <config.h>
```
# <span id="page-196-4"></span>**Variables**

- const int [PAGE\\_TOLERANCE](#page-197-0) = 40
	- *Seems calculating page body height is inaccurate.*
- const int [HEADER\\_SPACING](#page-196-0) = 10
	- *The spacing between the header and the body.*
- const int [FOOTER\\_SPACING](#page-196-1) = 10

*The spacing between the footer and the body.*

• const int [BORDER\\_SPACING](#page-196-2) = 10

*The space above and below the horizontal lines at the top and bottom of each page.*

• const Glib::ustring [FOOTER\\_TEXT](#page-196-3) = \_("Page %1 of %2") *Text used to print page number in footer - Page x of n.*

### <span id="page-196-2"></span>**8.14.1 Variable Documentation**

#### **8.14.1.1 BORDER\_SPACING**

const int BORDER\_SPACING = 10

The space above and below the horizontal lines at the top and bottom of each page.

Definition at line 38 of file printing.cpp.

<span id="page-196-1"></span>Referenced by KitPrintOperation::on\_begin\_print(), and KitPrintOperation::on\_draw\_page().

### **8.14.1.2 FOOTER\_SPACING**

const int FOOTER\_SPACING = 10

The spacing between the footer and the body.

Definition at line 35 of file printing.cpp.

<span id="page-196-3"></span>Referenced by KitPrintOperation::on\_begin\_print().

### **8.14.1.3 FOOTER\_TEXT**

const Glib::ustring FOOTER\_TEXT = \_("Page %1 of %2")

Text used to print page number in footer - Page x of n.

Definition at line 41 of file printing.cpp.

<span id="page-196-0"></span>Referenced by KitPrintOperation::new\_footer(), and KitPrintOperation::on\_begin\_print().

#### <span id="page-197-2"></span>**8.14.1.4 HEADER\_SPACING**

const int HEADER\_SPACING = 10

The spacing between the header and the body.

Definition at line 32 of file printing.cpp.

<span id="page-197-0"></span>Referenced by KitPrintOperation::on\_begin\_print(), and KitPrintOperation::on\_draw\_page().

### **8.14.1.5 PAGE\_TOLERANCE**

const int PAGE\_TOLERANCE = 40

Seems calculating page body height is inaccurate.

Definition at line 29 of file printing.cpp.

Referenced by KitPrintOperation::on\_begin\_print().

# **8.15 /home/frank/Projects/kitlist/src/printing.hpp File Reference**

```
#include "item.hpp"
#include <gtkmm/printcontext.h>
#include <gtkmm/printoperation.h>
```
### **Classes**

• class [KitPrintOperation](#page-129-0) *Prints the kitlist.*

# **Typedefs**

• typedef Glib::RefPtr< Pango::Layout > layout refptr

# <span id="page-197-1"></span>**8.15.1 Typedef Documentation**

### **8.15.1.1 layout\_refptr**

typedef Glib::RefPtr<Pango::Layout> [layout\\_refptr](#page-197-1)

Definition at line 30 of file printing.hpp.

# <span id="page-198-0"></span>**8.16 /home/frank/Projects/kitlist/src/service.cpp File Reference**

```
#include "service.hpp"
#include <algorithm>
#include <cassert>
#include <iostream>
```
## **Classes**

• class [FilterItem](#page-47-0)

# **8.17 /home/frank/Projects/kitlist/src/service.hpp File Reference**

```
#include "kitlistdao.hpp"
#include "kitmodel.hpp"
#include "xmldao.hpp"
#include <glibmm/ustring.h>
```
# **Classes**

• class [Service](#page-146-0) *Business/service layer implementation.*

# **8.18 /home/frank/Projects/kitlist/src/xmldao.cpp File Reference**

```
#include <algorithm>
#include <iostream>
#include <sstream>
#include "xmldao.hpp"
#include "kitparser.hpp"
```
# **8.19 /home/frank/Projects/kitlist/src/xmldao.hpp File Reference**

```
#include <cassert>
#include <libxml++/libxml++.h>
#include "kitlistdao.hpp"
#include "kitmodel.hpp"
```
### **Classes**

```
• class XmlDao
```
*Implementation of a [KitListDao](#page-71-0) using XML as the persistence store.*

<span id="page-199-3"></span>**Macros**

- #define XMLDAO H 1
- #define [NYI](#page-199-2) assert(false/∗ == "Method not implemented"∗/)

#### <span id="page-199-2"></span>**8.19.1 Macro Definition Documentation**

**8.19.1.1 NYI**

#define NYI assert(false/∗ == "Method not implemented"∗/)

Definition at line 35 of file xmldao.hpp.

Referenced by XmlDao::add\_item(), XmlDao::append\_items\_to\_category(), XmlDao::associate\_item\_with← \_category(), XmlDao::delete\_category(), XmlDao::delete\_item(), XmlDao::get\_all\_items(), XmlDao::get\_← categories(), XmlDao::get category(), XmlDao::new category(), XmlDao::remove\_item\_from\_category(), Xml← Dao::set all flags(), XmlDao::set category flag(), XmlDao::set item flag(), XmlDao::unset all flags(), XmlDao← ::unset\_category\_flag(), XmlDao::unset\_item\_flag(), and XmlDao::update\_item\_checked\_state().

#### <span id="page-199-1"></span>**8.19.1.2 XMLDAO\_H**

#define XMLDAO\_H 1

<span id="page-199-0"></span>Definition at line 28 of file xmldao.hpp.

# **8.20 /home/frank/Projects/kitlist/src/yamlconfig.cpp File Reference**

```
#include "yamlconfig.hpp"
#include <config.h>
#include <glibmm/miscutils.h>
#include <fstream>
#include <iostream>
#include <yaml-cpp/yaml.h>
```
# **Variables**

• const std::string [CONFIG\\_FILENAME](#page-200-0) = "/kitlist"

*The filename used to store the application's configuration.*

- const std::string [PAGE\\_TITLE\\_CONFIG\\_KEY](#page-200-1) = "Printed page title"
	- *The key used to store the value of the page title in the configuration file.*
- const std::string [CURRENT\\_FILENAME\\_CONFIG\\_KEY](#page-200-2) = "current filename"
- *The key used to store the value of the current filename in the configuration file.* • const std::string [RECENT\\_FILES\\_CONFIG\\_KEY](#page-201-1) = "file history list"
	- *The key used to store the value of the current filename in the configuration file.*
- const std::string [MAX\\_RECENT\\_FILES\\_CONFIG\\_KEY](#page-200-3) = "max recent files"
- *The key for the maximum number of files to maintain in the recent files menu.* • const std::string [DEBUG\\_LOG\\_FILENAME\\_CONFIG\\_KEY](#page-200-4) = "debug\_log\_filename"
	- *GConf entry for the page title.*

<span id="page-200-5"></span><span id="page-200-0"></span>**8.20.1 Variable Documentation**

## **8.20.1.1 CONFIG\_FILENAME**

const std::string CONFIG\_FILENAME = "/kitlist"

The filename used to store the application's configuration. Definition at line 34 of file yamlconfig.cpp.

<span id="page-200-2"></span>Referenced by YamlConfig::get\_config\_filename().

### **8.20.1.2 CURRENT\_FILENAME\_CONFIG\_KEY**

const std::string CURRENT\_FILENAME\_CONFIG\_KEY = "current filename"

The key used to store the value of the current filename in the configuration file.

Definition at line 40 of file yamlconfig.cpp.

<span id="page-200-4"></span>Referenced by YamlConfig::load(), and YamlConfig::save().

# **8.20.1.3 DEBUG\_LOG\_FILENAME\_CONFIG\_KEY**

const std::string DEBUG\_LOG\_FILENAME\_CONFIG\_KEY = "debug\_log\_filename"

GConf entry for the page title.

Definition at line 49 of file yamlconfig.cpp.

<span id="page-200-3"></span>Referenced by YamlConfig::load(), and YamlConfig::save().

### **8.20.1.4 MAX\_RECENT\_FILES\_CONFIG\_KEY**

const std::string MAX\_RECENT\_FILES\_CONFIG\_KEY = "max recent files"

The key for the maximum number of files to maintain in the recent files menu.

Definition at line 46 of file yamlconfig.cpp.

<span id="page-200-1"></span>Referenced by YamlConfig::load(), and YamlConfig::save().

#### <span id="page-201-3"></span>**8.20.1.5 PAGE\_TITLE\_CONFIG\_KEY**

const std::string PAGE\_TITLE\_CONFIG\_KEY = "Printed page title"

The key used to store the value of the page title in the configuration file.

Definition at line 37 of file yamlconfig.cpp.

<span id="page-201-1"></span>Referenced by YamlConfig::load(), and YamlConfig::save().

### **8.20.1.6 RECENT\_FILES\_CONFIG\_KEY**

const std::string RECENT\_FILES\_CONFIG\_KEY = "file history list"

The key used to store the value of the current filename in the configuration file.

Definition at line 43 of file yamlconfig.cpp.

<span id="page-201-0"></span>Referenced by YamlConfig::load(), and YamlConfig::save().

# **8.21 /home/frank/Projects/kitlist/src/yamlconfig.hpp File Reference**

```
#include <deque>
#include <glibmm/i18n.h>
#include <glibmm/ustring.h>
#include <iostream>
#include <string>
#include <config.h>
```
# **Classes**

• class [YamlConfig](#page-173-0) *Maintains the application's configuration parameters in a YAML formatted file.*

### **Variables**

- const std::string [DEFAULT\\_PAGE\\_TITLE](#page-202-0) = \_("Kitlist") *The default page title for printing.*
- const gint [DEFAULT\\_MAX\\_RECENT\\_FILES](#page-201-2) = 4 *The maximum number of recent files to maintain.*

## <span id="page-201-2"></span>**8.21.1 Variable Documentation**

# <span id="page-202-1"></span>**8.21.1.1 DEFAULT\_MAX\_RECENT\_FILES**

const gint DEFAULT\_MAX\_RECENT\_FILES = 4

The maximum number of recent files to maintain.

Definition at line 35 of file yamlconfig.hpp.

<span id="page-202-0"></span>Referenced by KitListGui::get\_max\_recent\_files().

# **8.21.1.2 DEFAULT\_PAGE\_TITLE**

const std::string DEFAULT\_PAGE\_TITLE = \_("Kitlist")

The default page title for printing.

Definition at line 32 of file yamlconfig.hpp.

Referenced by KitListGui::init(), and YamlConfig::load().

# **Index**

/home/frank/Projects/kitlist/src/category.cpp, [159](#page-182-1) /home/frank/Projects/kitlist/src/category.hpp, [159](#page-182-1) /home/frank/Projects/kitlist/src/item.hpp, [160](#page-183-2) /home/frank/Projects/kitlist/src/kitlistdao.hpp, [161](#page-184-4) /home/frank/Projects/kitlist/src/kitlistgui.cpp, [162](#page-185-4) /home/frank/Projects/kitlist/src/kitlistgui.hpp, [165](#page-188-2) /home/frank/Projects/kitlist/src/kitlistpgsqldao.cpp, [167](#page-190-0) /home/frank/Projects/kitlist/src/kitlistpgsqldao.hpp, [167](#page-190-0) /home/frank/Projects/kitlist/src/kitmodel.cpp, [167](#page-190-0) /home/frank/Projects/kitlist/src/kitmodel.hpp, [167](#page-190-0) /home/frank/Projects/kitlist/src/kitparser.cpp, [170](#page-193-6) /home/frank/Projects/kitlist/src/kitparser.hpp, [171](#page-194-1) /home/frank/Projects/kitlist/src/main.cpp, [171](#page-194-1) /home/frank/Projects/kitlist/src/printing.cpp, [172](#page-195-2) /home/frank/Projects/kitlist/src/printing.hpp, [174](#page-197-2) /home/frank/Projects/kitlist/src/service.cpp, [175](#page-198-0) /home/frank/Projects/kitlist/src/service.hpp, [175](#page-198-0) /home/frank/Projects/kitlist/src/xmldao.cpp, [175](#page-198-0) /home/frank/Projects/kitlist/src/xmldao.hpp, [175](#page-198-0) /home/frank/Projects/kitlist/src/yamlconfig.cpp, [176](#page-199-3) /home/frank/Projects/kitlist/src/yamlconfig.hpp, [178](#page-201-3) ∼Category Category, [18](#page-41-0) ∼KitList KitList, [39](#page-62-0) ∼KitListDao KitListDao, [50](#page-73-0) ∼KitListGui KitListGui, [63](#page-86-0) ∼KitModel KitModel, [92](#page-115-0) ∼KitParser KitParser, [102](#page-125-0) ∼KitPrintOperation KitPrintOperation, [108](#page-131-0) ∼ModelCategory ModelCategory, [113](#page-136-0) ∼Service Service, [125](#page-148-0) ∼YamlConfig YamlConfig, [152](#page-175-0) add\_category KitModel, [93](#page-116-0) add\_category\_item\_to\_dom XmlDao, [139](#page-162-0) add\_category\_to\_dom XmlDao, [139](#page-162-0) add\_item Category, [18](#page-41-0)

KitList, [39](#page-62-0) KitListDao, [50](#page-73-0) KitModel, [93](#page-116-0) ModelCategory, [113](#page-136-0) XmlDao, [140](#page-163-0) add\_item\_to\_dom XmlDao, [141](#page-164-0) add\_items KitListGui, [63](#page-86-0) add recent filename YamlConfig, [152](#page-175-0) anonymous\_namespace{kitlistgui.cpp}, [11](#page-34-1) DEFAULT\_FILENAME\_EXTENSION, [12](#page-35-5) DEFAULT\_FILENAME, [12](#page-35-5) GCONF\_KEY\_CURRENT\_FILENAME, [12](#page-35-5) GCONF\_KEY\_MAX\_RECENT\_FILES, [12](#page-35-5) GCONF\_KEY\_PAGE\_TITLE, [13](#page-36-4) GCONF\_KEY\_RECENT\_FILES, [13](#page-36-4) GCONF\_KEY, [12](#page-35-5) GLADE\_APP\_FILE, [13](#page-36-4) item\_target\_custom, [13](#page-36-4) item target text, [14](#page-37-4) PDF\_FILENAME\_EXTENSION, [14](#page-37-4) SB\_ITEM\_COUNT, [14](#page-37-4) SB\_MSG, [14](#page-37-4) SB\_PRINT, [15](#page-38-3) SB\_SAVE, [15](#page-38-3) XML\_ELEMENT\_ID, [15](#page-38-3) append\_items\_to\_category KitList, [39](#page-62-0) KitListDao, [51](#page-74-0) XmlDao, [141](#page-164-0) associate\_item\_with\_category KitList, [41](#page-64-0) KitListDao, [51](#page-74-0) XmlDao, [141](#page-164-0) BORDER\_SPACING printing.cpp, [173](#page-196-4) CHECKED\_COL\_POSITION kitlistgui.hpp, [166](#page-189-4) CONFIG\_FILENAME yamlconfig.cpp, [177](#page-200-5) CURRENT\_FILENAME\_CONFIG\_KEY yamlconfig.cpp, [177](#page-200-5) cancel add category window KitListGui, [63](#page-86-0)

cancel\_add\_item\_window KitListGui, [63](#page-86-0)

cancel\_preferences\_window KitListGui, [64](#page-87-0) Category, [17](#page-40-1) ∼Category, [18](#page-41-0) add\_item, [18](#page-41-0) CategoryCompareId, [21](#page-44-0) CategoryCompareName, [21](#page-44-0) execute, [18](#page-41-0) foreach item, [19](#page-42-0) get id, [19](#page-42-0) get name, [19](#page-42-0) has items, [20](#page-43-0) item\_count, [20](#page-43-0) KitModel, [21](#page-44-0) m\_id, [22](#page-45-1) m items, [22](#page-45-1) m\_name, [22](#page-45-1) remove\_item, [20](#page-43-0) set\_id, [21](#page-44-0) set\_name, [21](#page-44-0) category.hpp CategoryContainer, [159](#page-182-1) CategoryIter, [160](#page-183-2) CategoryCompareId, [23](#page-46-1) Category, [21](#page-44-0) CategoryCompareId, [23](#page-46-1) operator(), [23](#page-46-1) CategoryCompareName, [24](#page-47-1) Category, [21](#page-44-0) CategoryCompareName, [24](#page-47-1) operator(), [24](#page-47-1) **CategoryContainer** category.hpp, [159](#page-182-1) **CategoryIter** category.hpp, [160](#page-183-2) CategoryMap kitmodel.hpp, [168](#page-191-4) **CategoryMapIter** kitmodel.hpp, [168](#page-191-4) choose\_filename KitListGui, [64](#page-87-0) choose\_pdf\_filename KitListGui, [64](#page-87-0) close\_add\_category\_window KitListGui, [65](#page-88-0) close\_add\_item\_window KitListGui, [65](#page-88-0) close\_preferences\_window KitListGui, [65](#page-88-0) confirm\_lose\_changes KitListGui, [66](#page-89-0) copy\_items KitModel, [94](#page-117-0) Service, [126](#page-149-0) copy\_selected\_items\_to\_clipboard KitListGui, [66](#page-89-0) create KitPrintOperation, [108](#page-131-0)

create\_category Service, [126](#page-149-0) create\_default\_model Service, [126](#page-149-0) create\_item Service, [126](#page-149-0) DEBUG LOG FILENAME CONFIG KEY yamlconfig.cpp, [177](#page-200-5) DEFAULT\_FILENAME\_EXTENSION anonymous\_namespace{kitlistgui.cpp}, [12](#page-35-5) DEFAULT\_FILENAME anonymous\_namespace{kitlistgui.cpp}, [12](#page-35-5) DEFAULT\_MAX\_RECENT\_FILES yamlconfig.hpp, [178](#page-201-3) DEFAULT\_PAGE\_TITLE yamlconfig.hpp, [179](#page-202-1) delete\_category KitList, [41](#page-64-0) KitListDao, [52](#page-75-0) Service, [127](#page-150-0) XmlDao, [142](#page-165-0) delete\_item Kitl ist, [41](#page-64-0) KitListDao, [52](#page-75-0) Service, [127](#page-150-0) XmlDao, [142](#page-165-0) delete\_selected\_items KitListGui, [66](#page-89-0) execute Category, [18](#page-41-0) KitList, [42](#page-65-0) FOOTER\_SPACING printing.cpp, [173](#page-196-4) FOOTER\_TEXT printing.cpp, [173](#page-196-4) file\_exists kitlistgui.cpp, [164](#page-187-2) filter KitModel, [94](#page-117-0) Service, [127](#page-150-0) FilterItem, [25](#page-48-0) FilterItem, [25](#page-48-0) m\_model, [26](#page-49-1) operator(), [25](#page-48-0) find\_category KitModel, [95](#page-118-0) Service, [129](#page-152-0) find\_item KitModel, [95](#page-118-0) Service, [129](#page-152-0) foreach\_category KitModel, [95](#page-118-0) foreach category iter KitModel, [95](#page-118-0) foreach\_item Category, [19](#page-42-0)

KitModel, [96](#page-119-0) foreach item iter KitModel, [96](#page-119-0) GCONF\_KEY\_CURRENT\_FILENAME anonymous\_namespace{kitlistgui.cpp}, [12](#page-35-5) GCONF\_KEY\_MAX\_RECENT\_FILES anonymous\_namespace{kitlistgui.cpp}, [12](#page-35-5) GCONF\_KEY\_PAGE\_TITLE anonymous\_namespace{kitlistgui.cpp}, [13](#page-36-4) GCONF\_KEY\_RECENT\_FILES anonymous\_namespace{kitlistgui.cpp}, [13](#page-36-4) GCONF\_KEY anonymous\_namespace{kitlistgui.cpp}, [12](#page-35-5) GLADE\_APP\_FILE anonymous\_namespace{kitlistgui.cpp}, [13](#page-36-4) get\_added\_children ModelCategory, [114](#page-137-0) get\_all\_items KitListDao, [52](#page-75-0) KitModel, [96](#page-119-0) XmlDao, [143](#page-166-0) get categories KitListDao, [53](#page-76-0) KitModel, [97](#page-120-0) Service, [129](#page-152-0) XmlDao, [143](#page-166-0) get\_category KitListDao, [53](#page-76-0) XmlDao, [143](#page-166-0) get checked Item, [31](#page-54-0) get config filename YamlConfig, [152](#page-175-0) get\_current\_filename YamlConfig, [153](#page-176-0) get\_dao KitList, [42](#page-65-0) get\_debug\_log\_filename YamlConfig, [153](#page-176-0) get description Item, [31](#page-54-0) get filtered items Service, [130](#page-153-0) get glade ref ptr kitlistgui.cpp, [165](#page-188-2) get\_id Category, [19](#page-42-0) Item, [31](#page-54-0) get items ModelCategory, [114](#page-137-0) Service, [130](#page-153-0) get\_max\_recent\_files KitListGui, [67](#page-90-0) get\_model KitListDao, [53](#page-76-0) XmlDao, [144](#page-167-0) get\_model\_items ModelCategory, [115](#page-138-0)

get\_name Category, [19](#page-42-0) get\_next\_category\_id KitListDao, [53](#page-76-0) Service, [131](#page-154-0) XmlDao, [144](#page-167-0) get\_next\_item\_id KitListDao, [54](#page-77-0) Service, [131](#page-154-0) XmlDao, [145](#page-168-0) get page title YamlConfig, [153](#page-176-0) get recent filenames YamlConfig, [154](#page-177-0) get\_removed\_children ModelCategory, [115](#page-138-0) get selected category KitListGui, [67](#page-90-0) get\_selected\_items KitListGui, [67](#page-90-0) qui state kitlistgui.hpp, [166](#page-189-4) GuiState, [26](#page-49-1) GuiState, [27](#page-50-0) is\_deleted, [27](#page-50-0) is\_dirty, [27](#page-50-0) is\_new, [27](#page-50-0) m\_deleted, [29](#page-52-1) m\_dirty, [29](#page-52-1) m\_new, [29](#page-52-1) reset, [28](#page-51-0) set\_deleted, [28](#page-51-0) set\_dirty, [28](#page-51-0) set\_new\_flag, [28](#page-51-0) HEADER SPACING printing.cpp, [173](#page-196-4) has items Category, [20](#page-43-0) html flag main.cpp, [172](#page-195-2) init KitListGui, [68](#page-91-0) init\_add\_item\_window KitListGui, [68](#page-91-0) is deleted GuiState, [27](#page-50-0) is dirty GuiState, [27](#page-50-0) KitModel, [97](#page-120-0) is model dirty Service, [131](#page-154-0) is new GuiState, [27](#page-50-0) is\_verbose KitListDao, [54](#page-77-0) Item, [30](#page-53-0) get\_checked, [31](#page-54-0)

get\_description, [31](#page-54-0) get id, [31](#page-54-0) Item, [31](#page-54-0) ItemCompareId, [32](#page-55-0) ItemCompareName, [33](#page-56-0) m\_checked, [33](#page-56-0) m desc, [33](#page-56-0) m\_id, [33](#page-56-0) operator $<<$ . [33](#page-56-0) set\_checked, [32](#page-55-0) set\_description, [32](#page-55-0) set\_id, [32](#page-55-0) item.hpp ItemContainer, [160](#page-183-2) ItemIter, [161](#page-184-4) ItemList, [161](#page-184-4) ItemListIter, [161](#page-184-4) SlotForeachItem, [161](#page-184-4) item\_choice kitlistdao.hpp, [162](#page-185-4) item\_count Category, [20](#page-43-0) item\_filter\_types kitmodel.hpp, [170](#page-193-6) item\_target\_custom anonymous\_namespace{kitlistgui.cpp}, [13](#page-36-4) item target text anonymous\_namespace{kitlistgui.cpp}, [14](#page-37-4) ItemCompareId, [34](#page-57-1) Item, [32](#page-55-0) ItemCompareId, [34](#page-57-1) operator(), [35](#page-58-1) ItemCompareName, [35](#page-58-1) Item, [33](#page-56-0) ItemCompareName, [35](#page-58-1) operator(), [36](#page-59-1) **ItemContainer** item.hpp, [160](#page-183-2) ItemFunctor, [36](#page-59-1) operator(), [37](#page-60-1) ItemIter item.hpp, [161](#page-184-4) ItemList item.hpp, [161](#page-184-4) ItemListIter item.hpp, [161](#page-184-4) ItemMap kitmodel.hpp, [168](#page-191-4) **ItemMapIter** kitmodel.hpp, [168](#page-191-4) KitList, [37](#page-60-1) ∼KitList, [39](#page-62-0) add\_item, [39](#page-62-0) append\_items\_to\_category, [39](#page-62-0) associate\_item\_with\_category, [41](#page-64-0) delete\_category, [41](#page-64-0) delete\_item, [41](#page-64-0)

execute, [42](#page-65-0)

KitParser, [100](#page-123-1) ∼KitParser, [102](#page-125-0) KitParser, [102](#page-125-0) m\_category, [106](#page-129-1) m cdata, [106](#page-129-1) m item, [106](#page-129-1) m\_model, [106](#page-129-1) on characters, [102](#page-125-0) on\_comment, [102](#page-125-0) on end document, [103](#page-126-0) on\_end\_element, [103](#page-126-0) on\_error, [103](#page-126-0) on\_fatal\_error, [103](#page-126-0) on\_start\_document, [104](#page-127-0) on\_start\_element, [104](#page-127-0) on\_warning, [104](#page-127-0) process\_category, [104](#page-127-0) process\_category\_item, [105](#page-128-0) process\_item, [105](#page-128-0) KitPrintOperation, [107](#page-130-0) ∼KitPrintOperation, [108](#page-131-0) create, [108](#page-131-0) m\_items, [110](#page-133-0) m\_page\_breaks, [111](#page-134-0) m\_page\_title, [111](#page-134-0) m\_ref\_footers, [111](#page-134-0) m\_ref\_headers, [111](#page-134-0) m ref layout, [111](#page-134-0) new footer, [108](#page-131-0) new\_header, [109](#page-132-0) on begin print, [109](#page-132-0) on\_draw\_page, [109](#page-132-0) set\_items, [110](#page-133-0) set\_page\_title, [110](#page-133-0) kitlistdao.hpp item choice, [162](#page-185-4) kitlistaui.cpp file\_exists, [164](#page-187-2) get\_glade\_ref\_ptr, [165](#page-188-2) load\_resource\_glade\_file, [165](#page-188-2) type\_children, [164](#page-187-2) kitlistgui.hpp CHECKED COL POSITION, [166](#page-189-4) qui state, [166](#page-189-4) kitmodel.hpp CategoryMap, [168](#page-191-4) CategoryMapIter, [168](#page-191-4) item filter types, [170](#page-193-6) ItemMap, [168](#page-191-4) ItemMapIter, [168](#page-191-4) ModelCategoryContainer, [169](#page-192-6) ModelCategoryIter, [169](#page-192-6) ModelItemContainer, [169](#page-192-6) ModelItemIter, [169](#page-192-6) SlotForeachCategory, [169](#page-192-6) SlotForeachCategoryIter, [169](#page-192-6) SlotForeachModelItem, [170](#page-193-6) SlotForeachModelItemIter, [170](#page-193-6)

layout\_refptr printing.hpp, [174](#page-197-2) list\_categories KitList, [42](#page-65-0) list\_item KitList, [42](#page-65-0) list\_items KitList, [43](#page-66-0) list items end KitList, [44](#page-67-0) list items start KitList, [44](#page-67-0) load YamlConfig, [154](#page-177-0) load\_model Service, [131](#page-154-0) load resource glade file kitlistgui.cpp, [165](#page-188-2) m\_added\_children ModelCategory, [117](#page-140-1) m\_cat\_items\_node XmlDao, [149](#page-172-0) m\_categories\_node XmlDao, [149](#page-172-0) m\_category KitParser, [106](#page-129-1) m category cols KitListGui, [83](#page-106-0) m\_category\_combo KitListGui, [83](#page-106-0) m\_category\_map KitModel, [99](#page-122-0) m\_cdata KitParser, [106](#page-129-1) m\_changed TickItem, [137](#page-160-1) m\_checkbutton\_add\_item KitListGui, [83](#page-106-0) m\_checked Item, [33](#page-56-0) m\_clipboard\_items Kitl istGui, [84](#page-107-0) m\_col\_checked ModelItemColumns, [121](#page-144-0) m\_col\_num ModelCategoryColumns, [118](#page-141-0) ModelItemColumns, [122](#page-145-1) m\_col\_text ModelCategoryColumns, [119](#page-142-1) ModelItemColumns, [122](#page-145-1) m\_current\_cat\_id KitListGui, [84](#page-107-0) m\_current\_filename YamlConfig, [156](#page-179-0) m\_dao KitList, [48](#page-71-1) Service, [135](#page-158-0) m\_debug\_log\_filename

YamlConfig, [156](#page-179-0) m\_deleted GuiState, [29](#page-52-1) m\_desc Item, [33](#page-56-0) m\_dirty GuiState, [29](#page-52-1) KitModel, [99](#page-122-0) m\_entry\_add\_category KitListGui, [84](#page-107-0) m\_entry\_add\_item KitListGui, [84](#page-107-0) m\_entry\_page\_title KitListGui, [85](#page-108-0) m\_file\_save\_menu\_item KitListGui, [85](#page-108-0) m\_file\_save\_tool\_button KitListGui, [85](#page-108-0) m\_filename KitListGui, [85](#page-108-0) XmlDao, [149](#page-172-0) m\_id Category, [22](#page-45-1) Item, [33](#page-56-0) m\_ignore\_list\_events KitListGui, [86](#page-109-0) m item KitParser, [106](#page-129-1) m item cols KitListGui, [86](#page-109-0) m\_item\_filter KitModel, [100](#page-123-1) m\_item\_map KitModel, [100](#page-123-1) m\_item\_tree\_view KitListGui, [86](#page-109-0) m items Category, [22](#page-45-1) KitPrintOperation, [110](#page-133-0) m items node XmlDao, [150](#page-173-1) m\_kit KitListGui, [86](#page-109-0) m\_max\_category\_id XmlDao, [150](#page-173-1) m\_max\_item\_id XmlDao, [150](#page-173-1) m\_max\_recent\_files YamlConfig, [156](#page-179-0) m\_model FilterItem, [26](#page-49-1) KitParser, [106](#page-129-1) Service, [135](#page-158-0) m\_mru\_file\_history YamlConfig, [156](#page-179-0) m\_name Category, [22](#page-45-1) m\_new

GuiState, [29](#page-52-1) m\_page\_breaks KitPrintOperation, [111](#page-134-0) m\_page\_title KitListGui, [87](#page-110-0) KitPrintOperation, [111](#page-134-0) YamlConfig, [156](#page-179-0) m\_paste\_menu\_item KitListGui, [87](#page-110-0) m\_paste\_tool\_button KitListGui, [87](#page-110-0) m\_recent\_files\_menu\_item KitListGui, [87](#page-110-0) m\_ref\_category\_list\_store KitListGui, [88](#page-111-0) m\_ref\_footers KitPrintOperation, [111](#page-134-0) m\_ref\_headers KitPrintOperation, [111](#page-134-0) m\_ref\_item\_tree\_model KitListGui, [88](#page-111-0) m\_ref\_layout KitPrintOperation, [111](#page-134-0) m\_ref\_page\_setup KitListGui, [88](#page-111-0) m\_ref\_printer\_settings KitListGui, [88](#page-111-0) m\_removed\_children ModelCategory, [117](#page-140-1) m\_service KitListGui, [89](#page-112-0) m\_state KitListGui, [89](#page-112-0) m\_status\_bar KitListGui, [89](#page-112-0) m verbose flag KitListDao, [58](#page-81-1) m\_window KitListGui, [89](#page-112-0) m\_window\_add\_category KitListGui, [90](#page-113-0) m\_window\_add\_item KitListGui, [90](#page-113-0) m\_window\_preferences KitListGui, [90](#page-113-0) m\_yaml\_config KitListGui, [90](#page-113-0) MAX\_RECENT\_FILES\_CONFIG\_KEY yamlconfig.cpp, [177](#page-200-5) main main.cpp, [171](#page-194-1) main.cpp html\_flag, [172](#page-195-2) main, [171](#page-194-1) verbose flag, [172](#page-195-2) ModelCategory, [112](#page-135-1) ∼ModelCategory, [113](#page-136-0) add\_item, [113](#page-136-0)

get\_added\_children, [114](#page-137-0) get items, [114](#page-137-0) get\_model\_items, [115](#page-138-0) get\_removed\_children, [115](#page-138-0) KitModel, [117](#page-140-1) m\_added\_children, [117](#page-140-1) m\_removed\_children, [117](#page-140-1) ModelCategory, [113](#page-136-0) purge, [115](#page-138-0) remove\_item, [115](#page-138-0) remove items, [116](#page-139-0) reset, [116](#page-139-0) ModelCategoryColumns, [118](#page-141-0) m\_col\_num, [118](#page-141-0) m\_col\_text, [119](#page-142-1) ModelCategoryColumns, [118](#page-141-0) ModelCategoryContainer kitmodel.hpp, [169](#page-192-6) ModelCategoryIter kitmodel.hpp, [169](#page-192-6) ModelItem, [119](#page-142-1) ModelItem, [120](#page-143-1) ModelItemCompareId, [120](#page-143-1) set\_checked, [120](#page-143-1) ModelItemColumns, [121](#page-144-0) m\_col\_checked, [121](#page-144-0) m\_col\_num, [122](#page-145-1) m\_col\_text, [122](#page-145-1) ModelItemColumns, [121](#page-144-0) ModelItemCompareId, [122](#page-145-1) ModelItem, [120](#page-143-1) ModelItemCompareId, [123](#page-146-1) operator(), [123](#page-146-1) **ModelItemContainer** kitmodel.hpp, [169](#page-192-6) ModelItemIter kitmodel.hpp, [169](#page-192-6)

### NYI

xmldao.hpp, [176](#page-199-3) new\_category KitList, [44](#page-67-0) KitListDao, [54](#page-77-0) XmlDao, [145](#page-168-0) new\_footer KitPrintOperation, [108](#page-131-0) new\_header KitPrintOperation, [109](#page-132-0)

on\_begin\_print KitPrintOperation, [109](#page-132-0) on category change KitListGui, [68](#page-91-0) on\_cell\_edit KitListGui, [69](#page-92-0) on\_characters KitParser, [102](#page-125-0) on\_clipboard\_clear KitListGui, [69](#page-92-0)

on\_clipboard\_get KitListGui, [69](#page-92-0) on\_clipboard\_received KitListGui, [70](#page-93-0) on\_comment KitParser, [102](#page-125-0) on\_delete\_event KitListGui, [70](#page-93-0) on draw page KitPrintOperation, [109](#page-132-0) on\_end\_document KitParser, [103](#page-126-0) on\_end\_element KitParser, [103](#page-126-0) on\_error KitParser, [103](#page-126-0) on\_fatal\_error KitParser, [103](#page-126-0) on\_list\_item KitList, [45](#page-68-0) on\_menu\_add KitListGui, [70](#page-93-0) on\_menu\_check\_selected KitListGui, [71](#page-94-0) on\_menu\_copy KitListGui, [71](#page-94-0) on menu create category KitListGui, [71](#page-94-0) on menu cut KitListGui, [71](#page-94-0) on menu delete KitListGui, [72](#page-95-0) on\_menu\_delete\_category KitListGui, [72](#page-95-0) on menu export to pdf KitListGui, [72](#page-95-0) on menu file new KitListGui, [73](#page-96-0) on\_menu\_file\_open KitListGui, [73](#page-96-0) on\_menu\_help\_about KitListGui, [73](#page-96-0) on menu paste Kitl istGui, [74](#page-97-0) on\_menu\_preferences KitListGui, [74](#page-97-0) on menu print KitListGui, [74](#page-97-0) on menu quit KitListGui, [74](#page-97-0) on\_menu\_recent\_file KitListGui, [75](#page-98-0) on\_menu\_rename\_category KitListGui, [75](#page-98-0) on menu save KitListGui, [75](#page-98-0) on\_menu\_save\_as KitListGui, [76](#page-99-0)

on\_menu\_select\_all KitListGui, [76](#page-99-0) on\_menu\_show\_all KitListGui, [76](#page-99-0) on\_menu\_show\_checked KitListGui, [77](#page-100-0) on\_menu\_show\_unchecked KitListGui, [77](#page-100-0) on menu uncheck selected KitListGui, [77](#page-100-0) on printoperation done KitListGui, [77](#page-100-0) on printoperation status changed KitListGui, [78](#page-101-0) on\_row\_changed KitListGui, [78](#page-101-0) on\_start\_document KitParser, [104](#page-127-0) on start element KitParser, [104](#page-127-0) on\_warning KitParser, [104](#page-127-0) open\_as\_xml Service, [132](#page-155-0) open\_file KitListGui, [78](#page-101-0) operator<< Item, [33](#page-56-0) operator() CategoryCompareId, [23](#page-46-1) CategoryCompareName, [24](#page-47-1) FilterItem, [25](#page-48-0) ItemCompareId, [35](#page-58-1) ItemCompareName, [36](#page-59-1) ItemFunctor, [37](#page-60-1) ModelItemCompareId, [123](#page-146-1) TickItem, [137](#page-160-1) PAGE\_TITLE\_CONFIG\_KEY yamlconfig.cpp, [177](#page-200-5) PAGE\_TOLERANCE printing.cpp, [174](#page-197-2) PDF\_FILENAME\_EXTENSION anonymous\_namespace{kitlistgui.cpp}, [14](#page-37-4) paste\_from\_xml KitListGui, [79](#page-102-0) paste status received KitListGui, [79](#page-102-0) printing.cpp BORDER\_SPACING, [173](#page-196-4) FOOTER\_SPACING, [173](#page-196-4) FOOTER\_TEXT, [173](#page-196-4) HEADER SPACING, [173](#page-196-4) PAGE\_TOLERANCE, [174](#page-197-2) printing.hpp layout\_refptr, [174](#page-197-2) process\_category KitParser, [104](#page-127-0) process\_category\_item

KitParser, [105](#page-128-0) process\_item KitParser, [105](#page-128-0) purge KitModel, [97](#page-120-0) ModelCategory, [115](#page-138-0) RECENT\_FILES\_CONFIG\_KEY yamlconfig.cpp, [178](#page-201-3) raise KitListGui, [79](#page-102-0) refresh\_category\_list KitListGui, [80](#page-103-0) refresh\_item\_list KitListGui, [80](#page-103-0) remove\_item Category, [20](#page-43-0) ModelCategory, [115](#page-138-0) remove item from category KitList, [45](#page-68-0) KitListDao, [55](#page-78-0) XmlDao, [145](#page-168-0) remove\_items ModelCategory, [116](#page-139-0) require filename KitListDao, [55](#page-78-0) Service, [132](#page-155-0) XmlDao, [146](#page-169-0) reset GuiState, [28](#page-51-0) KitModel, [97](#page-120-0) ModelCategory, [116](#page-139-0) run KitListGui, [80](#page-103-0) SB\_ITEM\_COUNT anonymous\_namespace{kitlistgui.cpp}, [14](#page-37-4) SB\_MSG anonymous\_namespace{kitlistgui.cpp}, [14](#page-37-4) SB\_PRINT anonymous\_namespace{kitlistgui.cpp}, [15](#page-38-3) SB\_SAVE anonymous\_namespace{kitlistgui.cpp}, [15](#page-38-3) safe\_open\_file KitListGui, [81](#page-104-0) save Service, [132](#page-155-0) YamlConfig, [154](#page-177-0) save as xml Service, [132](#page-155-0) save model KitListDao, [55](#page-78-0) XmlDao, [146,](#page-169-0) [147](#page-170-0) select items Service, [133](#page-156-0) selected row callback KitListGui, [81](#page-104-0) Service, [123](#page-146-1)

∼Service, [125](#page-148-0)

**Generated by Doxygen**

copy\_items, [126](#page-149-0) create\_category, [126](#page-149-0) create\_default\_model, [126](#page-149-0) create\_item, [126](#page-149-0) delete\_category, [127](#page-150-0) delete\_item, [127](#page-150-0) filter, [127](#page-150-0) find\_category, [129](#page-152-0) find\_item, [129](#page-152-0) get categories, [129](#page-152-0) get filtered items, [130](#page-153-0) get items, [130](#page-153-0) get\_next\_category\_id, [131](#page-154-0) get next item id, [131](#page-154-0) is\_model\_dirty, [131](#page-154-0) load model, [131](#page-154-0) m\_dao, [135](#page-158-0) m\_model, [135](#page-158-0) open\_as\_xml, [132](#page-155-0) require\_filename, [132](#page-155-0) save, [132](#page-155-0) save\_as\_xml, [132](#page-155-0) select\_items, [133](#page-156-0) Service, [125](#page-148-0) set\_model\_dirty, [133](#page-156-0) show\_all, [133](#page-156-0) show checked only, [134](#page-157-0) show unchecked only, [134](#page-157-0) toggle\_selected\_items, [134](#page-157-0) update\_item, [135](#page-158-0) set all flags KitList, [45](#page-68-0) KitListDao, [56](#page-79-0) XmlDao, [147](#page-170-0) set category flag KitList, [46](#page-69-0) KitListDao, [56](#page-79-0) XmlDao, [147](#page-170-0) set\_checked Item, [32](#page-55-0) ModelItem, [120](#page-143-1) set\_current\_filename YamlConfig, [155](#page-178-0) set\_deleted GuiState, [28](#page-51-0) set\_description Item, [32](#page-55-0) set\_dirty GuiState, [28](#page-51-0) KitModel, [98](#page-121-0) set filename XmlDao, [147](#page-170-0) set\_id Category, [21](#page-44-0) Item, [32](#page-55-0) set item flag KitList, [46](#page-69-0) KitListDao, [56](#page-79-0)

XmlDao, [148](#page-171-0) set\_items KitPrintOperation, [110](#page-133-0) set\_model\_dirty Service, [133](#page-156-0) set name Category, [21](#page-44-0) set new flag GuiState, [28](#page-51-0) set page title KitListGui, [81](#page-104-0) KitPrintOperation, [110](#page-133-0) YamlConfig, [155](#page-178-0) set\_selected KitListGui, [81](#page-104-0) set\_verbose KitListDao, [57](#page-80-0) show\_all KitModel, [98](#page-121-0) Service, [133](#page-156-0) show checked only KitModel, [98](#page-121-0) Service, [134](#page-157-0) show unchecked only KitModel, [99](#page-122-0) Service, [134](#page-157-0) **SlotForeachCategory** kitmodel.hpp, [169](#page-192-6) **SlotForeachCategoryIter** kitmodel.hpp, [169](#page-192-6) **SlotForeachItem** item.hpp, [161](#page-184-4) SlotForeachModelItem kitmodel.hpp, [170](#page-193-6) SlotForeachModelItemIter kitmodel.hpp, [170](#page-193-6) tick\_items KitList, [46](#page-69-0) , [47](#page-70-0) TickItem, [136](#page-159-1) m\_changed, [137](#page-160-1) operator(), [137](#page-160-1) TickItem, [136](#page-159-1) toggle\_selected KitListGui, [82](#page-105-0) toggle\_selected\_items Service, [134](#page-157-0) type\_children kitlistgui.cpp, [164](#page-187-2) unset\_all\_flags KitList, [47](#page-70-0) KitListDao, [57](#page-80-0) XmlDao, [148](#page-171-0) unset\_category\_flag KitList, [47](#page-70-0) KitListDao, [57](#page-80-0) XmlDao, [148](#page-171-0) unset\_item\_flag

KitList, [47](#page-70-0) KitListDao, [57](#page-80-0) XmlDao, [148](#page-171-0) update\_item Service, [135](#page-158-0) update item checked state KitListDao, [58](#page-81-1) XmlDao, [149](#page-172-0) update\_item\_count KitListGui, [82](#page-105-0) update\_paste\_status KitListGui, [82](#page-105-0) update recent files KitListGui, [82](#page-105-0) update\_recent\_files\_menu KitListGui, [83](#page-106-0) verbose\_flag main.cpp, [172](#page-195-2) XML\_ELEMENT\_ID anonymous\_namespace{kitlistgui.cpp}, [15](#page-38-3) XMLDAO\_H xmldao.hpp, [176](#page-199-3) XmlDao, [137](#page-160-1) add category item to dom, [139](#page-162-0) add\_category\_to\_dom, [139](#page-162-0) add\_item, [140](#page-163-0) add\_item\_to\_dom, [141](#page-164-0) append\_items\_to\_category, [141](#page-164-0) associate\_item\_with\_category, [141](#page-164-0) delete\_category, [142](#page-165-0) delete item, [142](#page-165-0) get all items, [143](#page-166-0) get\_categories, [143](#page-166-0) get category, [143](#page-166-0) get\_model, [144](#page-167-0) get next category id, [144](#page-167-0) get\_next\_item\_id, [145](#page-168-0) m\_cat\_items\_node, [149](#page-172-0) m\_categories\_node, [149](#page-172-0) m filename, [149](#page-172-0) m\_items\_node, [150](#page-173-1) m\_max\_category\_id, [150](#page-173-1) m\_max\_item\_id, [150](#page-173-1) new category, [145](#page-168-0) remove item from category, [145](#page-168-0) require\_filename, [146](#page-169-0) save\_model, [146,](#page-169-0) [147](#page-170-0) set\_all\_flags, [147](#page-170-0) set category flag, [147](#page-170-0) set filename, [147](#page-170-0) set item flag, [148](#page-171-0) unset\_all\_flags, [148](#page-171-0) unset\_category\_flag, [148](#page-171-0) unset item flag, [148](#page-171-0) update\_item\_checked\_state, [149](#page-172-0) XmlDao, [139](#page-162-0) xmldao.hpp

NYI, [176](#page-199-3) XMLDAO\_H, [176](#page-199-3) YamlConfig, [150](#page-173-1) ∼YamlConfig, [152](#page-175-0) add recent filename, [152](#page-175-0) get\_config\_filename, [152](#page-175-0) get current filename, [153](#page-176-0) get debug log filename, [153](#page-176-0) get\_page\_title, [153](#page-176-0) get\_recent\_filenames, [154](#page-177-0) load, [154](#page-177-0) m\_current\_filename, [156](#page-179-0) m\_debug\_log\_filename, [156](#page-179-0) m\_max\_recent\_files, [156](#page-179-0) m\_mru\_file\_history, [156](#page-179-0) m\_page\_title, [156](#page-179-0) save, [154](#page-177-0) set\_current\_filename, [155](#page-178-0) set page title, [155](#page-178-0) YamlConfig, [152](#page-175-0) yamlconfig.cpp CONFIG\_FILENAME, [177](#page-200-5) CURRENT\_FILENAME\_CONFIG\_KEY, [177](#page-200-5) DEBUG\_LOG\_FILENAME\_CONFIG\_KEY, [177](#page-200-5) MAX\_RECENT\_FILES\_CONFIG\_KEY, [177](#page-200-5) PAGE\_TITLE\_CONFIG\_KEY, [177](#page-200-5) RECENT\_FILES\_CONFIG\_KEY, [178](#page-201-3) yamlconfig.hpp DEFAULT\_MAX\_RECENT\_FILES, [178](#page-201-3) DEFAULT\_PAGE\_TITLE, [179](#page-202-1)